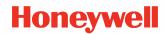

# **DPL Command Reference**

for Fiji Platform Printers

**User Guide** 

### **Disclaimer**

Honeywell International Inc. ("HII") reserves the right to make changes in specifications and other information contained in this document without prior notice, and the reader should in all cases consult HII to determine whether any such changes have been made. The information in this publication does not represent a commitment on the part of HII.

HII shall not be liable for technical or editorial errors or omissions contained herein; nor for incidental or consequential damages resulting from the furnishing, performance, or use of this material.

This document contains proprietary information that is protected by copyright. All rights are reserved. No part of this document may be photocopied, reproduced, or translated into another language without the prior written consent of HII.

©2010 - 2021 Honeywell International Inc. All rights reserved.

Other product names or marks mentioned in this document may be trademarks or registered trademarks of other companies and are the property of their respective owners.

Web Address: sps.honeywell.com

Other product names or marks mentioned in this document may be trademarks or registered trademarks of other companies and are the property of their respective owners.

#### **Patents**

For patent information, please refer to www.hsmpats.com.

# TABLE OF CONTENTS

| Chapter 1 - Customer Support                         | 1  |
|------------------------------------------------------|----|
| Technical Assistance                                 | 1  |
| Product Service and Repair                           |    |
| Limited Warranty                                     | 1  |
| Send Feedback                                        | 1  |
| Chapter 2 - DPL Command Reference                    | 3  |
| Control Code Command Functions Introduction          | 3  |
| Supported Printers                                   | 3  |
| Attention Getters                                    | 3  |
| Easy Control Codes                                   | 4  |
| Alternate Control Code Modes                         | 4  |
| About DPL                                            | 6  |
| Commands Listed by Name                              |    |
| Commands Listed by Syntax                            |    |
| Immediate Commands                                   |    |
| System Level Commands                                |    |
| Label Format Commands                                |    |
| Label Formatting Commands                            |    |
| Format Record Commands                               |    |
| Bar Code                                             |    |
| Font Loading Commands                                |    |
| Extended System Level Commands                       |    |
| Configuration Commands                               | 50 |
| Chapter 3 - Commands                                 | 53 |
| –  <   ) Make Last Field entered a Decrement Field   | 54 |
| (s#W Character Download Data                         |    |
| )s###W Font Descriptor                               | 57 |
| ^ Set Count by Amount                                | 58 |
| *c###D Assign Font ID Number                         | 59 |
| *c###E Character Code                                | 60 |
| +   >   ( Make Last Field entered an Increment Field | 61 |
| A Set Format Attribute                               | 63 |
| A/a Code 3 of 9 Bar Code                             |    |
| AS Single Byte Symbol Set                            | 65 |

| B Bar Code Magnification                                                    | 66  |
|-----------------------------------------------------------------------------|-----|
| B/b UPC-A Bar Code                                                          | 67  |
| BP British Pound                                                            | 68  |
| C Set Column Offset Amount                                                  | 69  |
| C/c UPC-E Bar Code                                                          | 70  |
| CC Control Codes                                                            |     |
| CF Column Adjust Fine Tune                                                  | 72  |
| CH Comm Heat Commands                                                       | 73  |
| CL Continuous Label Length                                                  |     |
| CO Column Offset                                                            |     |
| CS Comm Speed Commands                                                      |     |
| CT Comm TOF Commands                                                        |     |
| D Set Dot Size Width and Height                                             |     |
| D/d Interleaved 2 of 5 (I 2 of 5) Bar Code                                  |     |
| DK Darkness                                                                 |     |
| DM Default Module                                                           |     |
| DS Double Byte Symbol Set                                                   |     |
| E Terminate Label Formatting Mode and Print Label                           |     |
| E/e Code 128 Bar Code                                                       |     |
| ES ESC Sequences                                                            |     |
| F/f EAN-13 Bar Code                                                         |     |
| FA Format Attributes                                                        |     |
| FM Feedback Mode                                                            |     |
| G Place Data in Global Register                                             |     |
| G/g EAN-8 Bar Code                                                          |     |
| H Enter Heat Setting                                                        |     |
| H/h Health Industry Bar Code (HIBC)                                         |     |
| HE Heat                                                                     |     |
| I/i Codabar Bar Code                                                        |     |
| IC Ignore Control Codes                                                     |     |
| IE Ignore Distances                                                         |     |
| IP Process SOH (Data)                                                       |     |
| J Justification                                                             |     |
|                                                                             |     |
| K Plessey                                                                   |     |
| L/l Interleaved 2 of 5 (with a Modulo 10 Checksum and Bearer Bars) Bar Code |     |
| LM Label Store                                                              |     |
| LR Label Rotation  LW Label Width                                           |     |
| M Select Mirror Mode                                                        |     |
| m Set Metric Mode                                                           |     |
| M/m 2-Digit UPC Addendum Bar Code                                           |     |
| ML Maximum Length                                                           | 100 |
| IVI∟ IVIQ∧IIIIUIII ∟5IIUUI                                                  | エレゴ |

| MT Media Type                               | 110   |
|---------------------------------------------|-------|
| n Set Inch (Imperial) Mode                  | 111   |
| N/n 5-Digit UPC Addendum Bar Code           | 112   |
| NS Disable Symbol Set Selection             | 113   |
| O/o Code 93 Bar Code                        | 114   |
| P Set Print Speed                           | 115   |
| p Postnet Bar Code                          | 116   |
| PD Present Distance                         | 117   |
| PJ Present Adjust Fine Tune                 | 118   |
| PM Pause Mode                               | 119   |
| pS Print Speed                              | 120   |
| Q Set Quantity of Labels to Print           | 121   |
| Q/q UCC/EAN Code 128 Bar Code               | 122   |
| QQ Query Configuration                      |       |
| R Set Row Offset Amount                     | 124   |
| r Recall Stored Label Format                | 125   |
| R/r UCC/EAN Code128 K-MART NON EDI Bar Code | 126   |
| RF Row Adjust Fine Tune                     | 127   |
| RO Row Offset                               | 128   |
| S Set Feed Speed                            | 129   |
| s Store Label Format in Module              | 130   |
| S/s UCC/EAN Code 128 Random Weight Bar Code | 131   |
| SA SOP Adjust                               | 132   |
| SL Stop Location                            | 133   |
| SM Maximum Length Ignore                    |       |
| SOH # Reset                                 |       |
| SOH * Reset                                 | 137   |
| SOH A Send ASCII Status String              |       |
| SOH a Send ASCII Extended Status String     | 139   |
| SOH B Toggle Pause                          |       |
| SOH C Stop/Cancel                           |       |
| SOH E Send Batch Remaining Quantity         | . 143 |
| SOH e Send Batch Printed Quantity           |       |
| SOH F Send Status Byte                      | . 145 |
| ST Sensor Type                              |       |
| STX a Enable Feedback Characters            | 147   |
| STX c Set Continuous Paper Length           |       |
| STX E Set Quantity for Stored Label         |       |
| STX e Select Edge Sensor                    |       |
| STX F Form Feed                             |       |
| STX G Print Last Label Format               |       |
| STX I Input Image Data                      |       |
| STX i Scalable Font Downloading             | 154   |

| STX J Set Pause for Each Label                                 | 155 |
|----------------------------------------------------------------|-----|
| STX k Test Communication Port                                  | 156 |
| STX Kc Configuration Set                                       | 157 |
| STX KC Get Configuration                                       | 177 |
| STX KE Character Encoding                                      | 179 |
| STX L Enter Label Formatting Command Mode                      | 180 |
| STX M Set Maximum Label Length                                 | 181 |
| STX m Set Printer to Metric Mode                               | 182 |
| STX n Set Printer to Imperial Mode                             | 183 |
| STX p Controlled Pause                                         | 184 |
| STX Q Clear All Modules                                        | 185 |
| STX q Clear Module                                             | 186 |
| STX r Select Reflective Sensor                                 | 187 |
| STX S Recall Global Data and Place in Field                    | 188 |
| STX S Set Feed Speed                                           | 189 |
| STX T Print Time and Date                                      | 190 |
| STX T Print Quality Label                                      | 191 |
| STX t Test DRAM Memory Module                                  | 192 |
| STX U Label Format String Replacement Field                    | 193 |
| STX v Request Firmware Version                                 | 194 |
| STX W Request Memory Module Information                        | 195 |
| STX w Test Flash Memory Module                                 | 197 |
| STX X Set Default Module                                       | 198 |
| STX x Delete File from Module                                  | 199 |
| STX y Select Font Symbol Set                                   | 200 |
| STX Z Print Configuration Label                                | 201 |
| STX z Pack Module                                              | 203 |
| T Telepen                                                      | 204 |
| T Set Field Data Line Terminator                               | 205 |
| TP TOF Precedence                                              | 206 |
| U Mark Previous Field as a String Replacement Field            | 207 |
| u UPS MaxiCode, Modes 2 & 3 Bar Code                           | 208 |
| U UPS MaxiCode, Modes 2 & 3 Bar Code with Byte Count Specifier | 210 |
| UM Unit of Measure                                             | 211 |
| v FIM                                                          | 212 |
| W1c DataMatrix Bar Code                                        | 213 |
| W1C DataMatrix Bar Code with Byte Count Specifier              | 218 |
| W1d / W1D QR Code Bar Code                                     | 219 |
| W1f / W1F Aztec Bar Code                                       | 226 |
| W1I EAN128 Bar Code (with Auto Subset Switching)               | 232 |
| W1J Code 128 Bar Code (with Auto Subset Switching)             | 234 |
| W1k GS1 DataBar Bar Code                                       | 236 |
| W11 Planet Code Bar Code                                       | 240 |

| W1m / W1M Australia Post 4-State Bar Code           | 241 |
|-----------------------------------------------------|-----|
| W1p Intelligent Mail Bar Code (IMB)                 | 243 |
| W1t TCIF Linked 3 of 9 (TLC39)                      | 244 |
| W1z MicroPDF417 Bar Code                            | 246 |
| W1Z Micro PDF417 Bar Code with Byte Count Specifier | 250 |
| X Terminate Label Formatting Mode                   | 251 |
| y Select Font Symbol Set                            |     |
| z Zero (Ø) Conversion to "0"                        | 253 |
| Z PDF-417 Bar Code with Byte Count Specifier        |     |
| z PDF-417 Bar Code                                  | 255 |
| Chapter 4 - Symbol Sets                             | 257 |
| Double Byte Sets                                    | 258 |
| Single Byte Sets                                    | 259 |
| Chapter 5 - Configuration                           | 263 |
| DPL Configuration Menu                              | 264 |
| System Settings                                     | 265 |
| Default Module                                      | 266 |
| Single Byte Symbol Set                              |     |
| Format Attributes                                   |     |
| Label Rotation                                      |     |
| Label Store                                         |     |
| Units of Measure                                    |     |
| Column Adjust                                       |     |
| Row Offset                                          |     |
| Pause Mode                                          |     |
| Use British Lbs                                     |     |
| Host Settings                                       |     |
| Feedback Characters                                 |     |
| Control Codes                                       |     |
| Custom CNTBY Char                                   |     |
| Custom CR Char                                      |     |
| Custom SOH Char                                     |     |
| Custom STX Char                                     |     |
| Ignore Commands                                     |     |
| Ignore Cntrl Code Data                              |     |
| Ignore Escape Sequences                             |     |
| Ignore Heat Cmd                                     |     |
| Ignore SOH Data                                     |     |
| Ignore Speed Cmd                                    | 283 |

| Ignore Symbol Set Cmd                                    | 283 |
|----------------------------------------------------------|-----|
| Ignore TOF Sensing Cmd                                   | 285 |
| STX Kc Configuration Set                                 |     |
| Chapter 6 - System Behavior                              | 307 |
| Configuration Persistence                                | 308 |
| Error Message Behavior                                   | 310 |
| Font Downloading Behavior                                | 311 |
| Head Closure / Power Up Behavior                         | 312 |
| Internal Drive Mapping                                   | 313 |
| Label Length Behavior                                    | 314 |
| Large Bar Code Printing Behavior                         | 316 |
| Label Width Behavior                                     | 317 |
| Pause / Cancel Label behavior                            | 318 |
| Printer Restart Behavior                                 |     |
| Stop Location Behavior                                   | 321 |
| Chapter 7 - Commands Not Supported                       | 323 |
| Immediate Commands                                       | 324 |
| Label Formatting Commands                                |     |
| Label Formatting Commands                                |     |
| S Set Feed Speed                                         |     |
| p Set Backfeed Speed                                     |     |
| Bar Code Format Record Commands                          |     |
| K Plessey                                                | 329 |
| W1t TCIF Linked 3 of 9 (TLC39)                           | 330 |
| T Telepen                                                | 331 |
| v FIM                                                    | 332 |
| W1m / W1M Australia Post 4-State Bar Code                | 333 |
| Format Record Commands                                   |     |
| Scalable Fonts                                           | 334 |
| Scalable Font K1: Gothic E Kanji (Downloaded / Embedded) | 337 |
| System Level Commands Not Supported                      | 338 |
| STX M Set Maximum Label Length                           | 339 |
| Extended System Commands                                 | 340 |
| Configuration Commands Not Supported                     | 342 |
| SA SOP Adjust                                            | 344 |
| IE Ignore Distances                                      | 345 |
| ML Maximum Length                                        |     |
| PJ Present Adjust Fine Tune                              | 346 |

| Symbol Sets                         | 347 |
|-------------------------------------|-----|
| Old Commands Not Supported          |     |
| System Level Commands               |     |
| Extended System Commands            | 350 |
| Configuration Commands              |     |
| Chapter 8 - Reference Information   | 355 |
| Speed Ranges                        | 356 |
| Format Record Structure             |     |
| Internal Bitmapped Font             | 361 |
| Smooth/Downloaded Bitmapped Fonts   | 364 |
| Scalable Fonts                      | 366 |
| Images                              | 369 |
| Lines and Boxes                     |     |
| Polygons                            | 372 |
| Circles                             | 374 |
| Bar Code Format Record Structure    |     |
| Bar Code Summary Data               |     |
| Bar Code Default Widths and Heights | 380 |

## **CUSTOMER SUPPORT**

1

### **Technical Assistance**

To search our knowledge base for a solution or to log in to the Technical Support portal and report a problem, go to www.hsmcontactsupport.com.

For our latest contact information, see www.honeywellaidc.com/locations.

# **Product Service and Repair**

Honeywell International Inc. provides service for all of its products through service centers throughout the world. To find your service center, go to <a href="https://www.honeywellaidc.com">www.honeywellaidc.com</a> and select Support. Contact your service enter to obtain a Return Material Authorization number (RMA #) before you return the product.

To obtain warranty or non-warranty service, return your product to Honeywell (postage paid) with a copy of the dated purchase record.

# **Limited Warranty**

Refer to www.honeywellaidc.com/warranty\_information for your product's warranty information.

### Send Feedback

Your feedback is crucial to the continual improvement of our documentation. To provide feedback about this manual, contact the Honeywell Technical Communications department at ACSHSMTechnicalCommunications@honeywell.com.

# **DPL COMMAND REFERENCE**

2

### **Control Code Command Functions**

#### Introduction

The printer requires a special "attention-getter" character in order to receive a command sequence, informing the printer that it is about to receive a command and the type of command it will be. Control Commands, System-Level Commands, and Font Loading Commands have their own unique attention-getter, followed by a command character that directs printer action.

#### **Supported Printers**

| Printer Type  | Printer Model              |  |  |
|---------------|----------------------------|--|--|
|               | PC23, PC23d, PC42d, PC42t, |  |  |
|               | PC43d, PC43t               |  |  |
|               | PD43, PD43c                |  |  |
|               | PM23c, PM43, PM43c         |  |  |
| Fiji Printers | PM42                       |  |  |
|               | PX940                      |  |  |
|               | PXie Series                |  |  |
|               | PX240 Series               |  |  |
|               | PM45 Series                |  |  |
|               | PD45 Series                |  |  |

#### **Attention Getters**

The attention-getters (e.g., "SOH") are standard ASCII control labels that represent a one character control code (i.e., ^A or Ctrl A).

| Attention Getter       | ACSII Character | Decimal Value | HEX Value |
|------------------------|-----------------|---------------|-----------|
| Immediate Commands     | SOH             | 1             | 01        |
| System-Level Commands  | STX             | 2             | 02        |
| Front Loading Commands | ESC             | 27            | 1B        |

#### **Easy Control Codes**

DPL has been enhanced to accept a 3-character SOH and STX sequence. Easy Control Codes are always enabled, whether in Standard, Alternate, Alternate 2, or Custom Control Code Mode. Two types of sequences have been created to meet any application's requirements. Use these sequences where you normally would use a single SOH or STX character.

These sequences will not function when the printer input mode is selected to "auto".

| Control Character | 3 "%" Character<br>Sequence | 3 "^" Character<br>Sequence | Command Type |
|-------------------|-----------------------------|-----------------------------|--------------|
| SOH               | %01                         | ^01                         | Control      |
| STX               | %02                         | ^02                         | System       |

#### **Alternate Control Code Modes**

For systems unable to transmit certain control codes, Alternate Control Code Modes are available. Configuring the printer to operate in an Alternate Control Code Mode (selected via the Setup Menu, the <STX>Kc command or, where applicable, the <STX>KD command) requires the substitution of Standard Control Characters with Alternate Control Characters in what is otherwise a normal data stream.

| Control<br>Character | Standard | Alternate | Alternate 2 | Custom  | Command<br>Type     |
|----------------------|----------|-----------|-------------|---------|---------------------|
| SOH                  | 0x01     | 0x5E      | 0x5E        |         | Control             |
| STX                  | 0x02     | 0x7E      | 0x7E        | User    | System              |
| CR                   | 0x0D     | 0x0D      | 0x7C        | Defined | Line<br>Termination |
| ESC                  | 0x1B     | 0x1B      | 0x1B        |         | Front Loading       |
| "Count By" *         | 0x5E     | 0x40      | 0x40        |         | Label<br>Formatting |

<sup>\*</sup>See Label formatting Commands, ^ set count by amount

**Note:** Throughout this manual <SOH>, <STX>, <CR>, <ESC>, and ^ will be used to indicate control codes. The actual values will depend on whether standard or alternate control codes are enabled for the particular application.

Alternate Line Terminator Example: Alternate Control Codes provide for substitution of the line terminator, as well as the control characters listed above. For example using Alternate 2, the line terminator <CR> (0x0D) is replaced by | (0x7C). The following is a sample label format data stream for a printer configured for Alternate-2 Control Codes:

~L|1911A10001000101234560|X|~UT01ABCDE|~G|

#### **About DPL**

The Datamax Programming Language (DPL) is a feature-rich printer command language designed to print labels, tags and receipts. This Command Reference is for the version of DPL implemented in the printers listed below. See the Datamax-O'Neil DPL programming manuals for specifics of DPL in those printers.

#### This document contains:

- Commands Not Supported
- Configuration
- Configuration Commands
- Extended System Level Commands
- Font Loading Commands
- Immediate Commands
- Label Format Commands
- Symbol Sets
- System Behavior
- System Level Commands

Datamax-O'Neil printers support their own implementation of DPL. For more information, see the product page for your printer at sps.honeywell.com.

# **Commands Listed by Name**

| Commands                        | Syntax  | Description                                                                                                    |
|---------------------------------|---------|----------------------------------------------------------------------------------------------------|
| 2-Digit UPC Addendum Bar Code   | M/m     | Label Format Bar Code ID to print a 2-Digit UPC<br>Addendum Bar Code with (M) or without (m) Human<br>Readable text                                                               |
| 5-Digit UPC Addendum Bar Code   | N/n     | Label Format Bar Code ID to print a 5-Digit UPC<br>Addendum Bar Code with (N) or without (n) Human<br>Readable text                                                               |
| Assign Font ID Number           | *c###D  | This command is the first command required for downloading a font to either RAM or Flash Memory modules. ESC represents the ASCII control character 27.                           |
| Australia Post 4-State Bar Code | W1m/W1M | Label Format Bar Code ID to print barcode in the Australia Post System.                                                                                                    |
| Avalanche                       | AV      | This command allows the printer to be configured for the Avalanche utility.                                                                                                    |
| Aztec Bar Code                  | W1f/W1F | Label Format Bar Code ID's for printing an Aztec bar code in variable and fixed length modes.                                                                                     |
| Bar Code Magnification          | В       | This command provides a mechanism to specify the Bar Code magnification.                                                                                                    |
| British Pound                   | ВР      | This command, when enabled, will automatically switch from the Number symbol (#) found at 0x23 (default PC-850 Multilingual Symbol Set) to\ the British Pound symbol (£) at 0x9C. |
| Character Code                  | *c###E  | This code is the ASCII decimal value corresponding to the next downloaded character.                                                                                              |
| Character Download Data         | (s#W    | This command contains all of the information for one downloaded character.                                                                                                    |

| Commands                                          | Syntax | Description                                                                                                    |
|---------------------------------------------------|--------|----------------------------------------------------------------------------------------------------|
| Character Encoding                                | STX KE | This command is provided primarily as a means for users of 7-bit communication and to embed control characters and extended ASCII characters in their data streams. Any character in the DPL data stream may be substituted with a delimited two-character ASCII hexadecimal numeric equivalent. The command allows the delimiting character to be selected, and the encoding to be enabled or disabled. When character encoding is enabled, the printer will decode any ASCII hexadecimal numeric pairs following the delimiter as single-byte values. Character encoding is used where control characters cannot be transmitted or where control characters within data may prematurely terminate a label format record. Although the delimiter may be changed at any time (except within a label format definition), there cannot be more than one defined delimiter, and character encoding must be disabled with <stx>KEN prior to re-enabling regardless of any change in the delimiter.</stx> |
| Clear All Modules                                 | STX Q  | This command instructs the printer to clear all Flash and DRAM modules; see the printer manual for module options. <b>All stored data will be erased.</b>                                                                                                    |
| Clear Module                                      | STX q  | This command clears the selected Flash or DRAM module. During normal operations if a module becomes corrupted (identifiable when the printer responds with a "No Modules Available" message to a <stx>W command) it must be cleared. All stored data will be destroyed.</stx>                                                                                                    |
| Codabar Bar Code                                  | l/i    | Label Format Bar Code ID to print a Codabar Bar<br>Code with (I) or without (i) Human Readable Text                                                                                                    |
| Code 128 Bar Code                                 | E/e    | Label format Bar Code ID to print a Code 128 Bar<br>Code with (E) or without (e) human readable text                                                                                                    |
| Code 128 Bar Code (with Auto<br>Subset Switching) | W1J    | Label Format Bar Code ID (W1J) to print a Code 128 (with Auto Subset Switching)                                                                                                    |
| Code 3 of 9 Bar Code                              | A/a    | Label format Bar Code ID to print a 3 of 9 Bar Code with (A) or without (a) Human Readable text                                                                                                    |
| Code 93 Bar Code                                  | 0/0    | Label Format Bar Code ID to print a Code 93 Bar<br>Code with (O) or without (o) Human Readable text                                                                                                    |

| Commands                | Syntax | Description                                                                                                    |
|-------------------------|--------|----------------------------------------------------------------------------------------------------|
| Column Adjust Fine Tune | CF     | This command fine-tunes the Column Offset setting by shifting both the horizontal start of print position and the Label Width termination point to the right in dots to compensate for slight mechanical differences sometimes evident when multiple printers share label formats.                                                                                                    |
| Column Offset           | СО     | See Cnnnn for command details.                                                                                                    |
| Comm Heat Commands      | СН     | This command causes the printer to ignore DPL Heat commands. Ignore by setting value to N. Process by setting value to Y (default). When set to ignore Heat commands values are controlled via the menu setting.                                                                                                    |
| Comm Speed Commands     | CS     | This command causes the printer to ignore DPL speed commands. Ignore by setting value to N. Process by setting value to Y (default). When set to ignore speed values are controlled via the menu setting.                                                                                                    |
| Comm TOF Commands       | СТ     | This command causes the printer to ignore DPL TOF (Gap, Continuous, and Reflective) commands. Ignore by setting value to N. Process by setting value to Y (default). When set to DPL TOF values are controlled via the menu setting.                                                                                                    |
| Configuration Set       | STX Kc | This command specifies the Power-up Configuration parameter values for the printer and is equivalent to using other system commands followed by the <soh>U. This command is intended for easily configuring a custom setup, but NOT for dynamic configuration changes. Configuration commands are examined for differences relative to the current configuration, and have no impact when no differences exist. Printers will reset upon completion of a command stream containing parameter value changes. In any case, no commands should be sent to the printer until this reset is complete. Other command highlights include the following</soh> |
| Continuous Label Length | CL     | See <stx>c for command details.</stx>                                                                                                    |
| Control Codes           | CC     | This command, depending upon printer type, allows a change to the prefix of the software commands interpreted by the printer.                                                                                                    |

| Commands                                         | Syntax | Description                                                                                                    |
|--------------------------------------------------|--------|----------------------------------------------------------------------------------------------------|
| Controlled Pause                                 | STX p  | This command will cause the printer to pause only after all previously received commands are executed, often useful between label batches. (This command will not clear the pause condition; see <soh>B).</soh>                                                                                |
| Darkness                                         | DK     | This command adjusts the length of the print head strobe to fine tune the HEAT setting. (Linear mapping Default: DPL 32 = Honeywell 0)                                                                                                    |
| DataMatrix Bar Code                              | W1c    | Label Format Bar Code ID (W1c) to print a DataMatrix Bar Code.                                                                                                    |
| DataMatrix Bar Code with Byte<br>Count Specifier | W1C    | Label Format Bar Code ID (W1C) to print a DataMatrix Bar Code. This ID allows users to specify the number of data byte to be in the Bar Code. This allows for data.values 0x00 through 0xFF to be included within the data strings without conflicting with the DPL format record terminators. |
| Default Module                                   | DM     | See <stx>X for command details.</stx>                                                                                                    |
| Delete File from Module                          | STX x  | This command removes a specific file from the specified module. The file name is removed from the module directory and thus the file cannot be accessed.                                                                                                    |
| Disable Symbol Set Selection                     | NS     | This command set the printer to ignore any DPL symbol set selection commands                                                                                                    |
| Double Byte Symbol Set                           | DS     | See <stx>y or ySxxfor command details.</stx>                                                                                                    |
| EAN128 Bar Code (with Auto<br>Subset Switching)  | W1I    | Label Format Bar Code ID (W1I) to print EAN128 (with Auto Subset Switching and Human Readable text).                                                                                                    |
| EAN-13 Bar Code                                  | F/f    | Label format Bar Code ID to print an EAN-13 Bar<br>Code with (F) or without (f) human readable text                                                                                                    |
| EAN-8 Bar Code                                   | G/g    | Label Format Bar Code ID to print an EAN-8 Bar Code with (F) or without (f) human readable text                                                                                                    |
| Enable Feedback Characters                       | STX a  | Enables the feedback of hex data characters to be returned from the printer following specific events during data parsing and printing.                                                                                                    |

| Commands                               | Syntax | Description                                                                                                    |
|----------------------------------------|--------|----------------------------------------------------------------------------------------------------|
| Enter Heat Setting                     | H      | This command changes the "on time" of elements of the print head. The default setting is 10 (except in the case of printers with a menu, where the default setting can be changed through the keypad). An increase or decrease in this value results in a change of heat applied by the print head to the media, lightening or darkening the print contrast accordingly. This is helpful when using different media types, each requiring a different amount of heat to properly image the media. The host device can send this command value to correct the heat setting per the application. |
| Enter Label Formatting<br>Command Mode | STX L  | This command switches the printer to the Label Formatting Command Mode, where the printer expects to receive only Record Structures and Label Formatting Commands. Immediate, System-Level, and Font Loading commands will be ignored until the label formatting mode is terminated with E, s, or X, (see Label Formatting Commands for additional information).                                                                                                    |
| ESC Sequences                          | ES     | This command allows data containing invalid ESC control code sequences to be processed (helpful because some systems send a "banner" to the printer). When set to "Disabled," ESC sequences are ignored and the data is processed. Bitmapped font downloads are disabled in this mode.                                                                                                    |
| Feedback Mode                          | FM     | See <stx>a for command details.</stx>                                                                                                    |
| FIM                                    | V      |                                                                                                    |
| Font Descriptor                        | )s###W | This command (typically first data in a font file) contains all of the information about the font contained in the file. Different font generation software will create different length header information, but the initial 64 bytes will remain consistent with the PCL-4 (HP LaserJet II) format.                                                                                                    |
| Form Feed                              | STX F  | This commands the printer to form feed to the next start of print.                                                                                                    |
| Format Attributes                      | FA     | See the "An" command for details.                                                                                                    |

| Commands                                  | Syntax | Description                                                                                                    |
|-------------------------------------------|--------|----------------------------------------------------------------------------------------------------|
| Get Configuration                         | STX KC | This command returns the configuration of the printer. The form of the returned data is similar to that of a printed Configuration Label. This command should be parsed by KEYWORDS, not character positions. Each line is terminated by a CR (0x0d) & LF (0x0a).                                                                                 |
| GS1 DataBar Bar Code                      | W1k    | Label Format Bar Code ID (W1k) to print GS1 DataBar<br>Bar Code. Supports six types: GS1 DataBar, DataBar<br>Truncated, DataBar Stacked, DataBar Stacked Omni-<br>Directional, DataBar Limited, and DataBar Expanded.                                                                                                    |
| Health Industry Bar Code (HIBC)           | H/h    | Label Format Bar Code ID to print a Health Industry<br>Bar Code (HIBC) with (H) or without (h) human<br>readable text                                                                                                    |
| Heat                                      | HE     | See Hnn for command details. DPL-Honeywell<br>Mapping (3.3 * DPL = Honeywell; 23 + as Honeywell<br>100; Default DPL 10 = Honeywell 56, )                                                                                                    |
| Ignore Control Codes                      | IC     | This command allows the user to remove control codes (< 20 Hex) in the data field. The selected line terminator is processed. When enabled, DPL Control Code (SOH, STX, CR, ESC, and ^) characters are removed from the data string. (Note that some fonts do have printable characters in this range and they will not be printed when enabled.) |
| Ignore Distances                          | IE     | This command causes the printer to ignore DPL distance commands. Ignore by setting value to N. Process by setting value to Y (default). When set to ignore distance values are controlled via the menu setting.                                                                                                    |
| Input Image Data                          | STX I  | This command downloads images to the printer. The data that immediately follows the command string will be image data.                                                                                                    |
| Intelligent Mail Bar Code (IMB)           | W1p    | Label Format Bar Code ID (W1p) to print an Intelligent Mail Bar Code (IMB).                                                                                                    |
| Interleaved 2 of 5 (I 2 of 5) Bar<br>Code | D/d    | Label format Bar Code ID to print an Interleaved 2 of 5 (I 2 of 5) Bar Code with (D) or without (d) human readable text                                                                                                    |

| Commands                                                                | Syntax   | Description                                                                                                    |
|-------------------------------------------------------------------------|----------|----------------------------------------------------------------------------------------------------|
| Interleaved 2 of 5 (with a Modulo 10 Checksum and Bearer Bars) Bar Code | L/l      | Label Format Bar Code ID to print an Interleaved 2 of 5 Bar Code (with a Modulo 10 Checksum and Bearer Bars) and with (L) or without (l) Human Readable text                                                                                                    |
| Interleaved 2 of 5 (with a Modulo 10 Checksum) Bar Code                 | J/j      | Label Format Bar Code ID to print an Interleaved 2 of 5 (with a Modulo 10 Checksum) with (J) or without (j) Human Readable text                                                                                                    |
| Justification                                                           | J        | This command changes the printing justification.                                                                                                    |
| Label Format String<br>Replacement Field                                | STX U    | This command places new label data into format fields to build a label. Two options are available: Exact Length and Truncated Length.                                                                                                    |
| Label Rotation                                                          | LR       | This command sets label rotation, allowing formats to<br>be flipped 180 degrees. DPL Menu Display "Label<br>Rotation"                                                                                                    |
| Label Store                                                             | LM       | This command selects the level of stored format recall to include the label-formatting command fields, or the label-formatting command fields and the printer state.                                                                                                    |
| Label Width                                                             | LW       | This command sets the maximum limit for the printable width. Objects extending beyond this limit will NOT print;                                                                                                    |
| Make Last Field entered a Decrement Field                               | -  <   ) | This command is used to print sequenced labels. It causes the printer to automatically decrement a field in a batch of labels. The numeric data in the field will decrement by the value assigned after the minus (-) sign each time a label is produced [or the less than character [<] can be substituted to make the field decrement alphabetically, or the right parenthesis [)] can be substituted to make the field decrement hexadecimal data (valid hexadecimal data is 0-9 or A-F, usually in pairs)]. This command is effective only on the label format record that it follows, and is intended to be used with the Q, <stx>E or <stx>G commands.</stx></stx> |

| Commands                                                                       | Syntax | Description                                                                                                    |
|--------------------------------------------------------------------------------|--------|----------------------------------------------------------------------------------------------------|
| Make Last Field entered an Increment Field                                     | + > (  | This command is used to print sequenced labels. It causes the printer to automatically increment a field in a batch of labels. The numeric data in the field will increment by the value assigned after the plus sign (+) each time a label is produced [or the greater than symbol [>] can be substituted to make the field increment alphabetically, or the left parenthesis [(] can be substituted to make the field increment hexadecimal data (valid hexadecimal data is 0-9 or A-F, usually in pairs)]. This command is effective only on the label format record that it follows, and is intended to be used with the Q, <stx>E, or <stx>G commands.</stx></stx> |
| Mark Previous Field as a String<br>Replacement Field                           | U      | This command controls the formatting of replacement data. Specifying a field as a string replacement for dynamic, not static, fields will optimize throughput. See <stx>U.</stx>                                                                                                    |
| Maximum Length - Distance<br>printer moves paper before<br>detecting TOF fault | ML     | See <stx>M for command details.</stx>                                                                                                    |
| Maximum Length Ignore                                                          | SM     | This command controls recognition of the <stx>M command.</stx>                                                                                                    |
| Media Type                                                                     | MT     | This command selects the printing method: Direct Thermal for use with heat sensitive media or Thermal Transfer for use with media requiring a ribbon to create an image.                                                                                                    |
| Micro PDF417 Bar Code with<br>Byte Count Specifier                             | W1Z    | Label format Bar Code ID (W1Z) to print a MicroPDF417 Bar Code. MicroPDF417 is a 2 dimensional Bar Code capable of holding large amounts of data in a small area. It provides a high level of redundancy and error checking. The Byte Count specifier allows for data values 0x00 through 0xFF to be included within the data strings without conflicting with the DPL format record terminators.                                                                                                    |
| MicroPDF417 Bar Code                                                           | W1z    | Label format Bar Code ID (W1z) to print a MicroPDF417 Bar Code. MicroPDF417 is a 2 dimensional Bar Code capable of holding large amounts of data in a small area. It provides a high level of redundancy and error checking.                                                                                                    |

| Commands                                      | Syntax | Description                                                                                                    |
|-----------------------------------------------|--------|----------------------------------------------------------------------------------------------------|
| Pack Module                                   | STX z  | This command is performs a memory module compression. DO Legacy only. Not required for A,H,M, I and E Class or Honeywell base printers.                                                                                                    |
| Pause Mode                                    | PM     | See <stx>J for command details.</stx>                                                                                                    |
| PDF-417 Bar Code                              | Z      | Label Format Bar Code ID (z) to print a PDF-417 Bar Code.                                                                                                    |
| PDF-417 Bar Code with Byte<br>Count Specifier | Z      | Label Format Bar Code ID (Z) to print a PDF-417 Bar Code. This ID allows users to specify the number of data byte to be in the Bar Code. This allows for data.values 0x00 through 0xFF to be included within the data strings without conflicting with the DPL format record terminators.                                                                                                    |
| Place Data in Global Register                 | G      | The "G" command saves the print data of a print format record in a global register (temporary storage). This data may be retrieved and copied to another record in the same label format using the special Label Formatting Command: <stx>S. Global registers are named in the order received, beginning with Register A, ending at Register Z, and incrementing with each instance of the G command use.</stx> |
| Planet Code Bar Code                          | W1L    | Label Format Bar Code ID (W1L) to print a Planet Code Bar Code.                                                                                                    |
| Plessey                                       | K      |                                                                                                    |
| Postnet Bar Code                              | р      | Label Format Bar Code ID to print a Postnet Bar Code                                                                                                    |
| Present Adjust Fine Tune                      | PJ     | This command fine-tunes the Present Distance setting in dots to compensate for slight mechanical differences sometimes evident if multiple printers share label formats.                                                                                                    |
| Present Distance                              | PD     | This command sets the label stop position past the start of print. When the next label format is received, the printer will automatically backfeed to the start position. If the present distance is set to zero, the printer will operate without reversing.                                                                                                    |
| Print Configuration Label                     | STX Z  | This command causes the printer to produce a Database Configuration Label. To capture all printed information, use the labels as wide as the maximum print width and at least four inches (102 mm) long.                                                                                                    |

| Commands                              | Syntax  | Description                                                                                                    |
|---------------------------------------|---------|----------------------------------------------------------------------------------------------------|
| Print Last Label Format               | STX G   | This command prints a previously formatted label and restarts a canceled batch job following the last processed label. This is used when there is a label format in the buffer.                                                                                                    |
| Print Quality Label                   | STX T   | This command instructs the printer to produce a Print Quality label, a format comprised of different patterns and Bar Codes useful in printer setup. To capture all printed information, use the labels as wide as the maximum print width and at least four inches (102 mm) long.                                                                                                    |
| Print Speed                           | pS      | See command Pa (Print Speed Mnemonic Table) for details.                                                                                                    |
| Print Time and Date                   | STX T   | This command, using string characters and markers, allows time and date data to be selected and retrieved from the internal clock. In addition, the <stx>T may be preceded by data to be printed/encoded, and/or the string may be terminated by an <stx> command followed by more data then <cr> terminated. The string characters/markers are not printed; instead, the label will show the corresponding print value.</cr></stx></stx> |
| Process SOH (Data)                    | IP      | Whether to allow SOH processing.                                                                                                    |
| QR Code Bar Code                      | W1d/W1D | Label Format Bar Code ID's for printing a QR Code bar code in Auto Format (d) or Manual Format (D) modes.                                                                                                    |
| Query Configuration                   | QQ      | This command requires a parameter of either K or Q.                                                                                                    |
| Recall Global Data and Place in Field | STX S   | This command, when in the format record data field, places data from a specified global register into the data field. See the G command.                                                                                                    |
| Recall Stored Label Format            | r       | This command is used to retrieve label formats stored on a memory module.                                                                                                    |
| Request Firmware Version              | STX v   | This command causes the printer to send its version string (same as printed on the configuration label).  The version may be different from printer to printer.                                                                                                    |
| Request Memory Module<br>Information  | STX W   | This command requests a memory module directory listing. Results may vary depending on printer class, model, or firmware version.                                                                                                    |

| Commands                  | Syntax | Description                                                                                                    |
|---------------------------|--------|----------------------------------------------------------------------------------------------------|
| Reset                     | SOH#   | Returns all settings to last-saved settings, purges all current print jobs and clears both the communications and print buffers. Also clears DRAM memory. This command does not cause the printer to restart.                                                                                                    |
| Reset                     | SOH *  | This command forces a soft reset of the microprocessor. The printer is initialized to the same state as a power cycle.                                                                                                    |
| Row Adjust Fine Tune      | RF     | This command shifts the vertical start of print position in dots upward or downward.                                                                                                    |
| Row Offset                | RO     | See Rnnnn for command details. DPL only parameter.                                                                                                    |
| Scalable Font Downloading | STX i  | The command to download TrueType (.TTF) scalable fonts to the printer.                                                                                                    |
| Select Edge Sensor        | STX e  | This command enables the transmissive (seethrough) sensing for top-of-form detection of die-cut and holed (notched) media.                                                                                                    |
| Select Font Symbol Set    | STX y  | This command selects the scalable font symbol set. The selected symbol set remains active until another symbol set is selected. Option dependent and not all symbol sets can be used with all fonts. See "Symbol Sets" specification section for complete list of "Single Byte Sets" and "Double Byte Sets".                                                                                                    |
| Select Font Symbol Set    | У      | This command, like the <stx>y, selects the scalable font symbol set. The selected symbol set remains active until another symbol set is selected. See "Symbol Sets" specification section for complete list of "Single Byte Sets" and "Double Byte Sets".</stx>                                                                                                    |
| Select Mirror Mode        | М      | This command instructs the printer to "mirror" all subsequent print field records, producing fields that are transposed visually.                                                                                                    |
| Select Reflective Sensor  | STX r  | This command enables reflective (black mark) sensing for top-of-form detection of rolled butt-cut, and fan-fold or tag stocks with reflective marks on the underside. This Media Sensor will detect a minimum mark of 0.1 inches (2.54 mm) between labels (see the Operator's Manual for media requirements). The end of the black mark determines the top of form. Use the <stx>O command to adjust the print position.</stx> |

| Commands                             | Syntax | Description                                                                                                    |
|--------------------------------------|--------|----------------------------------------------------------------------------------------------------|
| Send ASCII Extended Status<br>String | SOH a  | This command allows the host computer to check an extended current printer status. The printer returns a string of seventeen characters, followed by a carriage return. Most characters (see below) indicate an associated condition, either true (Y) or false (N). Byte 1 is transmitted first.                                |
| Send ASCII Status String             | SOH A  | This command allows the host computer to check the current printer status. The printer returns a string of eight characters, followed by a carriage return. Each character (see below) indicates an associated condition, either true (Y) or false (N). Byte 1 is transmitted first. See <soh>F for alternative response.</soh> |
| Send Batch Printed Quantity          | SOH e  | This command causes the printer to return a 5-digit number indicating the quantity of labels that have been printed in the current batch, followed by a carriage return.                                                                                                    |
| Send Batch Remaining Quantity        | SOH E  | This command returns a four or five digit number indicating the quantity of labels that remain to be printed in the current batch, followed by a carriage return.                                                                                                    |
| Send Status Byte                     | SOH F  | This command instructs the printer to send a single status byte where each bit (1 or 0) represents one of the printer's status flags, followed by a carriage return (see below). If an option is unavailable for the printer, the single bit will always be zero. See <soh>A.</soh>                                             |
| Sensor Type                          | ST     | Sets sensor type.                                                                                                    |
| Set Column Offset Amount             | С      | This command allows horizontal adjustment of the point where printing begins. The printer is instructed to print label formats nnnn units to the right of the position that the format specifies. This feature is useful when a single format is to be printed on labels containing preprinted information.                     |
| Set Continuous Paper Length          | STX c  | This command sets the label size for applications to using continuous media. It disables the top-of-form function performed by the Media Sensor. The sensor, however, continues to monitor paper-out conditions.                                                                                                    |

| Commands                       | Syntax | Description                                                                                                    |
|--------------------------------|--------|----------------------------------------------------------------------------------------------------|
| Set Count by Amount            | ۸      | This command allows applications using the increment / decrement field command to print more than one label with the same field value before the field data is updated. The default is 1.                                                                                                    |
| Set Default Module             | STX X  | This command, typically used prior to the loading of HP/PCL-4 formatted bitmapped fonts (see Font Loading Commands), is designed to allow the user to select between modules when downloading information.                                                                                                    |
| Set Dot Size Width and Height  | D      | This command is used to change the size of a printed dot, hence the print resolution – dots per inch (DPI) of the print head. By changing the height of a dot, the maximum length of a label can be increased or decreased.                                                                                                    |
| Set Feed Speed                 | S      | This command controls the rate at which the label is moved through non-printed areas. The setting remains unchanged unless another feed speed command is received or until the printer is reset.                                                                                                    |
| Set Feed Speed                 | STX S  | This command controls the output rate of the media when the FEED Key is pressed, or when feeding white space at the end of a label.                                                                                                    |
| Set Field Data Line Terminator | T      | This command, intended for use with record types that accept binary data (e.g., PDF417), allows binary control codes (e.g., a carriage return) to be embedded in the printed data by setting an alternate data line terminator. Valid only for the next format record, the terminator then defaults back to the carriage return. |
| Set Format Attribute           | А      | This command specifies the type of format operation and remains in effect until another format command is specified or another label format has begun ( <stx>L).</stx>                                                                                                    |
| Set Inch (Imperial) Mode       | n      | This command sets the printer to measure in inches. When this command is sent, all measurements will change to inches. Default mode, and is menu selectable.                                                                                                    |

| Commands                        | Syntax | Description                                                                                                    |
|---------------------------------|--------|----------------------------------------------------------------------------------------------------|
| Set Maximum Label Length        | STX M  | This command instructs the printer move media this distance in search of the top-of form (label edge, notch, black mark, etc.) before declaring a paper fault. A paper fault condition can occur if this setting is too close (within 0.1 inch [2.54 mm]) to the physical length of the label. Therefore, it is a good practice to set this command to 2.5 to 3 times the actual label length used. The minimum value should be at least 5" (127 mm). |
| Set Metric Mode                 | m      | This command sets the printer to measure in metric. When this command is sent, all measurements will be interpreted as metric values, (e.g., a column offset of 0010 will be interpreted as 1.0 mm).                                                                                                    |
| Set Pause for Each Label        | STX J  | This command causes the printer to pause after printing each label. It is intended for use with the peel mechanism or tear bar when the Present Sensor option is not installed.                                                                                                    |
| Set Print Speed                 | Р      | This command sets a print speed for a label or batch of labels.                                                                                                    |
| Set Printer to Imperial Mode    | STX n  | This command sets the printer to interpret measurements as inch values (e.g., <stx>c0100 will equal 1.00 inch), and is the default mode.</stx>                                                                                                    |
| Set Printer to Metric Mode      | STX m  | This command sets the printer to interpret measurements as metric values (e.g., <stx>c0100 will equal 10.0 mm). The default is Imperial (see <stx>n).</stx></stx>                                                                                                    |
| Set Quantity for Stored Label   | STX E  | This command sets the number of labels for printing using the format currently in the print buffer. (The printer automatically stores the most recent format received in the buffer until the printer is reset or power is removed.) When used in conjunction with the <stx>G command, this will print the format.</stx>                                                                                                    |
| Set Quantity of Labels to Print | Q      | This command sets the number of the label copies to be printed. A one to five digit value is allowed, if the command is delimited by a carriage return <cr>. This permits host applications to generate label quantity commands without the need to pad leading zeros. (A four-digit command value does not need to be <cr> terminated.)</cr></cr>                                                                                                    |

| Commands                        | Syntax | Description                                                                                                    |
|---------------------------------|--------|----------------------------------------------------------------------------------------------------|
| Set Row Offset Amount           | R      | This command allows vertical adjustment of the point where printing begins. The printer is instructed to print label formats nnnn units above the position that the format specifies. This feature is useful when a single format is to be printed on labels containing preprinted information.                           |
| Single Byte Symbol Set          | AS     | This command allows for a default single-byte symbol set. DPL only parameter. Menu Display: "Single Byte Symbol Set"                                                                                                    |
| SOP Adjust                      | SA     | This command shifts the vertical start of print position in dots upward or downward.                                                                                                    |
| Stop/Cancel                     | SOH C  | This command performs the cancel print job function (i.e., it clears the current format from the print buffer, pauses the printer, and illuminates the Paused/Stop Indicator). (The pause condition is removed as described under <soh>B.)</soh>                                                                          |
| Stop Location                   | SL     | This command sets the label stopping (and in certain cases the starting) location.                                                                                                    |
| Store Label Format in Module    | S      | This command stores a label format to a specified module as a .dlb file. Supplying the module name will store the label to that module; otherwise, using C will cause the label format to be stored in the selected default module (see <stx>X). In addition, this command terminates the Label Formatting Command.</stx> |
| TCIF Linked 3 of 9 (TLC39)      | W1t    |                                                                                                    |
| Telepen                         | Т      |                                                                                                    |
| Terminate Label Formatting Mode | X      | This command causes the printer, when in label formatting mode, to immediately switch to the system command mode and generate a label format based on the data received at that point. However, unlike the "E" command, it will not print a label. (Other termination commands are the "E" and "s".)                      |

| Commands                                        | Syntax | Description                                                                                                    |
|-------------------------------------------------|--------|----------------------------------------------------------------------------------------------------|
| Terminate Label Formatting Mode and Print Label | E      | This command causes the printer, when the processing Label Formatting commands, to terminate the Label Formatting Mode then generate, print, and feed a label. The label generated will be based on whatever data has been received to that point, even if no printable data has been received. (Other termination commands are "X" and "s".) Commands sent to the printer after the Terminate Label command must be of the Immediate, System-Level, or Font Download type. |
| Test Communication Port                         | STX k  | This command instructs the printer to transmit the Y character from the printer's port that received this command. (Failure to receive Y could indicate an interfacing problem.)                                                                                                    |
| Test DRAM Memory Module                         | STX t  | This command is to perform a system DRAM Module memory test.                                                                                                    |
| Test Flash Memory Module                        | STX w  | This command is to performs a system Flash Memory test.                                                                                                    |
| TOF Precedence                                  | TP     | This command instructs the firmware to stop printing at the first top of form mark it detects. The default ("No") prints all of the data (traversing the top of form as necessary) then slews to the next TOF.                                                                                                    |
| Toggle Pause                                    | SOH B  | This command toggles the printer's paused state between "On" and "Off." (This is the same function achieved by pressing the PAUSE Key.)                                                                                                    |
| UCC/EAN Code 128 Bar Code                       | Q/q    | Label Format Bar Code ID to print a UCC/EAN Code 128 Bar Code with (Q) or without (q) Human Readable                                                                                                    |
| UCC/EAN Code 128 Random<br>Weight Bar Code      | S/s    | Label Format Bar Code ID to print an UCC/EAN Code<br>128 Random Weight Bar Code with (S) or without (s)<br>Human Readable text                                                                                                    |
| UCC/EAN Code128 K-MART<br>NON EDI Bar Code      | R/r    | Label Format Bar Code ID to print an UCC/EAN<br>Code128 K-MART NON EDI Bar Code with (R) or<br>without (r) Human Readable text                                                                                                    |
| Unit of Measure                                 | UM     | See <stx>m (metric) or <stx>n (imperial) for command details.</stx></stx>                                                                                                    |
| UPC-A Bar Code                                  | B/b    | Label format Bar Code ID to print a UPC-A Bar Code with (B) or without (b) Human Readable text.                                                                                                    |

| Commands                                                        | Syntax | Description                                                                                                    |
|-----------------------------------------------------------------|--------|----------------------------------------------------------------------------------------------------|
| UPC-E Bar Code                                                  | C/c    | Label format Bar Code ID to print a UPC-E Bar Code with (C) or without (c) Human Readable text                                                                                                    |
| UPS MaxiCode, Modes 2 & 3 Bar<br>Code                           | u      | Label Format Bar Code ID(u) to print a UPS<br>MaxiCode, Modes 2 & 3.                                                                                                    |
| UPS MaxiCode, Modes 2 & 3 Bar<br>Code with Byte Count Specifier | U      | Label Format Bar Code ID (U) to print a UPS Maxicode, Modes 2 & 3. This ID allows users to specify the number of data byte to be in the bar code. This allows for special control codes like cr's to be included in the data.                                           |
| Zero (Ø) Conversion to "0"                                      | Z      | This command removes the slash zero in fonts 0 to 8, and in the human readable field (if any) of the Bar Codes A to Z. The command applies only to format records containing those fonts and Bar Codes, and is effective only for the label format in which it appears. |

# **Commands Listed by Syntax**

| Syntax | Commands                                     | Description                                                                                                    |
|--------|----------------------------------------------|----------------------------------------------------------------------------------------------------|
| - < )  | Make Last Field entered a<br>Decrement Field | This command is used to print sequenced labels. It causes the printer to automatically decrement a field in a batch of labels. The numeric data in the field will decrement by the value assigned after the minus (-) sign each time a label is produced [or the less than character [<] can be substituted to make the field decrement alphabetically, or the right parenthesis [)] can be substituted to make the field decrement hexadecimal data (valid hexadecimal data is 0-9 or A-F, usually in pairs)]. This command is effective only on the label format record that it follows, and is intended to be used with the Q, <stx>E or <stx>G commands.</stx></stx> |
| ۸      | Set Count by Amount                          | This command allows applications using the increment / decrement field command to print more than one label with the same field value before the field data is updated. The default is 1                                                                                                    |
| (s#W   | Character Download Data                      | This command contains all of the information for one downloaded character.                                                                                                    |
| )s###W | Font Descriptor                              | This command (typically first data in a font file) contains all of the information about the font contained in the file. Different font generation software will create different length header information, but the initial 64 bytes will remain consistent with the PCL-4 (HP LaserJet II) format.                                                                                                    |
| *c###D | Assign Font ID Number                        | This command is the first command required for downloading a font to either RAM or Flash Memory modules. ESC represents the ASCII control character 27.                                                                                                    |
| *c###E | Character Code                               | This code is the ASCII decimal value corresponding to the next downloaded character.                                                                                                    |

| Syntax | Commands                                   | Description                                                                                                    |
|--------|--------------------------------------------|----------------------------------------------------------------------------------------------------|
| + > (  | Make Last Field entered an Increment Field | This command is used to print sequenced labels. It causes the printer to automatically increment a field in a batch of labels. The numeric data in the field will increment by the value assigned after the plus sign (+) each time a label is produced [or the greater than symbol [>] can be substituted to make the field increment alphabetically, or the left parenthesis [(] can be substituted to make the field increment hexadecimal data (valid hexadecimal data is 0-9 or A-F, usually in pairs)]. This command is effective only on the label format record that it follows, and is intended to be used with the Q, <stx>E, or <stx>G commands.</stx></stx> |
| A      | Set Format Attribute                       | This command specifies the type of format operation and remains in effect until another format command is specified or another label format has begun ( <stx>L).</stx>                                                                                                    |
| A/a    | Code 3 of 9 Bar Code                       | Label format Bar Code ID to print a 3 of 9 Bar Code with (A) or without (a) Human Readable text                                                                                                    |
| AS     | Single Byte Symbol Set                     | This command allows for a default single-byte symbol set. DPL only parameter. Menu Display: "Single Byte Symbol Set"                                                                                                    |
| AV     | Avalanche                                  | This command allows the printer to be configured for the Avalanche utility.                                                                                                    |
| В      | Bar Code Magnification                     | This command provides a mechanism to specify the Bar Code magnification.                                                                                                    |
| B/b    | UPC-A Bar Code                             | Label format Bar Code ID to print a UPC-A Bar Code with (B) or without (b) Human Readable text.                                                                                                    |
| BP     | British Pound                              | This command, when enabled, will automatically switch from the Number symbol (#) found at 0x23 (default PC-850 Multilingual Symbol Set) to\ the British Pound symbol (£) at 0x9C.                                                                                                    |
| С      | Set Column Offset Amount                   | This command allows horizontal adjustment of the point where printing begins. The printer is instructed to print label formats nnnn units to the right of the position that the format specifies. This feature is useful when a single format is to be printed on labels containing preprinted information.                                                                                                    |

| Syntax | Commands                                  | Description                                                                                                    |
|--------|-------------------------------------------|----------------------------------------------------------------------------------------------------|
| C/c    | UPC-E Bar Code                            | Label format Bar Code ID to print a UPC-E Bar Code with (C) or without (c) Human Readable text                                                                                                    |
| CC     | Control Codes                             | This command, depending upon printer type, allows a change to the prefix of the software commands interpreted by the printer.                                                                                                    |
| CF     | Column Adjust Fine Tune                   | This command fine-tunes the Column Offset setting by shifting both the horizontal start of print position and the Label Width termination point to the right in dots to compensate for slight mechanical differences sometimes evident when multiple printers share label formats. |
| СН     | Comm Heat Commands                        | This command causes the printer to ignore DPL Heat commands. Ignore by setting value to N. Process by setting value to Y (default). When set to ignore Heat commands values are controlled via the menu setting.                                                                   |
| CL     | Continuous Label Length                   | See <stx>c for command details.</stx>                                                                                                    |
| СО     | Column Offset                             | See Cnnnn for command details.                                                                                                    |
| CS     | Comm Speed Commands                       | This command causes the printer to ignore DPL speed commands. Ignore by setting value to N. Process by setting value to Y (default). When set to ignore speed values are controlled via the menu setting.                                                                          |
| СТ     | Comm TOF Commands                         | This command causes the printer to ignore DPL TOF (Gap, Continuous, and Reflective) commands. Ignore by setting value to N. Process by setting value to Y (default). When set to DPL TOF values are controlled via the menu setting.                                               |
| D      | Set Dot Size Width and Height             | This command is used to change the size of a printed dot, hence the print resolution – dots per inch (DPI) of the print head. By changing the height of a dot, the maximum length of a label can be increased or decreased.                                                        |
| D/d    | Interleaved 2 of 5 (I 2 of 5) Bar<br>Code | Label format Bar Code ID to print an Interleaved 2 of 5 (I 2 of 5) Bar Code with (D) or without (d) human readable text                                                                                                    |
| DK     | Darkness                                  | This command adjusts the length of the print head strobe to fine tune the HEAT setting. (Linear mapping Default: DPL 32 = Honeywell 0)                                                                                                    |

| Syntax | Commands                                           | Description                                                                                                    |
|--------|----------------------------------------------------|----------------------------------------------------------------------------------------------------|
| DM     | Default Module                                     | See <stx>X for command details.</stx>                                                                                                    |
| DS     | Double Byte Symbol Set                             | See <stx>y or ySxx for command details.</stx>                                                                                                    |
| E      | Terminate Label Formatting<br>Mode and Print Label | This command causes the printer, when the processing Label Formatting commands, to terminate the Label Formatting Mode then generate, print, and feed a label. The label generated will be based on whatever data has been received to that point, even if no printable data has been received. (Other termination commands are "X" and "s".) Commands sent to the printer after the Terminate Label command must be of the Immediate, System-Level, or Font Download type. |
| E/e    | Code 128 Bar Code                                  | Label format Bar Code ID to print a Code 128 Bar<br>Code with (E) or without (e) human readable text                                                                                                    |
| ES     | ESC Sequences                                      | This command allows data containing invalid ESC control code sequences to be processed (helpful because some systems send a "banner" to the printer). When set to "Disabled," ESC sequences are ignored and the data is processed. Bitmapped font downloads are disabled in this mode.                                                                                                    |
| F/f    | EAN-13 Bar Code                                    | Label format Bar Code ID to print an EAN-13 Bar<br>Code with (F) or without (f) human readable text                                                                                                    |
| FA     | Format Attributes                                  | See the "An" command for details.                                                                                                    |
| FM     | Feedback Mode                                      | See <stx>a for command details.</stx>                                                                                                    |
| G      | Place Data in Global Register                      | The "G" command saves the print data of a print format record in a global register (temporary storage). This data may be retrieved and copied to another record in the same label format using the special Label Formatting Command: <stx>S. Global registers are named in the order received, beginning with Register A, ending at Register Z, and incrementing with each instance of the G command use.</stx>                                                             |
| G/g    | EAN-8 Bar Code                                     | Label Format Bar Code ID to print an EAN-8 Bar Code with (F) or without (f) human readable text                                                                                                    |

| Syntax | Commands                                                | Description                                                                                                    |
|--------|---------------------------------------------------------|----------------------------------------------------------------------------------------------------|
| H      | Enter Heat Setting                                      | This command changes the "on time" of elements of the print head. The default setting is 10 (except in the case of printers with a menu, where the default setting can be changed through the keypad). An increase or decrease in this value results in a change of heat applied by the print head to the media, lightening or darkening the print contrast accordingly. This is helpful when using different media types, each requiring a different amount of heat to properly image the media. The host device can send this command value to correct the heat setting per the application. |
| H/h    | Health Industry Bar Code (HIBC)                         | Label Format Bar Code ID to print a Health Industry<br>Bar Code (HIBC) with (H) or without (h) human<br>readable text                                                                                                    |
| HE     | Heat                                                    | See Hnn for command details. DPL-Honeywell<br>Mapping (3.3 * DPL = Honeywell; 23 + as Honeywell<br>100; Default DPL 10 = Honeywell 56, )                                                                                                    |
| I/i    | Codabar Bar Code                                        | Label Format Bar Code ID to print a Codabar Bar<br>Code with (I) or without (i) Human Readable Text                                                                                                    |
| IC     | Ignore Control Codes                                    | This command allows the user to remove control codes (< 20 Hex) in the data field. The selected line terminator is processed. When enabled, DPL Control Code (SOH, STX, CR, ESC, and ^) characters are removed from the data string. (Note that some fonts do have printable characters in this range and they will not be printed when enabled.)                                                                                                    |
| IE     | Ignore Distances                                        | This command causes the printer to ignore DPL distance commands. Ignore by setting value to N. Process by setting value to Y (default). When set to ignore distance values are controlled via the menu setting.                                                                                                    |
| IP     | Process SOH (Data)                                      | Whether to allow SOH processing.                                                                                                    |
| J      | Justification                                           | This command changes the printing justification.                                                                                                    |
| J/j    | Interleaved 2 of 5 (with a Modulo 10 Checksum) Bar Code | Label Format Bar Code ID to print an Interleaved 2 of 5 (with a Modulo 10 Checksum) with (J) or without (j) Human Readable text                                                                                                    |
| K      | Plessey                                                 |                                                                                                    |
|        |                                                         |                                                                                                    |

| Syntax | Commands                                                                      | Description                                                                                                    |
|--------|-------------------------------------------------------------------------------|----------------------------------------------------------------------------------------------------|
| L/l    | Interleaved 2 of 5 (with a Modulo<br>10 Checksum and Bearer Bars)<br>Bar Code | Label Format Bar Code ID to print an Interleaved 2 of 5 Bar Code (with a Modulo 10 Checksum and Bearer Bars) and with (L) or without (l) Human Readable text                                         |
| LM     | Label Store                                                                   | This command selects the level of stored format recall to include the label-formatting command fields, or the label-formatting command fields and the printer state.                                 |
| LR     | Label Rotation                                                                | This command sets label rotation, allowing formats to<br>be flipped 180 degrees. DPL Menu Display "Label<br>Rotation"                                                                                |
| LW     | Label Width                                                                   | This command sets the maximum limit for the printable width. Objects extending beyond this limit will NOT print;                                                                                     |
| М      | Select Mirror Mode                                                            | This command instructs the printer to "mirror" all subsequent print field records, producing fields that are transposed visually.                                                                    |
| m      | Set Metric Mode                                                               | This command sets the printer to measure in metric. When this command is sent, all measurements will be interpreted as metric values, (e.g., a column offset of 0010 will be interpreted as 1.0 mm). |
| M/m    | 2-Digit UPC Addendum Bar Code                                                 | Label Format Bar Code ID to print a 2-Digit UPC<br>Addendum Bar Code with (M) or without (m) Human<br>Readable text                                                                                  |
| ML     | Maximum Length - Distance printer moves paper before detecting TOF fault      | See <stx>M for command details.</stx>                                                                                                    |
| MT     | Media Type                                                                    | This command selects the printing method: Direct Thermal for use with heat sensitive media or Thermal Transfer for use with media requiring a ribbon to create an image.                             |
| n      | Set Inch (Imperial) Mode                                                      | This command sets the printer to measure in inches. When this command is sent, all measurements will change to inches. Default mode, and is menu selectable.                                         |
| N/n    | 5-Digit UPC Addendum Bar Code                                                 | Label Format Bar Code ID to print a 5-Digit UPC<br>Addendum Bar Code with (N) or without (n) Human<br>Readable text                                                                                  |

| Syntax | Commands                        | Description                                                                                                    |
|--------|---------------------------------|----------------------------------------------------------------------------------------------------|
| NS     | Disable Symbol Set Selection    | This command set the printer to ignore any DPL symbol set selection commands                                                                                                    |
| 0/0    | Code 93 Bar Code                | Label Format Bar Code ID to print a Code 93 Bar<br>Code with (O) or without (o) Human Readable text                                                                                                    |
| Р      | Set Print Speed                 | This command sets a print speed for a label or batch of labels.                                                                                                    |
| р      | Postnet Bar Code                | Label Format Bar Code ID to print a Postnet Bar Code                                                                                                    |
| PD     | Present Distance                | This command sets the label stop position past the start of print. When the next label format is received, the printer will automatically backfeed to the start position. If the present distance is set to zero, the printer will operate without reversing.                                                                                      |
| PJ     | Present Adjust Fine Tune        | This command fine-tunes the Present Distance setting in dots to compensate for slight mechanical differences sometimes evident if multiple printers share label formats.                                                                                                    |
| PM     | Pause Mode                      | See <stx>J for command details.</stx>                                                                                                    |
| pS     | Print Speed                     | See command Pa (Print Speed Mnemonic Table) for details.                                                                                                    |
| Q      | Set Quantity of Labels to Print | This command sets the number of the label copies to be printed. A one to five digit value is allowed, if the command is delimited by a carriage return <cr>. This permits host applications to generate label quantity commands without the need to pad leading zeros. (A four-digit command value does not need to be <cr> terminated.)</cr></cr> |
| Q/q    | UCC/EAN Code 128 Bar Code       | Label Format Bar Code ID to print a UCC/EAN Code 128 Bar Code with (Q) or without (q) Human Readable                                                                                                    |
| QQ     | Query Configuration             | This command requires a parameter of either K or Q.                                                                                                    |
| R      | Set Row Offset Amount           | This command allows vertical adjustment of the point where printing begins. The printer is instructed to print label formats nnnn units above the position that the format specifies. This feature is useful when a single format is to be printed on labels containing preprinted information.                                                    |
| r      | Recall Stored Label Format      | This command is used to retrieve label formats stored on a memory module.                                                                                                    |

| Syntax | Commands                                   | Description                                                                                                    |
|--------|--------------------------------------------|----------------------------------------------------------------------------------------------------|
| R/r    | UCC/EAN Code128 K-MART<br>NON EDI Bar Code | Label Format Bar Code ID to print an UCC/EAN<br>Code128 K-MART NON EDI Bar Code with (R) or<br>without (r) Human Readable text                                                                                                    |
| RF     | Row Adjust Fine Tune                       | This command shifts the vertical start of print position in dots upward or downward.                                                                                                    |
| RO     | Row Offset                                 | See Rnnnn for command details. DPL only parameter.                                                                                                    |
| S      | Set Feed Speed                             | This command controls the rate at which the label is moved through non-printed areas. The setting remains unchanged unless another feed speed command is received or until the printer is reset.                                                                                                    |
| S      | Store Label Format in Module               | This command stores a label format to a specified module as a .dlb file. Supplying the module name will store the label to that module; otherwise, using C will cause the label format to be stored in the selected default module (see <stx>X). In addition, this command terminates the Label Formatting Command.</stx> |
| S/s    | UCC/EAN Code 128 Random<br>Weight Bar Code | Label Format Bar Code ID to print an UCC/EAN Code<br>128 Random Weight Bar Code with (S) or without (s)<br>Human Readable text                                                                                                    |
| SA     | SOP Adjust                                 | This command shifts the vertical start of print position in dots upward or downward.                                                                                                    |
| SL     | Stop Location                              | This command sets the label stopping (and in certain cases the starting) location.                                                                                                    |
| SM     | Maximum Length Ignore                      | This command controls recognition of the <stx>M command.</stx>                                                                                                    |
| SOH#   | Reset                                      | Returns all settings to last-saved settings, purges all current print jobs and clears both the communications and print buffers. Also clears DRAM memory. This command does not cause the printer to restart.                                                                                                    |
| SOH *  | Reset                                      | This command forces a soft reset of the microprocessor. The printer is initialized to the same state as a power cycle.                                                                                                    |

| Syntax | Commands                             | Description                                                                                                    |
|--------|--------------------------------------|----------------------------------------------------------------------------------------------------|
| SOH A  | Send ASCII Status String             | This command allows the host computer to check the current printer status. The printer returns a string of eight characters, followed by a carriage return. Each character (see below) indicates an associated condition, either true (Y) or false (N). Byte 1 is transmitted first. See <soh>F for alternative response.</soh> |
| SOH a  | Send ASCII Extended Status<br>String | This command allows the host computer to check an extended current printer status. The printer returns a string of seventeen characters, followed by a carriage return. Most characters (see below) indicate an associated condition, either true (Y) or false (N). Byte 1 is transmitted first.                                |
| SOH B  | Toggle Pause                         | This command toggles the printer's paused state between "On" and "Off." (This is the same function achieved by pressing the PAUSE Key.)                                                                                                    |
| SOH C  | Stop/Cancel                          | This command performs the cancel print job function (i.e., it clears the current format from the print buffer, pauses the printer, and illuminates the Paused/Stop Indicator). (The pause condition is removed as described under <soh>B.)</soh>                                                                                |
| SOH E  | Send Batch Remaining Quantity        | This command returns a four or five digit number indicating the quantity of labels that remain to be printed in the current batch, followed by a carriage return.                                                                                                    |
| SOH e  | Send Batch Printed Quantity          | This command causes the printer to return a 5-digit number indicating the quantity of labels that have been printed in the current batch, followed by a carriage return.                                                                                                    |
| SOH F  | Send Status Byte                     | This command instructs the printer to send a single status byte where each bit (1 or 0) represents one of the printer's status flags, followed by a carriage return (see below). If an option is unavailable for the printer, the single bit will always be zero. See <soh>A.</soh>                                             |
| ST     | Sensor Type                          | Sets sensor type.                                                                                                    |
| STX a  | Enable Feedback Characters           | Enables the feedback of hex data characters to be returned from the printer following specific events during data parsing and printing.                                                                                                    |

| Syntax | Commands                      | Description                                                                                                    |
|--------|-------------------------------|----------------------------------------------------------------------------------------------------|
| STX c  | Set Continuous Paper Length   | This command sets the label size for applications to using continuous media. It disables the top-of-form function performed by the Media Sensor. The sensor, however, continues to monitor paper-out conditions.                                                                                                    |
| STX E  | Set Quantity for Stored Label | This command sets the number of labels for printing using the format currently in the print buffer. (The printer automatically stores the most recent format received in the buffer until the printer is reset or power is removed.) When used in conjunction with the <stx>G command, this will print the format.</stx> |
| STX e  | Select Edge Sensor            | This command enables the transmissive (seethrough) sensing for top-of-form detection of die-cut and holed (notched) media.                                                                                                    |
| STX F  | Form Feed                     | This commands the printer to form feed to the next start of print.                                                                                                    |
| STX G  | Print Last Label Format       | This command prints a previously formatted label and restarts a canceled batch job following the last processed label. This is used when there is a label format in the buffer.                                                                                                    |
| STX I  | Input Image Data              | This command downloads images to the printer. The data that immediately follows the command string will be image data.                                                                                                    |
| STX i  | Scalable Font Downloading     | The command to download TrueType (.TTF) scalable fonts to the printer.                                                                                                    |
| STX J  | Set Pause for Each Label      | This command causes the printer to pause after printing each label. It is intended for use with the peel mechanism or tear bar when the Present Sensor option is not installed.                                                                                                    |
| STX k  | Test Communication Port       | This command instructs the printer to transmit the Y character from the printer's port that received this command. (Failure to receive Y could indicate an interfacing problem.)                                                                                                    |

| Syntax | Commands           | Description                                                                                                    |
|--------|--------------------|----------------------------------------------------------------------------------------------------|
| STX Kc | Configuration Set  | This command specifies the Power-up Configuration parameter values for the printer and is equivalent to using other system commands followed by the <soh>U. This command is intended for easily configuring a custom setup, but NOT for dynamic configuration changes. Configuration commands are examined for differences relative to the current configuration, and have no impact when no differences exist. Printers will reset upon completion of a command stream containing parameter value changes. In any case, no commands should be sent to the printer until this reset is complete. Other command highlights include the following</soh>                                                                                                    |
| STX KC | Get Configuration  | This command returns the configuration of the printer. The form of the returned data is similar to that of a printed Configuration Label. This command should be parsed by KEYWORDS, not character positions. Each line is terminated by a CR (0x0d) & LF (0x0a).                                                                                                    |
| STX KE | Character Encoding | This command is provided primarily as a means for users of 7-bit communication and to embed control characters and extended ASCII characters in their data streams. Any character in the DPL data stream may be substituted with a delimited two-character ASCII hexadecimal numeric equivalent. The command allows the delimiting character to be selected, and the encoding to be enabled or disabled. When character encoding is enabled, the printer will decode any ASCII hexadecimal numeric pairs following the delimiter as single-byte values. Character encoding is used where control characters cannot be transmitted or where control characters within data may prematurely terminate a label format record. Although the delimiter may be changed at any time (except within a label format definition), there cannot be more than one defined delimiter, and character encoding must be disabled with <stx>KEN prior to re-enabling regardless of any change in the delimiter.</stx> |

| Syntax | Commands                               | Description                                                                                                    |
|--------|----------------------------------------|----------------------------------------------------------------------------------------------------|
| STX L  | Enter Label Formatting<br>Command Mode | This command switches the printer to the Label Formatting Command Mode, where the printer expects to receive only Record Structures and Label Formatting Commands. Immediate, System-Level, and Font Loading commands will be ignored until the label formatting mode is terminated with E, s, or X, (see Label Formatting Commands for additional information).                                                                                      |
| STX M  | Set Maximum Label Length               | This command instructs the printer move media this distance in search of the top-of form (label edge, notch, black mark, etc.) before declaring a paper fault. A paper fault condition can occur if this setting is too close (within 0.1 inch [2.54 mm]) to the physical length of the label. Therefore, it is a good practice to set this command to 2.5 to 3 times the actual label length used. The minimum value should be at least 5" (127 mm). |
| STX m  | Set Printer to Metric Mode             | This command sets the printer to interpret measurements as metric values (e.g., <stx>c0100 will equal 10.0 mm). The default is Imperial (see <stx>n).</stx></stx>                                                                                                    |
| STX n  | Set Printer to Imperial Mode           | This command sets the printer to interpret measurements as inch values (e.g., <stx>c0100 will equal 1.00 inch), and is the default mode.</stx>                                                                                                    |
| STX p  | Controlled Pause                       | This command will cause the printer to pause only after all previously received commands are executed, often useful between label batches. (This command will not clear the pause condition; see <soh>B).</soh>                                                                                                    |
| STX Q  | Clear All Modules                      | This command instructs the printer to clear all Flash and DRAM modules; see the printer manual for module options. <b>All stored data will be erased.</b>                                                                                                    |
| STX q  | Clear Module                           | This command clears the selected Flash or DRAM module. During normal operations if a module becomes corrupted (identifiable when the printer responds with a "No Modules Available" message to a <stx>W command) it must be cleared. All stored data will be destroyed.</stx>                                                                                                    |

| Syntax | Commands                                 | Description                                                                                                    |
|--------|------------------------------------------|----------------------------------------------------------------------------------------------------|
| STX r  | Select Reflective Sensor                 | This command enables reflective (black mark) sensing for top-of-form detection of rolled butt-cut, and fan-fold or tag stocks with reflective marks on the underside. This Media Sensor will detect a minimum mark of 0.1 inches (2.54 mm) between labels (see the <i>Operator's Manual</i> for media requirements). The end of the black mark determines the top of form. Use the <stx>O command to adjust the print position.</stx>     |
| STX S  | Recall Global Data and Place in Field    | This command, when in the format record data field, places data from a specified global register into the data field. See the G command.                                                                                                    |
| STX S  | Set Feed Speed                           | This command controls the output rate of the media when the FEED Key is pressed, or when feeding white space at the end of a label.                                                                                                    |
| STX T  | Print Time and Date                      | This command, using string characters and markers, allows time and date data to be selected and retrieved from the internal clock. In addition, the <stx>T may be preceded by data to be printed/encoded, and/or the string may be terminated by an <stx> command followed by more data then <cr> terminated. The string characters/markers are not printed; instead, the label will show the corresponding print value.</cr></stx></stx> |
| STX T  | Print Quality Label                      | This command instructs the printer to produce a Print Quality label, a format comprised of different patterns and Bar Codes useful in printer setup. To capture all printed information, use the labels as wide as the maximum print width and at least four inches (102 mm) long.                                                                                                    |
| STX t  | Test DRAM Memory Module                  | This command is to perform a system DRAM Module memory test.                                                                                                    |
| STX U  | Label Format String<br>Replacement Field | This command places new label data into format fields to build a label. Two options are available: Exact Length and Truncated Length.                                                                                                    |
| STX v  | Request Firmware Version                 | This command causes the printer to send its version string (same as printed on the configuration label).  The version may be different from printer to printer.                                                                                                    |
| STX W  | Request Memory Module<br>Information     | This command requests a memory module directory listing. Results may vary depending on printer class, model, or firmware version.                                                                                                    |

| Syntax | Commands                       | Description                                                                                                    |
|--------|--------------------------------|----------------------------------------------------------------------------------------------------|
| STX w  | Test Flash Memory Module       | This command is to performs a system Flash Memory test.                                                                                                    |
| STX X  | Set Default Module             | This command, typically used prior to the loading of HP/PCL-4 formatted bitmapped fonts (see Font Loading Commands), is designed to allow the user to select between modules when downloading information.                                                                                                    |
| STX x  | Delete File from Module        | This command removes a specific file from the specified module. The file name is removed from the module directory and thus the file cannot be accessed.                                                                                                    |
| STX y  | Select Font Symbol Set         | This command selects the scalable font symbol set. The selected symbol set remains active until another symbol set is selected. Option dependent and not all symbol sets can be used with all fonts. See "Symbol Sets" specification section for complete list of "Single Byte Sets" and "Double Byte Sets".                     |
| STX Z  | Print Configuration Label      | This command causes the printer to produce a Database Configuration Label. To capture all printed information, use the labels as wide as the maximum print width and at least four inches (102 mm) long.                                                                                                    |
| STX z  | Pack Module                    | This command is performs a memory module compression. DO Legacy only. Not required for A,H,M, I and E Class or Honeywell base printers.                                                                                                    |
| Т      | Telepen                        |                                                                                                    |
| Т      | Set Field Data Line Terminator | This command, intended for use with record types that accept binary data (e.g., PDF417), allows binary control codes (e.g., a carriage return) to be embedded in the printed data by setting an alternate data line terminator. Valid only for the next format record, the terminator then defaults back to the carriage return. |
| TP     | TOF Precedence                 | This command instructs the firmware to stop printing at the first top of form mark it detects. The default ("No") prints all of the data (traversing the top of form as necessary) then slews to the next TOF.                                                                                                    |

| Syntax  | Commands                                                        | Description                                                                                                    |
|---------|-----------------------------------------------------------------|----------------------------------------------------------------------------------------------------|
| U       | Mark Previous Field as a String<br>Replacement Field            | This command controls the formatting of replacement data. Specifying a field as a string replacement for dynamic, not static, fields will optimize throughput. See <stx>U.</stx>                                                                                                    |
| u       | UPS MaxiCode, Modes 2 & 3 Bar<br>Code                           | Label Format Bar Code ID(u) to print a UPS MaxiCode, Modes 2 & 3.                                                                                                    |
| U       | UPS MaxiCode, Modes 2 & 3 Bar<br>Code with Byte Count Specifier | Label Format Bar Code ID (U) to print a UPS Maxicode, Modes 2 & 3. This ID allows users to specify the number of data byte to be in the bar code. This allows for special control codes like cr's to be included in the data.                                                                  |
| UM      | Unit of Measure                                                 | See <stx>m (metric) or <stx>n (imperial) for command details.</stx></stx>                                                                                                    |
| V       | FIM                                                             |                                                                                                    |
| W1c     | DataMatrix Bar Code                                             | Label Format Bar Code ID (W1c) to print a DataMatrix Bar Code.                                                                                                    |
| W1C     | DataMatrix Bar Code with Byte<br>Count Specifier                | Label Format Bar Code ID (W1C) to print a DataMatrix Bar Code. This ID allows users to specify the number of data byte to be in the Bar Code. This allows for data.values 0x00 through 0xFF to be included within the data strings without conflicting with the DPL format record terminators. |
| W1d/W1D | QR Code Bar Code                                                | Label Format Bar Code ID's for printing a QR Code bar code in Auto Format (d) or Manual Format (D) modes.                                                                                                    |
| W1f/W1F | Aztec Bar Code                                                  | Label Format Bar Code ID's for printing an Aztec bar code in variable and fixed length modes.                                                                                                    |
| W1I     | EAN128 Bar Code (with Auto<br>Subset Switching)                 | Label Format Bar Code ID (W1I) to print EAN128 (with Auto Subset Switching and Human Readable text).                                                                                                    |
| W1J     | Code 128 Bar Code (with Auto<br>Subset Switching)               | Label Format Bar Code ID (W1J) to print a Code 128 (with Auto Subset Switching)                                                                                                    |
| W1k     | GS1 DataBar Bar Code                                            | Label Format Bar Code ID (W1k) to print GS1 DataBar Bar Code. Supports six types: GS1 DataBar, DataBar Truncated, DataBar Stacked, DataBar Stacked Omni-Directional, DataBar Limited, and DataBar Expanded.                                                                                    |

| Syntax  | Commands                                           | Description                                                                                                    |
|---------|----------------------------------------------------|----------------------------------------------------------------------------------------------------|
| W1L     | Planet Code Bar Code                               | Label Format Bar Code ID (W1L) to print a Planet Code Bar Code.                                                                                                    |
| W1m/W1M | Australia Post 4-State Bar Code                    | Label Format Bar Code ID to print Bar Code in the Australia Post System.                                                                                                    |
| W1p     | Intelligent Mail Bar Code (IMB)                    | Label Format Bar Code ID (W1p) to print an Intelligent Mail Bar Code (IMB).                                                                                                    |
| W1t     | TCIF Linked 3 of 9 (TLC39)                         |                                                                                                    |
| W1z     | MicroPDF417 Bar Code                               | Label format Bar Code ID (W1z) to print a MicroPDF417 Bar Code. MicroPDF417 is a 2 dimensional Bar Code capable of holding large amounts of data in a small area. It provides a high level of redundancy and error checking.                                                                                                    |
| W1Z     | Micro PDF417 Bar Code with<br>Byte Count Specifier | Label format Bar Code ID (W1Z) to print a MicroPDF417 Bar Code. MicroPDF417 is a 2 dimensional Bar Code capable of holding large amounts of data in a small area. It provides a high level of redundancy and error checking. The Byte Count specifier allows for data values 0x00 through 0xFF to be included within the data strings without conflicting with the DPL format record terminators. |
| X       | Terminate Label Formatting<br>Mode                 | This command causes the printer, when in label formatting mode, to immediately switch to the system command mode and generate a label format based on the data received at that point. However, unlike the "E" command, it will not print a label. (Other termination commands are the "E" and "s".)                                                                                              |
| У       | Select Font Symbol Set                             | This command, like the <stx>y, selects the scalable font symbol set. The selected symbol set remains active until another symbol set is selected. See "Symbol Sets" specification section for complete list of "Single Byte Sets" and "Double Byte Sets".</stx>                                                                                                    |
| z       | Zero (Ø) Conversion to "0"                         | This command removes the slash zero in fonts 0 to 8, and in the human readable field (if any) of the Bar Codes A to Z. The command applies only to format records containing those fonts and Bar Codes, and is effective only for the label format in which it appears.                                                                                                    |

| Syntax | Commands                                      | Description                                                                                                    |
|--------|-----------------------------------------------|----------------------------------------------------------------------------------------------------|
| Z      | PDF-417 Bar Code with Byte<br>Count Specifier | Label Format Bar Code ID (Z) to print a PDF-417 Bar Code. This ID allows users to specify the number of data byte to be in the Bar Code. This allows for data.values 0x00 through 0xFF to be included within the data strings without conflicting with the DPL format record terminators. |
| z      | PDF-417 Bar Code                              | Label Format Bar Code ID (z) to print a PDF-417 Bar Code.                                                                                                    |

## **Immediate Commands**

Immediate commands (listed below) are high-priority commands and will be executed in front of any other commands currently in the command processing queue.

- SOH # Reset
- SOH \* Reset
- SOH A Send ASCII Status String
- SOH a Send ASCII Extended Status String
- SOH B Toggle Pause
- SOH C Stop/Cancel
- SOH E Send Batch Remaining Quantity
- SOH e Send Batch Printed Quantity
- SOH F Send Status Byte

# **System Level Commands**

System-Level Commands (listed below) are used for print control as well as loading and storing fonts and graphic information. These commands can be used to override any default configuration parameter values and may be used anywhere outside the Label Formatting Command data.

- STX a Enable Feedback Characters
- STX c Set Continuous Paper Length
- STX E Set Quantity for Stored Label
- STX e Select Edge Sensor
- STX F Form Feed
- STX G Print Last Label Format
- STX I Input Image Data
- STX i Scalable Font Downloading
- STX J Set Pause for Each Label
- STX k Test Communication Port
- STX L Enter Label Formatting Command Mode
- · STX m Set Printer to Metric Mode
- STX n Set Printer to Imperial Mode
- STX p Controlled Pause
- STX Q Clear All Modules
- STX q Clear Module
- STX r Select Reflective Sensor
- STX S Set Feed Speed
- STX T Print Quality Label
- STX t Test DRAM Memory Module
- STX U Label Format String Replacement Field
- STX v Request Firmware Version
- STX W Request Memory Module Information
- STX Z Print Configuration Label
- STX z Pack Module

## **Label Format Commands**

Label Formatting Commands (see links below) control print operations within the System <STX>L (start label format) command. They override the System Commands as well as any default database parameter values.

- Label Formatting Commands
- Format Record Commands
- Bar Code

## **Label Formatting Commands**

The <STX>L command switches the printer from the System-Level Processor to the Label Formatting Processor. All commands following the <STX>L are interpreted as label formatting commands, and can be used to override default parameter values. Selectable parameter value defaults may be also reassigned via the Setup Menu, as defined in the corresponding Operator's Manual. Label formats that contain no commands overriding printer default values will assume those defaults.

- A Set Format Attribute
- B Bar Code Magnification
- C Set Column Offset Amount
- D Set Dot Size Width and Height
- E Terminate Label Formatting Mode and Print Label
- e Recall Printer Configuration
- F Advanced Format Attributes
- G Place Data in Global Register
- H Enter Heat Setting
- J Justification
- M Select Mirror Mode
- m Set Metric Mode
- n Set Inch (Imperial) Mode
- P Set Print Speed
- Q Set Quantity of Labels to Print
- R Set Row Offset Amount
- r Recall Stored Label Format
- s Store Label Format in Module
- T Set Field Data Line Terminator
- U Mark Previous Field as a String Replacement Field
- X Terminate Label Formatting Mode
- y Select Font Symbol Set
- z Zero (Ø) Conversion to "0"
- + | > | ( Make Last Field entered an Increment Field
- - < | ) Make Last Field entered a Decrement Field
- STX S Recall Global Data and Place in Field

- · STX T Print Time and Date
- ^ Set Count by Amount

#### **Format Record Commands**

Format Records are data strings containing the data to be printed on the label(s) preceded by instructions for how it is to be printed. These records are the building blocks of label formats. Each record is made up of three parts:

- 1. A header
- 2. Data to be printed
- 3. An end-of-field termination character

There are six field types:

- 1. Internal bitmap fonts
- 2. Smooth fonts
- 3. Scalable fonts
- 4. Bar codes
- 5. Images
- 6. Graphics (lines, boxes, etc.)

See Format Record Structure for definitions of how these records are constructed for each of the six field types.

- Internal Bitmapped Font
- Smooth/Downloaded Bitmapped Fonts
- Scalable Fonts
- Images
- · Lines and Boxes
- Polygons
- Circles

#### **Bar Code**

Bar Code Format Record commands (listed below) consist of all the data used to specify which bar code is to be formatted and the data to be encoded or printed. The Bar Code IDs in the data have an alpha designator. Uppercase designators print bar codes with human-readable interpretations, if supported; lowercase specifies bar codes without. Place the ID in field b of the Format Record header to cause the printer to encode the data field using the associated symbology.

- Bar Code Format Record Structure
- Bar Code Summary Data
- · Bar Code Default Widths and Heights
- A/a Code 3 of 9 Bar Code
- B/b UPC-A Bar Code
- C/c UPC-E Bar Code
- D/d Interleaved 2 of 5 (I 2 of 5) Bar Code
- E/e Code 128 Bar Code
- F/f EAN-13 Bar Code
- G/g EAN-8 Bar Code
- H/h Health Industry Bar Code (HIBC)
- I/i Codabar Bar Code
- J/j Interleaved 2 of 5 (with a Modulo 10 Checksum) Bar Code
- L/l Interleaved 2 of 5 (with a Modulo 10 Checksum and Bearer Bars) Bar Code
- M/m 2-Digit UPC Addendum Bar Code
- N/n 5-Digit UPC Addendum Bar Code
- O/o Code 93 Bar Code
- p Postnet Bar Code
- Q/q UCC/EAN Code 128 Bar Code
- R/r UCC/EAN Code128 K-MART NON EDI Bar Code
- S/s UCC/EAN Code 128 Random Weight Bar Code
- u UPS MaxiCode, Modes 2 & 3 Bar Code
- U UPS MaxiCode, Modes 2 & 3 Bar Code with Byte Count Specifier
- Z PDF-417 Bar Code with Byte Count Specifier
- z PDF-417 Bar Code
- W1c DataMatrix Bar Code
- W1C DataMatrix Bar Code with Byte Count Specifier
- W1d / W1D QR Code Bar Code
- W1f / W1F Aztec Bar Code
- W1I EAN128 Bar Code (with Auto Subset Switching)
- W1J Code 128 Bar Code (with Auto Subset Switching)
- W1k GS1 DataBar Bar Code
- W1k GS1 DataBar Undercut

- W1L Planet Code Bar Code
- W1N-W1n Industrial 2 of 5 Barcode
- W1p Intelligent Mail Bar Code (IMB)
- W1s-W1S Standard 2 of 5 Barcode
- W1Y-W1y Code 16K Barcode
- W1z MicroPDF417 Bar Code
- W1Z Micro PDF417 Bar Code with Byte Count Specifier

# **Font Loading Commands**

These commands are utilized to send bitmap fonts to the printer. The assigned font ID number command must be sent to the printer before the font file. All Font Loading Commands begin with <ESC> (ASCII control character 27 [decimal]). The downloaded font will be stored in the default module (refer to the <STX>X command) as file type .dbm. The commands in the table below are listed in their order of appearance, top to bottom, during font downloading. The <SOH>D command must be sent prior to downloading a font.

- \*c###D Assign Font ID Number
- )s###W Font Descriptor
- \*c###E Character Code
- (s#W Character Download Data

# **Extended System Level Commands**

Extended System-Level Commands are extensions to the System-Level Commands and provide an extra level of printer control, some of which can be used to set the printer's default database values.

**Note:** Unlike Datamax-O'Neil printers, these commands are retained on power-cycling the printer.

- STX KC Get Configuration
- STX KE Character Encoding
- STX Kf Set Present Distance
- STX KH Dot Check
- STX Kr Resettable Counter Reset

# **Configuration Commands**

This command specifies the Power-up Configuration parameter values for the printer and is equivalent to using other system commands followed by the <SOH>U. This command is intended for easily configuring a custom setup, but NOT for dynamic configuration changes. Configuration commands are examined for differences relative to the current configuration, and have no impact when no differences exist. Other command highlights include the following:

**Note:** Printers will reset upon completion of a command stream containing parameter value changes. No commands should be sent to the printer until this reset is complete.

- These parameter values are equivalent to changing the respective menu settings and do not affect the factory default settings of the printer.
- If separated by a semi-colon (;), multiple parameter values may be sent in a single command stream; see sample below.
- All values are stored in Flash memory and remain in effect until new values are received or until factory defaults are restored.
- If system commands are sent that override the Power-up Configuration value(s), the Power-up Configuration value(s) will be restored the next time the printer is powered "On" or is reset.
- These parameters are the same as those found in the Menu System (display equipped models). The respective functions are documented in the appropriate Operator's Manual. Not all commands are effective on all printers.

## **Syntax**

<STX>Kcaa1val1[;aalvall][;aanvaln]<CR>

#### **Parameters**

#### Where:

- aa1, aal, aan Are two letter parameter names.
- val1, val1, valn Are parameter values, with ranges appropriate for the associated parameter.

### Sample

<STX>KcPA120;CL600;STC

#### Result

The sample above sets the Present Adjust to 120 dots, and the Sensor Type to Continuous with a label length of six inches.

- AS Single Byte Symbol Set
- AV Avalanche
- · BP British Pound
- CC Control Codes
- CF Column Adjust Fine Tune
- CH Comm Heat Commands
- CL Continuous Label Length
- CO Column Offset
- CS Comm Speed Commands
- CT Comm TOF Commands
- DK Darkness
- DM Default Module
- DS Double Byte Symbol Set
- DU Display Units
- EC Column Emulation
- EM Input Mode
- EN End Character
- ER Row Emulation
- ES ESC Sequences
- FA Format Attributes
- FH Fault Handling
- FM Feedback Mode
- HC Head Cleaning
- HE Heat
- IC Ignore Control Codes
- IP Process SOH (Data)
- LM Label Store
- LR Label Rotation
- LS Language Select
- LW Label Width
- MT Media Type
- NS Disable Symbol Set Selection
- PC Print Contrast

- PD Present Distance
- PE Peel Mode
- PM Pause Mode
- pS Print Speed
- QQ Query Configuration
- RF Row Adjust Fine Tune
- RL Ribbon Low Diameter
- RO Row Offset
- SF Save As Filename
- SL Stop Location
- SM Maximum Length Ignore
- SP Serial Port
- ST Sensor Type
- TP TOF Precedence
- UM Unit of Measure

CHAPTER

2

# **COMMANDS**

See Commands Listed by Name or Commands Listed by Syntax

## - < | ) Make Last Field entered a Decrement Field

This command is used to print sequenced labels. It causes the printer to automatically decrement a field in a batch of labels. The numeric data in the field will decrement by the value assigned after the minus (-) sign each time a label is produced [or the less than character [<] can be substituted to make the field decrement alphabetically, or the right parenthesis [)] can be substituted to make the field decrement hexadecimal data (valid hexadecimal data is 0-9 or A-F, usually in pairs)]. This command is effective only on the label format record that it follows, and is intended to be used with the Q, <STX>E or <STX>G commands.

## **Syntax**

\*pii

#### **Parameters**

Where:

- Is "-" for numeric decrement, "<" for alphanumeric decrement, or ")" for hexadecimal decrement.</li>
- p Is the fill character for the left-hand character of the field.
- ii Is a mask for the amount by which to decrement the field.

## Sample

```
<STX>L
132200000000000123AB
<01
Q0003
E
```

#### Result

The sample above will generate a single field label format that prints the initial label with a value of 123AB, and then decrements that number by one for the next two labels.

## **Embedding**

Numeric strings for decrementing may also be embedded between alphabetic characters (e.g., when systems require alphanumeric bar codes with alphabetic prefixes or suffixes).

```
<STX>L
1611000001000101000CD
100
Q0003
E
```

## Result

The sample above will print three labels: 1000CD, 999CD, and 998CD. Note that the pad character is a placeholder for digits removed from the left side in the subtraction process. When a fixed pitch font is used, the justification of the rightmost character is sustained regardless of the number of digits replaced by the pad character on the left side.

## (s#W Character Download Data

This command contains all of the information for one downloaded character.

## **Syntax**

<ESC>(s###Wnn...n

### **Parameters**

#### Where:

- ### Is the number of bytes of bitmapped data, three digits maximum, from 1 to 999.
- nn...n Is the bitmapped data.

## )s###W Font Descriptor

This command (typically first data in a font file) contains all of the information about the font contained in the file. Different font generation software will create different length header information, but the initial 64 bytes will remain consistent with the PCL-4 (HP LaserJet II) format.

### **Syntax**

<ESC>)s###Wddd...d

### **Parameters**

#### Where:

- ### Is the number of bytes of font descriptor data from 1 to 3 ASCII decimal digits.
- dd...d Is the descriptor.

## ^ Set Count by Amount

This command allows applications using the increment / decrement field command to print more than one label with the same field value before the field data is updated. The default is 1.

## **Syntax**

^nn

#### **Parameters**

Where:

- ^ 0x5E or 0x40 if using Alternate or Alternate 2 Control Codes.
- nn Is a two-digit value that specifies the number of labels to be generated before incrementing (or decrementing) the field value.

#### **Behavior**

This command can only be issued once per label format. In addition, when alternate Control Codes are enabled, the ^ character must be replaced by the@ character (hexadecimal 0x40); see Control Code Command Functions.

## **Sample**

```
<STX>L
13220000000000012345
-01
^02
Q0006
E
```

#### Result

The sample above prints two labels containing the same field value before decrementing the field. Six labels are printed.

## \*c###D Assign Font ID Number

This command is the first command required for downloading a font to either RAM or Flash Memory modules. ESC represents the ASCII control character 27.

## **Syntax**

<ESC>\*c###D

#### **Parameters**

Where:

• ### - Is the font ID numbers 100-999 (000 - 099 are reserved for resident fonts).

## \*c###E Character Code

This code is the ASCII decimal value corresponding to the next downloaded character.

## **Syntax**

<ESC>\*c###E

### **Parameters**

### Where:

• ### - Is the ASCII value of the character, three digits maximum, 0 to 999.

## + | > | ( Make Last Field entered an Increment Field

This command is used to print sequenced labels. It causes the printer to automatically increment a field in a batch of labels. The numeric data in the field will increment by the value assigned after the plus sign (+) each time a label is produced [or the greater than symbol [>] can be substituted to make the field increment alphabetically, or the left parenthesis [(] can be substituted to make the field increment hexadecimal data (valid hexadecimal data is 0-9 or A-F, usually in pairs)]. This command is effective only on the label format record that it follows, and is intended to be used with the Q, <STX>E, or <STX>G commands.

## **Syntax**

\*pii

#### **Parameters**

Where:

- \* Is "+" for numeric increment, ">" for alphanumeric increment, or "(" for hexadecimal increment.
- p Is the fill character for the left-hand character of the field.
- ii Is a mask for the amount by which to increment the field.

## Sample

```
<STX>L
13220000000000012345
+01
Q0003
E
```

#### Result

The sample above will generate a single field label format that prints the initial label with a value of 12345, and then increments that number by one for the next two labels.

## **Embedding**

Numeric strings for incrementing may also be embedded between alphabetic characters (e.g., when systems require alphanumeric bar codes with alphabetic prefixes or suffixes).

#### Sample

```
<STX>L
161100000100010AB0001CD
+ 100
Q0003
E
```

## Result

The sample above will print three labels, incrementing 0001 by 1 on each label with AB and CD remaining untouched: AB0001CD, AB0002CD, AB0003CD. Note that the increment value has one leading blank and two trailing zeros, while the blank is a pad character and the trailing zeroes are placeholders that leave CD unchanged.

## **A Set Format Attribute**

This command specifies the type of format operation and remains in effect until another format command is specified or another label format has begun (<STX>L).

## **Syntax**

An

#### **Parameters**

Where:

• n - Is attribute mode 1, 2, 3, or 5; see table below. The default is 1.

| n | Attribute           | Description                                                                                                    |  |
|---|---------------------|----------------------------------------------------------------------------------------------------|--|
| 1 | XOR Mode            | In this mode, the region where text strings, images or bar codes intersect will not be printed. (An odd number of overlapping objects will print.)                                                                                              |  |
| 2 | Transparent<br>Mode | The intersecting regions of text strings, images, and bar codes will print, allowing the user to print fields atop one another.                                                                                                    |  |
| 3 | Opaque Mode         | Intersecting text is obliterated by the text formatted last. Each character cell is treated as opaque. This mode is effective only in rotation 1. See Record Structure                                                                          |  |
| 5 | Inverse Mode        | This mode allows inverse (white on black) printing (e.g., a proportionally sized border and background are printed similar to photographic negative). If text or image fields overlap in this mode, the effect will be similar to the XOR mode. |  |

## Sample

```
<STX>L
A3
141100001000100DATAMAX
141100001100110DATAMAX
E
```

#### Result

The sample above sets the printer to Opaque Mode and produces one label.

## A/a Code 3 of 9 Bar Code

Label format bar code ID to print a 3 of 9 Bar Code with (A) or without (a) Human Readable text

## **Syntax**

A or a

#### **Parameters**

Bar Size

### **Behavior**

Valid Characters: 0-9, A-Z, - . \* \$ / + % and the space character.

- · Variable Length.
- Valid bar widths: The expected ratio of wide to narrow bars can range from 2:1 to 3:1.

## **Sample**

<STX>L D11 1A00000001501000123456789 121100000000100Barcode A E

### Result

Prints a 3 of 9 bar code with a wide to narrow bar ratio of 3:1.

# **AS Single Byte Symbol Set**

This command allows for a default single-byte symbol set. DPL only parameter. Menu Display: "Single Byte Symbol Set"

Parameter AS

Value / Range: 2 Byte Alpha Character

Units / Interpretation: AA – ZZ, printer resident symbol set

Command Equivalent: <STX>y, ySxx

# **B Bar Code Magnification**

This command provides a mechanism to specify the bar code magnification.

## **Syntax**

Bnn

#### **Parameters**

Where:

• nn - Is a two digit decimal number indicating the magnification value.

### Sample

```
<STX>L
D11
B01
1a9305000100030ABCD
B03
1a3105000700030ABCD
Q0001
F
```

### Result

The sample above instructs the printer to print two bar codes, each 9 dots by 3 dots. . The value is reset to 1 at the start of every label and stays active for the entire label or set to a new value.

## B/b UPC-A Bar Code

Label format bar code ID to print a UPC-A Bar Code with (B) or without (b) Human Readable text.

### **Syntax**

B or b

#### **Parameters**

Bar Size

#### **Behavior**

Valid Characters: 0-9

- Length: 12 digits. If the user provides 11 digits, the printer will compute the checksum.
- If the user provides the checksum, the printer will check that it matches the expected checksum. If it does not match, the printer will print out all zeros and the expected checksum.
- Valid bar widths: The fourth character of record is the width of the narrow bar in dots.
- All other bars are a ratio of the narrow bar (2 times, 3 times, and 4 times the narrow bar width).

## **Sample**

<STX>L D11 1B000000015010001234567890 121100000000100Barcode B

#### Result

Prints a UPC-A bar code.

## **BP British Pound**

This command, when enabled, will automatically switch from the Number symbol (#) found at 0x23 (default PC-850 Multilingual Symbol Set) to\ the British Pound symbol (£) at 0x9C.

DPL only parameter. Menu Display: "Use British Lbs"

Parameter: BP

Value / Range: Y, N

**Units / Interpretation:** Y = Enabled, N = Disabled

## **C Set Column Offset Amount**

This command allows horizontal adjustment of the point where printing begins. The printer is instructed to print label formats nnnn units to the right of the position that the format specifies. This feature is useful when a single format is to be printed on labels containing preprinted information.

### **Syntax**

Cnnnn

#### **Parameters**

Where:

 nnnn - Is a four-digit number for the column offset, inches/100 or mm/10. The default is 0.

## **Sample**

<STX>L C0050 141100001000100DATAMAX

#### Result

The sample above shifts all format data 0.5 inches to the right, unless the printer is in metric mode, (see Label Formatting Command "m").

## C/c UPC-E Bar Code

Label format bar code ID to print a UPC-E Bar Code with (C) or without (c) Human Readable text

### **Syntax**

Corc

#### **Parameters**

Bar Size

#### **Behavior**

- Valid Characters: 0-9
- Length: Seven digits. If the user provides six digits, the printer will compute the checksum. If the user provides the checksum, the printer will check that it matches the expected checksum. If it does not match, the printer will print out all zeros and the expected checksum.
- Valid bar widths: The fourth character of record is the width of the narrow bar in dots.
- All other bars are a ratio of the narrow bar (2 times, 3 times, and 4 times the narrow bar width).

## Sample

<STX>L D11 1C0000000150100012345 121100000000100Barcode C

#### Result

Prints a UPC-E bar code.

## **CC Control Codes**

This command, depending upon printer type, allows a change to the prefix of the software commands interpreted by the printer.

DPL Menu Display "Control Code Sets".

**Note:** There will be no reset after the command, which is different from Datamax-O'Neil DPL printers.

Parameter: CC

Value / Range: S,1, 2

**Units / Interpretation:** S = Standard,1 = Alternate,2 = Alternate-2

# **CF Column Adjust Fine Tune**

This command fine-tunes the Column Offset setting by shifting both the horizontal start of print position and the Label Width termination point to the right in dots to compensate for slight mechanical differences sometimes evident when multiple printers share label formats.

Parameter: CF

Value / Range: + / - dots

Units / Interpretation: Resolution specific

## **CH Comm Heat Commands**

This command causes the printer to ignore DPL Heat commands. Ignore by setting value to N. Process by setting value to Y (default). When set to ignore Heat commands values are controlled via the menu setting.

Parameter: CH

Value / Range: Y, N or 1, 0

**Units / Interpretation:** Y = Enabled, N = Disabled; or 1 = Enabled, O = Disabled

# **CL Continuous Label Length**

See <STX>c for command details.

Parameter: CL

**Value / Range:** 0 -9999

Units / Interpretation: 1/100 in. or 1/10 mm

Command Equivalent: <STX>c

If the length value is 1 through 20, Media Type will be set to "Continuous Var Len" and the Label Length will not be changed. In order to be compatible with Datamax-O'Neil printers, the operator will need to have Label Length set larger than the maximum image size being printed prior to setting "Continuous Var Len" mode, otherwise the label will be clipped. Label length value larger than 20 will not affect Media Type and in GAP mode it will only affect the distance used to seek end of the label.

## **CO Column Offset**

See Cnnnn for command details.

Parameter: CO

Value / Range: 0 -9999

Units / Interpretation: 1/100 in or 1/10 mm;

**Command Equivalent:** Cnnnn

**Note:** In Honeywell printers, this setting distance reduces Label Width in database, not expected by Datamax-O'Neil users.

# **CS Comm Speed Commands**

This command causes the printer to ignore DPL speed commands. Ignore by setting value to N. Process by setting value to Y (default). When set to ignore speed values are controlled via the menu setting.

Parameter: CS

Value / Range: Y, N or 1, 0

**Units / Interpretation:** Y = Enabled, N = Disabled; or 1 = Enabled, O = Disabled

## **CT Comm TOF Commands**

This command causes the printer to ignore DPL TOF (Gap, Continuous, and Reflective) commands. Ignore by setting value to N. Process by setting value to Y (default). When set to DPL TOF values are controlled via the menu setting.

Parameter: CT Value / Range: Y, N

**Units / Interpretation:** Y = Enabled, N = Disabled

# D Set Dot Size Width and Height

This command is used to change the size of a printed dot, hence the print resolution – dots per inch (DPI) of the print head. By changing the height of a dot, the maximum length of a label can be increased or decreased.

## **Syntax**

D<wh>>

#### **Parameters**

Where:

- w Is Dot Width multiplier 1 or 2.
- h Is Dot Height multiplier 1, 2, or 3.

#### **Limitations**

D11 is the default value for 300, 400 and 600 DPI printer models, while D22 is the default value for all 203 DPI printer models.

## D/d Interleaved 2 of 5 (I 2 of 5) Bar Code

Label format bar code ID to print an Interleaved 2 of 5 (I 2 of 5) bar code with (D) or without (d) human readable text

## **Syntax**

D or d

#### **Parameters**

Bar Size

### **Behavior**

- Valid Characters: 0-9
- · Variable Length.
- Valid bar widths: The expected ratio of wide to narrow bars can range from 2:1 to 3:1.

## **Sample**

```
<STX>L
D11
1D000000015010001234567890
121100000000100Barcode D
```

#### Result

Prints an Interleaved 2 of 5 bar code with a wide to narrow bar ratio of 3:1.

## **DK Darkness**

This command adjusts the length of the print head strobe to fine tune the HEAT setting. (Linear mapping Default: DPL 32 = Honeywell 0)

Parameter: DK

**Value / Range:** 1 - 64

Units / Interpretation: N/A

Notes: Honeywell printers use a different darkness settings

range than Datamax-O'Neil printers.

Datamax-O'Neil printers use a range from 1 to 64.

Honeywell printers use an integer range from -10 to

10.

To maintain compatibility with DPL data streams originally intended for use by Datamax-O'Neil printers, this command continues to use the Datamax-O'Neil

range but sets the Honeywell darkness setting

according to the table below:

| DPL   | Honeywell printers |
|-------|--------------------|
| 1-5   | -10                |
| 6-11  | -8                 |
| 12-16 | -6                 |
| 17-22 | -4                 |
| 23-28 | -2                 |
| 29-34 | 0                  |
| 35-40 | 2                  |
| 41-45 | 4                  |
| 46-51 | 6                  |
| 52-57 | 8                  |
| 58-64 | 10                 |

# **DM Default Module**

See <STX>X for command details.

Parameter: DM

Value / Range: A, B, D or G

Units / Interpretation: Module Letter

Command Equivalent: <STX>X

Note: Does not need reset in Honeywell printers but it resets in Datamax-O'Neil DPL printers.

# **DS Double Byte Symbol Set**

See <STX>y or ySxx for command details.

Parameter: DS

Value / Range: 2-Byte alpha character

Units / Interpretation: AA to ZZ printer resident symbol set ID

Command Equivalent: <STX>y,; ySxx

# **E Terminate Label Formatting Mode and Print Label**

This command causes the printer, when the processing Label Formatting commands, to terminate the Label Formatting Mode then generate, print, and feed a label. The label generated will be based on whatever data has been received to that point, even if no printable data has been received. (Other termination commands are "X" and "s".) Commands sent to the printer after the Terminate Label command must be of the Immediate, System-Level, or Font Download type.

## **Syntax**

Ε

### Sample

<STX>L 121100000000000Testing F

#### Result

The sample above will print one label.

## E/e Code 128 Bar Code

Label format bar code ID to print a Code 128 bar code with (E) or without (e) human readable text

### **Syntax**

E or e

#### **Parameters**

Bar Size

#### **Behavior**

- Valid Characters: The entire 128 ASCII character set.
- · Variable Length
- Valid bar widths: The fourth character of record is the width of the narrow bar in dots.
- All other bars are a ratio of the narrow bar (2 times the narrow bar width, 3 times the narrow bar width, and 4 times the narrow bar width).
- This printer supports the Code 128 subsets A, B, and C. The printer can be selected
  to start on any code subset and switch to another within the data stream. The
  default code subset is B; otherwise, the first character (A, B, C) of the data field
  determines the subset. Subset switching is only performed in response to code
  switch command. These commands are placed in the data to be encoded at appropriate locations.

**Subset A:** Includes all of the standard uppercase alphanumeric keyboard characters plus the control and special characters. To select Code 128 Subset A, place an ASCII A (DEC 65, HEX 41) before the data to be encoded.

**Subset B:** Includes all of the standard uppercase alphanumeric keyboard characters plus the lowercase alphabetic and special characters. To select Code 128 Subset B, place an ASCII B (DEC 66, HEX 42) before the data to be encoded. If no start character is sent for the Code 128 font, Code 128 Subset B will be selected by default.

**Subset C:** Includes the set of 100 digit pairs from 00 through 99 inclusive, as well as special characters. Code 128 Subset C is used for double density encoding of numeric data. To select Code 128 Subset C, place an ASCII C (DEC 67, HEX 43) before the data to be encoded. Subset C can only encode an even number of numeric characters. When the data to be encoded includes an odd number of numeric characters, the last character causes the printer to automatically generate a "switch to subset B" and encode the last character appropriately in subset B.

**Special Character Handling:** Characters with an ASCII value greater than 95 are considered special characters. To access these values, a two-character reference table is built into the printer (see below).

For example, to encode FNC2 into a Code 128 Subset A bar code, send the ASCII "&" (DEC 38, HEX 26) followed by the ASCII "B" (DEC 66, HEX 41).

| ASCII | 2 CHAR | CODE A | CODE B | CODE C |
|-------|--------|--------|--------|--------|
| 96    | &A     | FNC3   | FNC3   | -NA-   |
| 97    | &B     | FNC2   | FNC2   | -NA-   |
| 98    | &C     | SHIFT  | SHIFT  | -NA-   |
| 99    | &D     | CODEC  | CODEC  | -NA-   |
| 100   | &E     | CODEB  | FNC4   | CODEB  |
| 101   | &F     | FNC4   | CODEA  | CODEA  |
| 102   | &G     | FNC1   | FNC1   | FNC1   |

**Control Codes:** By sending these control codes, control characters can be encoded into a Code 128 Subset A bar code (e.g., ABC{DE will be encoded as ABC<ESC>DE):

| Control Code in the Bar Code Data<br>Stream | Encoded Control Character Result |
|---------------------------------------------|----------------------------------|
| `                                           | NUL                              |
| a through z                                 | 1 - 26                           |
| {                                           | ESC                              |
| I                                           | FS                               |
| }                                           | GS                               |
| ~                                           | RS                               |
| ASCII 127                                   | US                               |

### Sample

<STX>L D11 1E000000015010001234567890 121100000000100Barcode E E

#### Result

Prints a Code 128 bar code.

# **ES ESC Sequences**

This command allows data containing invalid ESC control code sequences to be processed (helpful because some systems send a "banner" to the printer). When set to "Disabled," ESC sequences are ignored and the data is processed. Bitmapped font downloads are disabled in this mode.

Parameter: ES Value / Range: Y, N

**Units / Interpretation:** Y = Enabled, N = Disabled

## F/f EAN-13 Bar Code

Label format bar code ID to print an EAN-13 bar code with (F) or without (f) human readable text

### **Syntax**

F or f

#### **Parameters**

Bar Size

#### **Behavior**

- Valid Characters: 0-9
- Length: 13 digits. If the user provides 12 digits, the printer will compute the checksum.
- If the user provides the checksum, the printer will check that it matches the expected checksum. If it does not match, the printer will print all zeros and the expected checksum.
- Valid bar widths: The fourth character of record is the width of the narrow bar in dots. All other bars are a ratio of the narrow bar (2 times, 3 times, and 4 times the narrow bar width).

### Sample

<STX>L D11 1F0000000150100012345678901 121100000000100Barcode F F

### Result

Prints an EAN-13 bar code.

## **FA Format Attributes**

See the "An" command for details.

Parameter: FA

Value / Range: X, O, T

**Units / Interpretation:** X = XOR, O = Opaque, T = Transparent

## **FM Feedback Mode**

See <STX>a for command details.

Parameter: FM

Value / Range: Y, N

**Units / Interpretation:** Y = Enabled, N = Disabled

Command Equivalent: <STX>a

# **G Place Data in Global Register**

The "G" command saves the print data of a print format record in a global register (temporary storage). This data may be retrieved and copied to another record in the same label format using the special Label Formatting Command: <STX>S. Global registers are named in the order received, beginning with Register A, ending at Register Z, and incrementing with each instance of the G command use.

### **Syntax**

G

### Sample

<STX>L 121100000000000Testing G 1A22100010000000<STX>SA E

#### Result

The sample above stores, retrieves, and prints the data in global register A. One label is printed with "Testing" in two locations.

## G/g EAN-8 Bar Code

Label Format Bar Code ID to print an EAN-8 bar code with (F) or without (f) human readable text

### **Syntax**

G or g

#### **Parameters**

Bar Size

#### **Behavior**

- Valid Characters: 0-9
- Length: 8 digits. If the user provides 7 digits, the printer will compute the checksum.
   If the user provides the checksum, the printer will check that it matches the expected checksum.
   If it does not match, the printer will print all zeros and the expected checksum.
- Valid bar widths: The fourth character of record is the width of the narrow bar in dots.
- All other bars are a ratio of the narrow bar (2 times, 3 times, and 4 times the narrow bar width).

### Sample

<STX>L D11 1G00000001501000123456 121100000000100Barcode G F

#### Result

Prints an EAN-8 bar code.

## **H Enter Heat Setting**

This command changes the "on time" of elements of the print head. The default setting is 10 (except in the case of printers with a menu, where the default setting can be changed through the keypad). An increase or decrease in this value results in a change of heat applied by the print head to the media, lightening or darkening the print contrast accordingly. This is helpful when using different media types, each requiring a different amount of heat to properly image the media. The host device can send this command value to correct the heat setting per the application.

### **Syntax**

Hnn

#### **Parameters**

Where:

• nn - Is a two-digit heat value (00-30).

### Sample

```
<STX>L
H15
141100001000100SAMPLE LABEL
E
```

#### Result

The sample above sets the printer for a heat value of 15 and prints one label.

# H/h Health Industry Bar Code (HIBC)

Label Format Bar Code ID to print a Health Industry bar code (HIBC) with (H) or without (h) human readable text

## **Syntax**

H or h

#### **Parameters**

Bar Size

#### **Behavior**

- Valid Characters: 0-9, A-Z, -\$ /. %
- · Variable Length.
- Valid bar widths: The expected ratio of wide to narrow bars can range from 2:1 to 3:1.
- The host must supply leading "+"'s

## **Sample**

```
<STX>L
D11
1H0000000150050+0123456789
121100000000100Barcode H
E
```

#### Result

Prints a HIBC bar code with a wide to narrow bar ratio of 3:1.

## **HE Heat**

See Hnn for command details.

Parameter: HE

**Value / Range:** 0.0 – 30.0

Units / Interpretation: N/A

Note: Honeywell printers use a different heat settings range than Datamax-O'Neil printers.

Datamax-O'Neil printers use a decimal range from 0.0 to 30.0.

Honeywell printers use an integer range from 0 to 100.

To maintain compatibility with DPL data streams originally intended for use by Datamax-O'Neil printers, this command continues to use the Datamax-O'Neil range but sets the Honeywell heat setting according to these formulas:

For incoming settings <23, it is multiplied by 3.3 to arrive at the new Honeywell heat setting.

For incoming settings >=23, the Honeywell heat setting is set to 100. The default heat setting for Honeywell printers is 56.

## I/i Codabar Bar Code

Label Format Bar Code ID to print a Codabar Bar Code with (I) or without (i) Human Readable Text

### **Syntax**

l or i

#### **Parameters**

Bar Size

#### **Behavior**

- Valid Characters: 0-9, A-D, -, ., \$,:, /, + (comma is not valid)
- · Variable Length but requires at least three characters.
- Valid bar widths: The expected ratio of wide to narrow bars can range from 2:1 to 3:1.
- Valid Codabar symbols require start and stop characters (A–D). These characters should be placed in the data field along with other data to be included in the symbol.

### Sample

```
<STX>L
D11
1163040001501000A1234567890D
121100000000100Barcode I
E
```

#### Result

Prints a Codabar bar code with a wide to narrow bar ratio of 3:

# **IC Ignore Control Codes**

This command allows the user to remove control codes (< 20 Hex) in the data field. The selected line terminator is processed. When enabled, DPL Control Code (SOH, STX, CR, ESC, and ^) characters are removed from the data string. (Note that some fonts do have printable characters in this range and they will not be printed when enabled.)

Parameter: IC

Value / Range: Y, N or 1, 0

**Units / Interpretation:** Y = Enabled, N = Disabled; or 1 = Enabled, O = Disabled

# **IE Ignore Distances**

This command causes the printer to ignore DPL distance commands. Ignore by setting value to N. Process by setting value to Y (default). When set to ignore distance values are controlled via the menu setting.

Parameter: IE

Value / Range: Y, N or 1, 0

Units / Interpretation: Y = Enabled, N = Disabled; or 1 = Enabled, 0 =

Disabled

# **IP Process SOH (Data)**

Whether to allow SOH processing.

Parameter: IP

Value / Range: E, Y, D, N

Units / Interpretation: Enable/Disable

### **J** Justification

This command changes the printing justification.

### **Syntax**

Ja

#### **Parameters**

Where:

- a Is a single-digit alpha character:
- L = left justified (default)
- R = right justified
- C = center justified

### **Sample**

```
<STX>L
1911A1801001000TEST1
JR
1911A1801000100TEST2
JC
1911A1802000200TEST3
F
```

#### Result

The sample above prints "TEST1" one inch up and one inch over going right, "TEST2" one inch up and one inch over going left, and "TEST3" two inches up and over.

# J/j Interleaved 2 of 5 (with a Modulo 10 Checksum) Bar Code

Label Format Bar Code ID to print an Interleaved 2 of 5 (with a Modulo 10 Checksum) with (J) or without (j) Human Readable text

### **Syntax**

J or j

#### **Parameters**

Bar Size

#### **Behavior**

- Valid Characters: 0-9
- · Variable Length.
- Valid bar widths: The expected ratio of wide to narrow bars can range from 2:1 to 3:1.

#### Sample

```
<STX>L
D11
1J000000015010001234567890
121100000000100Barcode J
F
```

#### Result

Prints an Interleaved 2 of 5 bar code with a modulo 10 checksum added and with a wide to narrow bar ratio of 3:1.

# **K Plessey**

### **Syntax**

N/A

#### **Behavior**

Valid Characters: 0-9

Valid bar widths: The expected ratio of wide to narrow bars can range from 2:1 to 3:1.

If a + character is the last data character, an additional MSI checksum will be added to the bar code in place of the + character.

### Sample

<STX>L D11 1K000000015010001234567890 121100000000100Barcode K E

#### Result

Prints a Plessey bar code with a wide to narrow bar ratio of 3:1.

# L/l Interleaved 2 of 5 (with a Modulo 10 Checksum and Bearer Bars) Bar Code

Label Format Bar Code ID to print an Interleaved 2 of 5 Bar Code (with a Modulo 10 Checksum and Bearer Bars) and with (L) or without (l) Human Readable text

#### **Syntax**

L or l

#### **Parameters**

Bar Size

#### **Behavior**

- Valid Characters: 0-9
- Variable Length: For the bearer bars to be printed, 13 characters are required.
- Valid bar widths: The expected ratio of wide to narrow bars can range from 2:1 to 3:1.

#### Sample

```
<STX>L
D11
1L00000001501000123456789012
121100000000100Barcode L
```

#### Result

Prints an Interleaved 2 of 5 bar code with a modulo 10 checksum with a wide to narrow bar ratio of 3:1 and bearer bars.

## **LM Label Store**

This command selects the level of stored format recall to include the label-formatting command fields, or the label-formatting command fields and the printer state.

Parameter: LM

Value / Range: F, S

**Units / Interpretation:** F = Fields, S = States & Fields

# **LR Label Rotation**

This command sets label rotation, allowing formats to be flipped 180 degrees. DPL Menu Display "Label Rotation"

Parameter: LR

Value / Range: Y, N

**Units / Interpretation:** Y = Rotate 180, N = None

# **LW Label Width**

This command sets the maximum limit for the printable width. Objects extending beyond this limit will NOT print;

Parameter: LW

Value / Range: 0075 – head width

Units / Interpretation: 1/100 in. or 1/10mm;

Command Equivalent: <STX>KW

# **M Select Mirror Mode**

This command instructs the printer to "mirror" all subsequent print field records, producing fields that are transposed visually.

### **Syntax**

М

#### **Behavior**

Once set in a label format, Mirror Mode cannot be turned off until the end of the format

# m Set Metric Mode

This command sets the printer to measure in metric. When this command is sent, all measurements will be interpreted as metric values, (e.g., a column offset of 0010 will be interpreted as 1.0 mm).

### **Syntax**

m

### **Sample**

```
<STX>L
m
141100001000100SAMPLE LABEL
F
```

### Result

The sample above prints the text (SAMPLE LABEL) starting at location coordinates 10.0 mm, 10.0 mm.

# M/m 2-Digit UPC Addendum Bar Code

Label Format Bar Code ID to print a 2-Digit UPC Addendum Bar Code with (M) or without (m) Human Readable text

#### **Syntax**

M or m

#### **Parameters**

Bar Size

#### **Behavior**

- Valid Characters: 0-9
- · Length: 2 digits.
- Valid bar widths: The fourth character of record is the width of the narrow bar in dots. All other bars are a ratio of the narrow bar (2 times, 3 times, and 4 times the narrow bar width). Human readable characters for this bar code symbology are printed above the symbol.

#### Sample

<STX>L D11 1M000000015010042 121100000000100Barcode M E

#### Result

Prints a 2 digit UPC bar code addendum.

# **ML Maximum Length**

Distance printer moves paper before detecting TOF fault

See <STX>M for command details.

Parameter: ML

**Value / Range:** 0 -9999

Units / Interpretation: 1/100 in. or 1/10 mm

Command Equivalent: <STX>M

# **MT Media Type**

This command selects the printing method: Direct Thermal for use with heat sensitive media or Thermal Transfer for use with media requiring a ribbon to create an image.

Parameter: CL

Value / Range: D, T

**Units / Interpretation:** D = Direct, T = Thermal Transfer

# n Set Inch (Imperial) Mode

This command sets the printer to measure in inches. When this command is sent, all measurements will change to inches. Default mode, and is menu selectable.

### **Syntax**

n

### Sample

```
<STX>L
n
141100001000100SAMPLE LABEL
E
```

#### Result

The sample above prints the text (SAMPLE LABEL) starting at location coordinates 1.0 inch, 1.0 inch.

# N/n 5-Digit UPC Addendum Bar Code

Label Format Bar Code ID to print a 5-Digit UPC Addendum Bar Code with (N) or without (n) Human Readable text

#### **Syntax**

N or n

#### **Parameters**

Bar Size

#### **Behavior**

- Valid Characters: 0-9
- · Length: 5 digits.
- Valid bar widths: The width multiplier is the width of the narrow bar in dots. All other bars are a ratio of the narrow bar (2 times, 3 times, and 4 times the narrow bar width). Human readable characters for this bar code symbology are printed above the symbol.

#### Sample

<STX>L D11 1N000000015010001234 121100000000100Barcode N E

#### Result

Prints a 5 digit UPC bar code addendum.

# **NS Disable Symbol Set Selection**

This command set the printer to ignore any DPL symbol set selection commands

Parameter: NS

Value / Range: Y, N

**Units / Interpretation:** Y = Enabled, N = Disabled

### O/o Code 93 Bar Code

Label Format Bar Code ID to print a Code 93 Bar Code with (O) or without (o) Human Readable text

### **Syntax**

O or o

#### **Parameters**

Bar Size

#### **Behavior**

- Valid Characters: 0-9, A-Z, -.\$/+% and the space character.
- · Variable Length.
- Valid bar widths: The width multiplier is the width of the narrow bar in dots. All other bars are a ratio of the narrow bar (2 times, 3 times, and 4 times the narrow bar width).

#### Sample

```
<STX>L
D11
100000000150100Datamax42
121100000000100Barcode O
F
```

#### Result

Prints a Code 93 bar code.

# **P Set Print Speed**

This command sets a print speed for a label or batch of labels.

### **Syntax**

Pa

#### **Parameters**

Where:

• a - Is a single character representing a speed.

### Sample

```
<STX>L
PC
141100001000100LABEL1
E
<STX>L
141100001000100LABEL2
E
```

#### Result

The sample above prints two labels, the first at a speed of 2 inches per second (51 mm per second) and the second at the default setting.

# p Postnet Bar Code

Label Format Bar Code ID to print a Postnet bar code

### **Syntax**

р

#### **Parameters**

Bar Size

#### **Behavior**

- Valid Characters: 0-9
- Length: 5, 9 or 11 digits
- Valid bar widths: The width and height multiplier values of 00 will produce a valid Postnet symbol.
- Usage: The bar code height field is ignored since the symbol height is United States
  Postal Service specific. This bar code is to display the zip code on a letter or package for the US Postal Service.

#### Sample

```
<STX>L
D11
1p000000015010032569
121100000000100Barcode p
E
```

#### Result

Prints a Postnet bar code.

### **PD Present Distance**

This command sets the label stop position past the start of print. When the next label format is received, the printer will automatically backfeed to the start position. If the present distance is set to zero, the printer will operate without reversing.

Parameter: PD

**Value / Range:** 0 – 400

Units / Interpretation: 1/100 inch

Command Equivalent: <STX>Kf

# **PJ Present Adjust Fine Tune**

This command fine-tunes the Present Distance setting in dots to compensate for slight mechanical differences sometimes evident if multiple printers share label formats.

Parameter: PJ

Value / Range: + / - dots

Units / Interpretation: Dots (model specific)

# **PM Pause Mode**

See <STX>J for command details.

Parameter: PM
Value / Range: Y, N

**Units / Interpretation:** Y = Enabled, N = Disabled

Command Equivalent: <STX>J

# **pS Print Speed**

See command Pa (Print Speed Mnemonic Table) for details.

Parameter: pS

Value / Range: Alpha Character

Units / Interpretation: Model specific ranges;

Command Equivalent: Pa

**Note:** Only full IPS speeds implemented.

# **Q Set Quantity of Labels to Print**

This command sets the number of the label copies to be printed. A one to five digit value is allowed, if the command is delimited by a carriage return <CR>. This permits host applications to generate label quantity commands without the need to pad leading zeros. (A four-digit command value does not need to be <CR> terminated.)

#### **Syntax**

Qnnnnn

#### **Parameters**

Where:

• nnnnn - Is a one to five-digit delimited value setting for the number of labels to be printed. The default value is one.

#### **Limitations**

Specifying 9999 as the four-digit quantity results in continuous printing.

# Q/q UCC/EAN Code 128 Bar Code

Label Format Bar Code ID to print a UCC/EAN Code 128 Bar Code with (Q) or without (q) Human Readable

Q or q

#### **Parameters**

Bar Size

#### **Behavior**

- Valid Characters: 0-9
- · Length: 19 digits.
- Valid bar widths: The fourth character of record is the width of the narrow bar in dots. All other bars are a ratio of the narrow bar (2 times, 3 times, and 4 times the narrow bar width). Human readable characters for this bar code symbology are printed above the symbol.
- The printer spreads a weighted module 103 check sum.

#### Sample

<STX>L D11 1Q0000001501000123456789012345678 12110000000100Barcode Q E

#### Result

Prints a UCC/EAN Code 128 bar code.

# **QQ Query Configuration**

This command requires a parameter of either K or Q.

K causes the printer to respond with the Printer Key, used for generating Upgrade Codes. A parameter value of Q causes the printer to respond with the current configuration settings. The <STX>Kc response command stream format is sent to the host computer via the same port as the query containing all parameters controlled by the <STX>Kc command, and may be used for restoring the printer's configuration or for configuring other printers.

Parameter: QQ

Value / Range: Q or K

Units / Interpretation: N/A

### **R Set Row Offset Amount**

This command allows vertical adjustment of the point where printing begins. The printer is instructed to print label formats nnnn units above the position that the format specifies. This feature is useful when a single format is to be printed on labels containing preprinted information.

#### **Syntax**

Rnnnn

#### **Parameters**

Where:

• nnnn - Is a four-digit number (0000-9999) for the row offset, in inches/100 or millimeters/10. The default is 0.

#### Sample

<STX>L R0037 141100001000100SAMPLE LABEL F

#### Result

The sample above prints a label with a row offset amount of .37 inches, unless in metric mode.

### r Recall Stored Label Format

This command is used to retrieve label formats stored on a memory module.

### **Syntax**

rnn...n

#### **Parameters**

Where:

• nn...n - Is a label name, up to 16 characters in length. The name is case-sensitive.

### Sample

<STX>L rTEST Q0002 E

#### Result

This sequence begins label format, retrieves format named TEST, quantity requested = 2, terminates formatting and prints. Embedding recalled labels, up to 6 levels of nesting.

### R/r UCC/EAN Code128 K-MART NON EDI Bar Code

Label Format Bar Code ID to print an UCC/EAN Code128 K-MART NON EDI Bar Code with (R) or without (r) Human Readable text

#### **Syntax**

Ror

#### **Parameters**

Bar Size

#### **Behavior**

• Valid Characters: 0-9

· Length: 18 digits

- Valid bar widths: The fourth character of record is the width of the narrow bar in dots. All other bars are a ratio of the narrow bar (2 times, 3 times, and 4 times the narrow bar width). Human readable characters for this bar code symbology are printed above the symbol. (See W1R for an alternate.)
- This bar code is set up according to K-MART specifications.

### Sample

<STX>L D11 1R0000000150100012345678901234567 12110000000100Barcode R E

#### Result

Prints a KMART bar code.

# **RF Row Adjust Fine Tune**

This command shifts the vertical start of print position in dots upward or downward.

Parameter: RF

Value / Range: + / - dots

Units / Interpretation: Resolution specific

## **RO Row Offset**

See Rnnnn for command details. DPL only parameter.

Parameter: RO

**Value / Range:** 0 -9999

Units / Interpretation: 1/100 in.or 1/10 mm

Command Equivalent: Rnnnn

DPL Menu Display: "Row Offset"

# **S Set Feed Speed**

This command controls the rate at which the label is moved through non-printed areas. The setting remains unchanged unless another feed speed command is received or until the printer is reset.

#### **Syntax**

<Sa>

#### **Parameters**

Where:

- a Is a single alpha character representing a speed.
- h Is Dot Height multiplier 1, 2, or 3.

### Sample

a - Is a single alpha character representing a speed.

```
<STX>L
SE
141100001000100LABEL1
E
<STX>L
1411000010001000LABEL2
F
```

#### Result

The sample above sets a 3 IPS feed speed and prints two labels, with the same feed speed for both.

### s Store Label Format in Module

This command stores a label format to a specified module as a .dlb file. Supplying the module name will store the label to that module; otherwise, using C will cause the label format to be stored in the selected default module (see <STX>X). In addition, this command terminates the Label Formatting Command.

#### **Syntax**

sann...n

#### **Parameters**

Where:

- a Is the module designator representing a single character module name.
- nn...n Represents the name of the label (maximum 16 characters). The name is case-sensitive.

#### Sample

<STX>L D11 191100501000000123456789012 1911005020000001234567 1911005000000000Sample 1X1100000000000B250250002002 Q0001 sATEST

#### Result

The sample above stores a format in Memory Module A and names it "TEST". (To recall a label format from the module use the "r" command.)

# S/s UCC/EAN Code 128 Random Weight Bar Code

Label Format Bar Code ID to print an UCC/EAN Code 128 Random Weight Bar Code with (S) or without (s) Human Readable text

### **Syntax**

Sors

#### **Parameters**

Bar Size

#### **Behavior**

- Valid Characters: 0-9
- · Length: At least 34 digits.
- Valid bar widths: The fourth character of record is the width of the narrow bar in dots. All other bars are a ratio of the narrow bar (2 times, 3 times, and 4 times the narrow bar width).
- This bar code is commonly used by the food and grocery industry.

#### Sample

```
<STX>L
D11
1S000000015005001100736750292601193042032020018002110123456
12110000000100Barcode S
E
```

#### Result

Prints a UCC/EAN Code 128 Random Weight bar code.

# **SA SOP Adjust**

This command shifts the vertical start of print position in dots upward or downward.

Parameter: SA

Value / Range: + / - dots

Units / Interpretation: Resolution specific

# **SL Stop Location**

This command sets the label stopping (and in certain cases the starting) location.

Parameter: SL

Value / Range\*: A, H, P, C, T, N

Units / Interpretation: Auto, Host, Peel, Cut, Tear, None

Command Equivalent: N/A

(SL) Stop Location – This command sets the label stopping (and in certain cases the starting) location, as follows:

| Value | Stop Location                                                                                                    |
|-------|----------------------------------------------------------------------------------------------------|
| А     | Automatically sets the stop location. Installed options will be "auto-sensed" and the appropriate stop position will automatically be set. Host commands are ignored.                                                                                                    |
| Н     | Sets stop position according to options installed. If no options are installed the printer sets stop location to the next label's start of print. Host commands will override. The stop location (present distance) may be controlled dynamically by the host using the <stx>f or <stx>Kf commands. This selection has the same effect as <stx>KD Ignore Host Distance bit value 0.</stx></stx></stx> |
| P     | Sets the stop location at approximately two millimeters behind the peel bar edge, a nominal peel position. The Present Sensor status and this setting are independent.                                                                                                    |
| С     | Sets the stop location to a nominal cut position. For die-cut media, the position is just following the end of the label. The cutter status and this setting are independent.                                                                                                    |
| Т     | Sets the stop location at the tear bar.                                                                                                    |
| N     | Sets the stop location to the start of the next label, equivalent to setting the <stx>KD Ignore Host Distance bit value 1.</stx>                                                                                                    |

Stop Location Settings on Controls:

- Host Ignore.
- Peel Ignore.
- Cut Ignore.
- · Tear sets the Print Mode to Tear Off.
- None Ignore.

<sup>\*</sup> Only T is supported currently.

 Auto - sets the after print distance based on the option that is equipped (cut/tear/peel)

#### **Present Distance:**

- Parameter in the NV database set by UI and KcPD. and can be overridden by Kf if Stop location is Host.
- 0 = Auto and control by Stop Location; > 0 override Stop Location and is actual present distance.

# **SM Maximum Length Ignore**

This command controls recognition of the <STX>M command.

Parameter: SM Value / Range: 0, 1

**Units / Interpretation:** 0 = Normal processing, 1 = Ignore

Command Equivalent: N/A

# **SOH # Reset**

Returns all settings to last-saved settings, purges all current print jobs and clears both the communications and print buffers. Also clears DRAM memory. This command does not cause the printer to restart.

# **Syntax**

<SOH>#

### **Behavior**

The printer will respond with a 'T' to all active communications channels in non-auto mode upon completion.

# **SOH \* Reset**

This command forces a soft reset of the microprocessor. The printer is initialized to the same state as a power cycle.

# **Syntax**

<SOH>\*

### **Behavior**

The printer will reset with response to host printer:

• After restart printer sends an 'R' to all active communications channels in non-auto mode

# **SOH A Send ASCII Status String**

This command allows the host computer to check the current printer status. The printer returns a string of eight characters, followed by a carriage return. Each character (see below) indicates an associated condition, either true (Y) or false (N). Byte 1 is transmitted first. See <SOH>F for alternative response.

### **Syntax**

<SOH>A

#### **Behavior**

The printer response is:

· abcdefgh

Where:

| Possible Values                 | Interpretation         | Transmit Sequence |
|---------------------------------|------------------------|-------------------|
| a - Y/N                         | Y = Interpreter busy   | 1                 |
| b - Y/N                         | Y = Paper out or fault | 2                 |
| c - Y/N Y = Ribbon out or fault |                        | 3                 |
| d - Y/N                         | Y = Printing batch     | 4                 |
| e - Y/N                         | Y = Busy printing      | 5                 |
| f - Y/N                         | Y = Printer paused     | 6                 |
| g - Y/N                         | Y = Label presented    | 7                 |
| h - Y/N                         | Y = N (not used)       | 8                 |

### **Limitations**

For "Interpreter busy (imaging)", Honeywell behavior is not the same as CEE all the time. Honeywell printers will set it to Y during printing and reset it to N after printing.

# **SOH a Send ASCII Extended Status String**

This command allows the host computer to check an extended current printer status. The printer returns a string of seventeen characters, followed by a carriage return. Most characters (see below) indicate an associated condition, either true (Y) or false (N). Byte 1 is transmitted first.

# **Syntax**

<SOH>a

### **Behavior**

The printer response is:

• abcdefgh:ijklmnop:qrstuvwx

Where:

| Possible Values | Interpretation              | Transmit Sequence |
|-----------------|-----------------------------|-------------------|
| a - Y/N         | Y = Interpreter busy        | 1                 |
| b - Y/N         | Y = Paper out or fault      | 2                 |
| c - Y/N         | Y = Ribbon out or fault     | 3                 |
| d - Y/N         | Y = Printing batch          | 4                 |
| e - Y/N         | Y = Busy printing           | 5                 |
| f - Y/N         | Y = Printer paused          | 6                 |
| g - Y/N         | Y = Label presented         | 7                 |
| h - Y/N         | Y = N (not used)            | 8                 |
| :               | : = Always:                 | 9                 |
| i - Y/N         | Y = Cutter Fault            | 10                |
| j - Y/N         | Y = Paper Out               | 11                |
| k - Y/N         | Y = Ribbon Saver Fault      | 12                |
| l - Y/N         | Y = Print Head Up           | 13                |
| m - Y/N         | Y = Top of Form Fault       | 14                |
| n - Y/N         | Y = Ribbon Low              | 15                |
| o - Y/N         | Y = N (reserved for future) | 16                |
| p - Y/N         | Y = N (reserved for future) | 17                |
| :               | : = Always:                 | 18                |

| Possible Values | Interpretation              | Transmit Sequence |
|-----------------|-----------------------------|-------------------|
| q - Y/N         | Ready (no data or signal)   | 19                |
| r - Y/N         | Waiting for Signal          | 20                |
| s - Y/N         | Waiting for Data            | 21                |
| t - Y/N         | Com1 has data not parsed    | 22                |
| u - Y/N         | Y = N (reserved for future) | 23                |
| v - Y/N         | Y = N (reserved for future) | 24                |
| w - Y/N         | Y = N (reserved for future) | 25                |
| x - Y/N         | Y = N (reserved for future) | 26                |

The printer response size may grow as new requirements are defined. The response will always be backward compatible and terminated with a <CR>. The user should not assume a fixed length response.

#### Limitations

For "Interpreter Busy" (imaging), Honeywell behavior is not the same as CEE all the time. Honeywell printers will set it to Y during printing and reset it to N after printing.

The following are not supported in Honeywell printers and are always 'N', except for q being always 'Y'.

- k Y/N Y = Ribbon Saver Fault 12
- q Y/N Y = Ready (no data or signal) 19
- r Y/N Y = Waiting for Signal 20
- s Y/N Y = Waiting for Data 21
- h Y/N Y = Rewinder out or fault 8
- m Y/N Y = Top of Form Fault 14

# **SOH B Toggle Pause**

This command toggles the printer's paused state between "On" and "Off." (This is the same function achieved by pressing the PAUSE Key.)

### **Syntax**

<SOH>B

#### **Behavior**

This command will illuminate the Paused/Stop Indicator and/or indicate PAUSED on the LCD or graphics display panel, suspend printing, and wait until one of the following occurs:

- The <SOH>B command is sent to the printer.
- The PAUSE Key is pressed.

Upon which the printer will turn the Paused/Stop Indicator "Off" and/or remove PAUSED from the LCD or graphics display, then resume operation from the point of interruption. (If the Receive Buffer is not full, an <XON> character will be transmitted from the printer.)

# SOH C Stop/Cancel

This command performs the cancel print job function (i.e., it clears the current format from the print buffer, pauses the printer, and illuminates the Paused/Stop Indicator). (The pause condition is removed as described under <SOH>B.)

### **Syntax**

<SOH>C

#### **Behavior**

The print buffer is cleared and the Paused/Stop Indicator is illuminated (and/or PAUSED is displayed on the LCD or graphics display) as operations are suspended, until one of the following occurs:

- The <SOH>B command is sent to the printer; or
- The PAUSE Key is pressed.

Upon which the printer will turn the Paused/Stop Indicator "Off" and/or remove PAUSED from the LCD or graphics display. (If the Receive Buffer is not full, an <XON> character will be transmitted from the printer.)

# **SOH E Send Batch Remaining Quantity**

This command returns a four or five digit number indicating the quantity of labels that remain to be printed in the current batch, followed by a carriage return.

Returned values is four digits if specified quantity is <= 9998. Five digits for quantities specified > 9999. A value of 9999 is a special case and is to print forever and always returns 9999.

Communications latency may cause this value to be higher than actual on some printers.

### **Syntax**

<SOH>E

#### **Behavior**

Printer response is:

• nnnn<CR> or nnnnn

Where: nnnn - Are four or five decimal digits, 0000-9999 or 00000-99999. Based on quantity specified.

# **SOH e Send Batch Printed Quantity**

This command causes the printer to return a 5-digit number indicating the quantity of labels that have been printed in the current batch, followed by a carriage return.

Communications latency may cause this value to be lower than actual on some printers.

# **Syntax**

<SOH>e

### **Behavior**

Printer response is:

nnnnn

Where: nnnnn - are five decimal digits, 00000 to 99999.

# **SOH F Send Status Byte**

This command instructs the printer to send a single status byte where each bit (1 or 0) represents one of the printer's status flags, followed by a carriage return (see below). If an option is unavailable for the printer, the single bit will always be zero. See <SOH>A.

# **Syntax**

<SOH>F

#### **Behavior**

Printer response is:

X

Where: "X" is a hex value byte of data 0x00 through 0xFF with bits as indicated in the "Condition" column below:

| Bit* | Bit* Value | Condition                  |  |  |
|------|------------|----------------------------|--|--|
| 8    | 1 or 0     | Not used – always 0        |  |  |
| 7    | 1 or 0     | Label presented            |  |  |
| 6    | 1 or 0     | Printer paused             |  |  |
| 5    | 1 or 0     | Busy printing              |  |  |
| 4    | 1 or 0     | Printing batch             |  |  |
| 3    | 1 or 0     | Ribbon out or Fault        |  |  |
| 2    | 1 or 0     | Paper out or Fault         |  |  |
| 1    | 1 or 0     | Interpreter busy (imaging) |  |  |

<sup>\*</sup>One is the least significant bit.

#### **Limitations**

For "Interpreter busy (imaging)", Honeywell behavior is not the same as CEE all the time. Honeywell printers will set it to Y during printing and reset it to N after printing.

# **ST Sensor Type**

Sets sensor type.

Parameter: ST

Value / Range: G, C, R

**Units / Interpretation:** G = Gap (edge), C = Continuous, R = Reflective

Command Equivalent: <STX>e,<STX>r,<STX>c

# STX a Enable Feedback Characters

Enables the feedback of hex data characters to be returned from the printer following specific events during data parsing and printing.

# **Syntax**

<STX>a

# **Behavior**

Printer response:

| Event             | Return Characters |
|-------------------|-------------------|
| Invalid character | 0x07 ( BEL )      |
| Label printed     | 0x1E(RS)          |
| End of batch      | 0x1F(US)          |

# STX c Set Continuous Paper Length

This command sets the label size for applications to using continuous media. It disables the top-of-form function performed by the Media Sensor. The sensor, however, continues to monitor paper-out conditions.

### **Syntax**

<STX>cnnnn

#### **Parameters**

Where:

 nnnn -Specifies the length of the media feed for each label format, in inches/100 or millimeters/10 (see <STX>m).

### Sample

<STX>c0100

### Result

The sample above sets in imperial mode a label length of 100, which equals 1.00 inch.

# **STX E Set Quantity for Stored Label**

This command sets the number of labels for printing using the format currently in the print buffer. (The printer automatically stores the most recent format received in the buffer until the printer is reset or power is removed.) When used in conjunction with the <STX>G command, this will print the format.

### **Syntax**

<STX>Ennnnn<CR>

### **Parameters**

Where:

 nnnnn - A five-digit quantity, including leading zeros. <CR> - 0x0d terminates the name.

# **Sample**

<STX>E00025 <STX>G

#### Result

Printer response: 25 labels of the current format in memory will be printed.

### Limitations

• If no <CR> terminates the command, a four-digit quantity (nnnn) can be entered; and, specifying 9999 will cause continuous printing.

# **STX e Select Edge Sensor**

This command enables the transmissive (see-through) sensing for top-of-form detection of die-cut and holed (notched) media.

# **Syntax**

<STX>e

# **STX F Form Feed**

This commands the printer to form feed to the next start of print.

# **Syntax**

<STX>F

# **Behavior**

The printer will form feed.

# **STX G Print Last Label Format**

This command prints a previously formatted label and restarts a canceled batch job following the last processed label. This is used when there is a label format in the buffer.

# **Syntax**

<STX>G

### **Behavior**

The <STX>E command is used to enter the quantity. (Without the <STX>E command, one label will print.)

# **STX I Input Image Data**

This command downloads images to the printer. The data that immediately follows the command string will be image data.

### **Syntax**

<STX>labfnn...n<CR>data

#### **Parameters**

#### Where:

- a Memory Module Bank Select.
- b Data Type (optional),
  - 'A' ASCII Characters 0-9, A-F, (7 bit)
- omitted 00-FF, (8 bit)
- f Format Designator Type:
  - 'F' 7-bit Datamax-O'Neil image load file
  - 'B' BMP 8-bit format, flipped, black and white (B&W)
  - b' BMP 8-bit format, B&W
  - 'I' IMG 8-bit format, flipped, B&W
  - 'i' IMG 8-bit format, B&W
  - 'P' PCX 8-bit format, flipped, B&W
  - 'p' PCX 8-bit format, B&W
  - nn...n Up to 16 characters used as an image name.
  - <CR> 0x0d terminates the name.
  - · data Image data
  - 'R' Datamax RLE image structure

# Sample

<STX>IDpTest data...data

#### Result

The sample above instructs the printer to (1) receive an 8-bit PCX image sent by the host in an 8-bit data format, (2) name the image "Test", and (3) store it in Module D (with a .dim file extension).

# STX i Scalable Font Downloading

The command to download TrueType (.TTF) scalable fonts to the printer.

### **Syntax**

<STX>imtnnName<CR>xx...xdata...

#### **Parameters**

#### Where:

- m The designator of the module where the font is to be saved.
- t Type of scalable font being downloaded:
- T = TrueType
- nn Two-digit font reference ID. Valid range is 03-99, 9A-9Z, 9a-9z (base 62 numbers).
- Name The title, up to 15 characters, for this font.
- <CR> 0x0d terminates the Name.
- xx...x Eight-digit size of the font data, number of bytes, hexadecimal, padded with leading zeros.
- · data The scalable font data.

# Sample

<STX>iDT52Tree Frog<CR>000087C2data...

#### Result

The sample above downloads a TrueType font to Module D, and assigns it the Font ID of 52 with the name "Tree Frog" and file extension .dtt. The size of the font data is 0x87C2 bytes long.

# STX J Set Pause for Each Label

This command causes the printer to pause after printing each label. It is intended for use with the peel mechanism or tear bar when the Present Sensor option is not installed.

# **Syntax**

<STX>J

### **Behavior**

After removing the printed label, the PAUSE Key must be pushed in order to print the next label. (The printer must be reset to clear the <STX>J command.)

# **STX k Test Communication Port**

This command instructs the printer to transmit the Y character from the printer's port that received this command. (Failure to receive Y could indicate an interfacing problem.)

# **Syntax**

<STX>k

### **Behavior**

Printer response:

• Y

# **STX Kc Configuration Set**

This command specifies the Power-up Configuration parameter values for the printer and is equivalent to using other system commands followed by the <SOH>U. This command is intended for easily configuring a custom setup, but NOT for dynamic configuration changes. Configuration commands are examined for differences relative to the current configuration, and have no impact when no differences exist. Printers will reset upon completion of a command stream containing parameter value changes. In any case, no commands should be sent to the printer until this reset is complete. Other command highlights include the following:

- These parameter values are equivalent to changing the respective menu settings and do not affect the factory default settings of the printer.
- If separated by a semi-colon (;), multiple parameter values may be sent in a single command stream; see sample below.
- All values are stored in Flash memory and remain in effect until new values are received or until factory defaults are restored.
- If system commands are sent that override the Power-up Configuration value(s), the Power-up Configuration value(s) will be restored the next time the printer is powered "On" or is reset.
- These parameters are the same as those found in the Menu System (display equipped models). The respective functions are documented in the appropriate Operator's Manual. Not all commands are effective on all printers.

# Syntax

<STX>Kcaa1val1[;aalvalI][;aanvaln]<CR>

#### **Parameters**

Where:

- aa1, aal, aan Are two letter parameter names.
- val1, val1, valn Are parameter values, with ranges appropriate for the associated parameter.

#### Sample

<STX>KcPA120;CL600;STC

#### Result

The sample above sets the Present Adjust to 120 dots, and the Sensor Type to Continuous with a label length of six inches.

The following tables lists the configuration set (<STX>Kc) commands that will be supported:

| Parameter<br>Name     | Parameter | Value / Range | Units /<br>Interpretation    | Command<br>Equivalent | Description                                                                                                    |
|-----------------------|-----------|---------------|------------------------------|-----------------------|----------------------------------------------------------------------------------------------------|
| Backup After<br>Print | BA        | Y, N          | Y = Enabled,<br>N = Disabled | N/A                   | This command determines the timing of the label back up positioning when the present distance is set and the GPIO option or Present Sensor option (including Peel and Present) is enabled. When enabled, the printer immediately backs up the label after the applicator-issued start of print signal is received or the label is removed, resulting in faster throughput. If disabled, the printer will not initiate repositioning until the next label is ready to print (may help prevent the curling of the label edge). |
| Backup Delay          | BD        | 0 – 255       | 1/50 second                  | N/A                   | This command sets a time delay for the retraction of a presented label in one-fiftieth (1/50) of a second increments.                                                                                                    |

| Parameter<br>Name            | Parameter | Value / Range      | Units /<br>Interpretation | Command<br>Equivalent | Description                                                                                                    |
|------------------------------|-----------|--------------------|---------------------------|-----------------------|----------------------------------------------------------------------------------------------------|
| Backup<br>(Reverse)<br>Speed | BS or bS  | alpha<br>character | Model specific ranges     | N/A                   | This command controls the rate of label movement during backup positioning for start of print, cutting or present distance.                                                                                                    |
| British Pound                | ВР        | Y, N               | Y = Enabled,              | N/A                   | This command, when enabled,                                                                                                    |
|                              |           |                    | N = Disabled              |                       | will automatically switch from the Number symbol (#) found at 0x23 (default PC-850 Multilingual Symbol Set) to the British Pound symbol (£) at 0x9C.                                                                                                    |
| Column Adjust<br>Fine Tune   | CF        | +/-dots            | Resolution specific       | N/A                   | This command fine-tunes the Column Offset setting by shifting both the horizontal start of print position and the Label Width termination point to the right in dots to compensate for slight mechanical differences sometimes evident when multiple printers share label formats. |
| Column Offset                | СО        | 0 – 9999           | 1/100 in.                 | Cnnnn                 | See Cnnnn for command details.                                                                                                    |

| Parameter<br>Name      | Parameter | Value / Range | Units /<br>Interpretation                           | Command<br>Equivalent | Description                                                                                                    |
|------------------------|-----------|---------------|-----------------------------------------------------|-----------------------|----------------------------------------------------------------------------------------------------|
| Comm Heat<br>Commands  | СН        | Y, N<br>1, O  | Y = Enabled, N = Disabled 1 = Enabled, O = Disabled | N/A                   | This command causes the printer to ignore DPL Heat commands. Ignore by setting value to N. Process by setting value to Y (default). When set to ignore Heat commands values are controlled via the menu setting.                     |
| Comm Speed<br>Commands | CS        | Y, N<br>1, O  | Y = Enabled, N = Disabled 1 = Enabled, O = Disabled | N/A                   | This command causes the printer to ignore DPL speed commands. Ignore by setting value to N. Process by setting value to Y (default). When set to ignore speed values are controlled via the menu setting.                            |
| Comm TOF<br>Commands   | СТ        | Y, N          | Y = Enabled,<br>N = Disabled                        | N/A                   | This command causes the printer to ignore DPL TOF (Gap, Continuous, and Reflective) commands. Ignore by setting value to N. Process by setting value to Y (default). When set to DPL TOF values are controlled via the menu setting. |

| Parameter<br>Name          | Parameter | Value / Range         | Units /<br>Interpretation                                                              | Command<br>Equivalent | Description                                                                                                    |
|----------------------------|-----------|-----------------------|----------------------------------------------------------------------------------------|-----------------------|----------------------------------------------------------------------------------------------------|
| Continuous<br>Label Length | CL        | 0 – 9999              | 1/100 in.                                                                              | <stx>c</stx>          | See <stx>c for command details.</stx>                                                                                                    |
| Control Codes              | CC        | S, 1, 2               | S = Standard,<br>1 = Alternate,<br>2 = Alternate-2                                     | N/A                   | This command, depending upon printer type, allows a change to the prefix of the software commands interpreted by the printer.                                                                                                    |
| Cutter Equipped            | CE        | A/Y, E, N/D A, E/Y, N | A or Y = Auto, E = Enabled, N or D = Disabled A = Auto, E or Y = Enabled, N = Disabled | <stx>V</stx>          | This command allows the printer to sense the cutter option.  "A" - automatically senses device presence; if undetected, no error is generated. "E" - enables the device, where its presence must be detected; otherwise, a fault is generated. "N" - disables device detection. One of these values is returned in response to <stx>KcQQQ. Note that alternate values are accepted for backward compatibility as follows: "Y" is</stx> |

| Parameter<br>Name                  | Parameter | Value / Range              | Units /<br>Interpretation                  | Command<br>Equivalent  | Description                                                                                                    |
|------------------------------------|-----------|----------------------------|--------------------------------------------|------------------------|----------------------------------------------------------------------------------------------------|
| Darkness                           | DK        | 1 – 64                     | N/A                                        | N/A                    | This command adjusts the length of the print head strobe to fine tune the HEAT setting.                                                                       |
| Default<br>Module                  | DM        | D, G<br>A, B               | Module Letter                              | <stx>X</stx>           | See <stx>X for command details.</stx>                                                                                                    |
| Disable<br>Symbol Set<br>Selection | NS        | Y, N                       | Y = Enabled,<br>N = Disabled               | N/A                    | This command prevents the<br><stx>y and y commands from changing the default single-byte symbol set. When enabled, DPL Symbol Set commands are ignored.</stx> |
| Double Byte<br>Symbol Set          | DS        | 2-Byte alpha<br>character  | AA – ZZ, printer<br>resident symbol<br>set | <stx>y,<br/>ySxx</stx> | See <stx>y or<br/>ySxxfor<br/>command<br/>details.</stx>                                                                                                    |
| DPI Emulation                      | DE        | 152, 200, 300,<br>400, 600 | Dots per inch                              | N/A                    | This command allows printers with higher resolutions to emulate lower print resolutions                                                                       |
| End Character                      | EN        | D                          | N/A                                        | N/A                    | This command terminates a <stx>Kc string.</stx>                                                                                                    |

| Parameter<br>Name | Parameter | Value / Range      | Units /<br>Interpretation    | Command<br>Equivalent | Description                                                                                                    |
|-------------------|-----------|--------------------|------------------------------|-----------------------|----------------------------------------------------------------------------------------------------|
| ESC<br>Sequences  | ES        | Y, N               | Y = Enabled,<br>N = Disabled | N/A                   | This command allows data containing invalid ESC control code sequences to be processed (helpful because some systems send a "banner" to the printer). When set to "Disabled," ESC sequences are ignored and the data is processed. Bitmapped font downloads are disabled in this mode. |
| Fault<br>Handling | FH        | L, D, R, B         | L,D,R,B                      | N/A                   | This command determines the level of user intervention and the disposition of the label being printed when a fault condition (ribbon out, media out, etc.) occurs.                                                                                                    |
| Feed Speed        | SS or sS  | Alpha<br>character | Model specific ranges        | Sa                    | This command controls the rate of label movement between printing areas;                                                                                                    |
| Feedback<br>Mode  | FM        | Y, N               | Y = Enabled,<br>N = Disabled | <stx>a</stx>          | See <stx>a for command details.</stx>                                                                                                    |

| Parameter<br>Name    | Parameter | Value / Range | Units /<br>Interpretation                                                | Command<br>Equivalent | Description                                                                                                    |
|----------------------|-----------|---------------|--------------------------------------------------------------------------|-----------------------|----------------------------------------------------------------------------------------------------|
| Font Emulation       | FE        | 0, 1, 2       | 0 = No<br>Substitution<br>1 = Sub CG<br>Times SAO<br>2 = Sub User<br>S50 | N/A                   | -This command allows font substitution for all internal fonts, allowing a new default font to be defined without changing the host DPL data streams.  Selecting a default font that supports a desired character set could match with third party software to print native characters without modifying the PC drivers. In other words, match the PC font with the Printer Font then no interpretation would be required by driver or printer.  Depending on host drivers, the user may have to disable Symbol Set commands and modify the Default Symbol set. |
| Format<br>Attributes | FA        | X, O, T       | X = XOR,<br>O = Opaque,<br>T = Transparent                               | An                    | See the "An"<br>command for<br>details.                                                                                                    |

| Parameter<br>Name | Parameter | Value / Range | Units /<br>Interpretation                                   | Command<br>Equivalent | Description                                                                                                    |
|-------------------|-----------|---------------|-------------------------------------------------------------|-----------------------|----------------------------------------------------------------------------------------------------|
| GPIO<br>Equipped  | GE        | A, V, N, 2    | A = Applicator, V = Verifier, N = Disabled, A = Applicator2 | N/A                   | This command is used to interface the printer to external controlling devices.                                                                                                    |
| Head Cleaning     | нс        | 0 – 9999      | Inches (or<br>centimeters)<br>multiplied by<br>1000         | N/A                   | This command controls the print head cleaning routine. The entered value specifies the inch (or centimeter) count to reach before prompting a print head cleaning. If the number specified is exceeded three times, the printer will fault until cleaning is initiated. |
| Heat              | HE        | 0 – 30        | N/A                                                         | Hnn                   | See Hnn for command details.                                                                                                    |

| Parameter<br>Name | Parameter | Value / Range | Units /<br>Interpretation | Command<br>Equivalent | Description                                                                                                    |
|-------------------|-----------|---------------|---------------------------|-----------------------|----------------------------------------------------------------------------------------------------|
| Ignore Control    | IC        | Y, N          | Y = Enabled,              | N/A                   | This command                                                                                                    |
| Codes             |           | 1, 0          | N = Disabled              |                       | allows the user to remove control                                                                                                    |
|                   |           |               | 1 = Enabled,              |                       | codes (< 20 Hex)                                                                                                    |
|                   |           |               | 0 = Disabled              |                       | in the data field. The selected line terminator is processed. When enabled, DPL Control Code (SOH, STX, CR, ESC, and ^) characters are removed from the data string. (Note that some fonts do have printable characters in this range and they will not be |
|                   |           |               |                           |                       | printed when enabled.)                                                                                                    |
| Input Mode        | EM        | 0, 1, 3, 9    | 0 = DPL,                  | N/A                   | This command                                                                                                    |
|                   |           |               | 1 = Line,                 |                       | determines the data processing                                                                                                    |
|                   |           |               | 3 = PL-Z,                 |                       | mode.                                                                                                    |
|                   |           |               | 9 = Auto                  |                       |                                                                                                    |
| Label Rotation    | LR        | Y, N          | Y = Rotate 180            | N/A                   | Command sets                                                                                                    |
|                   |           |               | N = None                  |                       | label rotation,<br>allowing formats<br>to be flipped 180<br>degrees.                                                                                                    |

| Parameter<br>Name        | Parameter | Value / Range        | Units /<br>Interpretation               | Command<br>Equivalent | Description                                                                                                    |
|--------------------------|-----------|----------------------|-----------------------------------------|-----------------------|----------------------------------------------------------------------------------------------------|
| Label Store              | LM        | F, S                 | F = Fields,<br>S = States &<br>Fields   | N/A                   | This command selects the level of stored format recall to include the label-formatting command fields, or the label-formatting command fields and the printer state.     |
| Label Width              | LW        | 0075 – head<br>width | 1/100 inch                              | <stx>KW</stx>         | This command sets the maximum limit for the printable width. Objects extending beyond this limit will NOT print;                                                         |
| Maximum<br>Length Ignore | SM        | 0, 1                 | 0 = Normal<br>processing,<br>1 = Ignore | N/A                   | This command controls recognition of the <stx>M command.</stx>                                                                                                    |
| Maximum<br>Length        | ML        | 0 – 9999             | 1/100 inch                              | <stx>M</stx>          | See <stx>M for command details.</stx>                                                                                                    |
| Media Type               | MT        | D, T                 | D = Direct, T = Thermal Transfer        | N/A                   | This command selects the printing method: Direct Thermal for use with heat sensitive media or Thermal Transfer for use with media requiring a ribbon to create an image. |
| Pause Mode               | PM        | Y, N                 | Y = Enabled,<br>N = Disabled            | <stx>J</stx>          | See <stx>J for command details.</stx>                                                                                                    |

| Parameter<br>Name           | Parameter | Value / Range | Units /<br>Interpretation    | Command<br>Equivalent | Description                                                                                                    |
|-----------------------------|-----------|---------------|------------------------------|-----------------------|----------------------------------------------------------------------------------------------------|
| Peel Mode                   | PE        | Y, N          | Y = Enabled,<br>N = Disabled | N/A                   | This command, when enabled, specifies that a Feed operation be prevented when the label is presented and not removed.                                                                                                    |
| Present Adjust<br>Fine Tune | PJ        | + / - dots    | Dots (model specific)        | N/A                   | This command fine-tunes the Present Distance setting in dots to compensate for slight mechanical differences sometimes evident if multiple printers share label formats.                                                                                      |
| Present<br>Distance         | PD        | 0 – 400       | 1/100 inch                   | <stx>Kf</stx>         | This command sets the label stop position past the start of print. When the next label format is received, the printer will automatically backfeed to the start position. If the present distance is set to zero, the printer will operate without reversing. |

| Parameter<br>Name             | Parameter | Value / Range      | Units /<br>Interpretation                     | Command<br>Equivalent | Description                                                                                                    |
|-------------------------------|-----------|--------------------|-----------------------------------------------|-----------------------|----------------------------------------------------------------------------------------------------|
| Present<br>Sensor<br>Equipped | PS        | A/Y, E, N/D        | A or Y = Auto, E = Enabled, N or D = Disabled | <stx>V</stx>          | This command allows the printer to sense the present sensor option. A (or Y) - automatically senses device presence; if undetected, no error will be generated. E - enables the device, where its presence must be detected; otherwise, a fault is generated. N or D - disables device detection. See <stx>V for command details.</stx> |
| Print Contrast                | PC        | 0 – 64             | N/A                                           | N/A                   | This command adjusts the relative print edge (gray) component of the print quality, which allows fine-tuning for specific media/ribbon mix.                                                                                                    |
| Print Speed                   | pS        | Alpha<br>character | Model specific ranges                         | Pa                    | See command Pa for details.                                                                                                    |

| Parameter<br>Name      | Parameter | Value / Range | Units /<br>Interpretation | Command<br>Equivalent | Description                                                                                                    |
|------------------------|-----------|---------------|---------------------------|-----------------------|----------------------------------------------------------------------------------------------------|
| Query<br>Configuration | QQ        | Q, K          | N/A                       | N/A                   | This command requires a parameter of either K or Q.                                                                                                    |
|                        |           |               |                           |                       | either K or Q.  K causes the printer to respond with the Printer Key, used for generating Upgrade Codes. A parameter value of Q causes the printer to respond with the current configuration settings. The <stx>KC response command stream format is sent to the host computer via the same port as the query containing all parameters controlled by the <stx>KC command, and may be used for</stx></stx> |
|                        |           |               |                           |                       | restoring the printer's configuration or for configuring other printers.                                                                                                    |

| Parameter<br>Name      | Parameter | Value / Range | Units /<br>Interpretation                                     | Command<br>Equivalent | Description                                                                                                    |
|------------------------|-----------|---------------|---------------------------------------------------------------|-----------------------|----------------------------------------------------------------------------------------------------|
| Rewinder<br>Adjust     | RR        | -xx, +yy      | Applied torque,<br>where -30 to<br>+15 is the valid<br>range. | N/A                   | This command changes the torque applied by the powered rewinder, in percentage points of the nominal force, to minimize TOF registration drift (sometimes evident when using small or narrow media).                                                                                                  |
| Rewinder Equipped      | RM        | A/Y, E, N/D   | A or Y = Auto, E = Enabled, N or D = Disabled                 | N/A                   | This command allows the printer to sense the powered internal rewind option. A (or Y) - automatically senses device presence; if undetected, no error is generated. E - enables the device, where its presence must be detected; otherwise, a fault is generated. N or D - disables device detection. |
| Ribbon Low<br>Diameter | RL        | 100 – 200     | 1/100 in.                                                     | N/A                   | This command sets the threshold for a low ribbon indication, where nnnn is the diameter in hundredths of inches.                                                                                                    |

| Parameter<br>Name         | Parameter | Value / Range             | Units /<br>Interpretation                      | Command<br>Equivalent                            | Description                                                                                                    |
|---------------------------|-----------|---------------------------|------------------------------------------------|--------------------------------------------------|----------------------------------------------------------------------------------------------------|
| Row Adjust<br>Fine Tune   | RF        | + / – dots                | Resolution<br>specific                         | N/A                                              | This command shifts the vertical start of print position in dots upward or downward.                                                                                                    |
| Row Offset                | RO        | 0 – 9999                  | 1/100 in.<br>Rnnnn                             | Rnnnn                                            | See Rnnnn for command details.                                                                                                    |
| Save As<br>Filename       | SF        | Alphanumeric<br>string    | Up to 16<br>characters                         | N/A                                              | This command, which may be sent separately or included as the last command in an <stx>Kc command string, saves the effective printer configuration to a file in Flash memory with a .dcm file extension.</stx> |
| Scalable Font<br>Bolding  | FB        | 1 – 36                    | N/A                                            | N/A                                              | This command sets a bolding factor to fine tune scalable fonts, where one causes the least amount of bolding and thirty-six the most (default value is 8).                                                     |
| Sensor Type               | ST        | G, C, R                   | G = Gap (edge), C = Continuous, R = Reflective | <stx>e,<br/><stx>r,<br/><stx>c</stx></stx></stx> | Sets sensor type.                                                                                                    |
| Single Byte<br>Symbol Set | AS        | 2-Byte alpha<br>character | AA – ZZ, printer<br>resident symbol<br>set     | <stx>y,<br/>ySxx</stx>                           | This command<br>allows for a<br>default single-<br>byte symbol set.                                                                                                    |

| Parameter<br>Name      | Parameter | Value / Range                                  | Units /<br>Interpretation    | Command<br>Equivalent          | Description                                                                                                    |
|------------------------|-----------|------------------------------------------------|------------------------------|--------------------------------|----------------------------------------------------------------------------------------------------|
| Slew Speed             | FS        | Alpha<br>character                             | Model specific ranges        | <stx>KZSx</stx>                |                                                                                                    |
| Stop Location          | SL        | A, H, P,<br>C, T, N                            | N/A                          | N/A                            | This command sets the label stopping (and in certain cases the starting) location.                                                                                                    |
| TOF<br>Precedence      | TP        | Y, N                                           | Y = Enabled,<br>N = Disabled | N/A                            | This command instructs the firmware to stop printing at the first top of form mark it detects. The default ("No") prints all of the data (traversing the top of form as necessary) then slews to the next TOF. |
| Unit of<br>Measure     | UM        | M, I                                           | M = Metric,<br>I = Imperial  | <stx>m,<br/><stx>n</stx></stx> | See <stx>m<br/>(metric) or<br/><stx>n (imperial)<br/>for command<br/>details.</stx></stx>                                                                                                    |
| RFID                   | RI        | A, B, D, E, L, M,<br>N, P, R, S, T, U,<br>V, W | Various                      | N/A                            | This command configures the optional RFID interface module                                                                                                    |
| Dotcheck at<br>Powerup | DC        | Y, N                                           | Y = Enabled,<br>N = Disabled | N/A                            | Dotcheck at powerup                                                                                                    |
| Dotcheck<br>Schedule   | DD        | Y, N                                           | Y = Enabled,<br>N = Disabled | N/A                            | Dotcheck<br>schedule                                                                                                    |
| Dotcheck<br>Hour       | DH        | 0-23                                           | Hour                         | N/A                            | Dotcheck hour                                                                                                    |

| Parameter<br>Name        | Parameter | Value / Range          | Units /<br>Interpretation                                               | Command<br>Equivalent | Description                                                                                                    |
|--------------------------|-----------|------------------------|-------------------------------------------------------------------------|-----------------------|----------------------------------------------------------------------------------------------------|
| Network<br>Configuration | NE        | Various                | Various                                                                 | N/A                   | The enhanced configuration two character identifier for the Network Configuration Parameters will be 'NE' for Network Ethernet. |
| Serial Port              | SP        | xyz                    | Various                                                                 | N/A                   | This command configures the serial communication port(s).                                                                       |
| GPIO<br>Equipped         | GE        | A, V, N, 2             | A = Applicator, V = Verifier, N = Disabled, A = Applicator2             | N/A                   | This command is used to interface the printer to external controlling devices                                                   |
| GPIO Error<br>Pause      | GP        | E, D                   | E = Enabled, D = Disabled                                               | N/A                   | This command enables or disables the printer from sending a service required fault to the GPIO output.                          |
| GPIO Slew                | GS        | 0 – 4<br>0 = Standard, | 1 = Low Pulse,<br>2 = High Pulse,<br>3 = Active Low,<br>4 = Active High | N/A                   | This command<br>sets the GPIO<br>slew function and<br>control.                                                                  |
| End Of Print             | EP        | 1, 2, 3, 4             | 1 = Low Pulse,<br>2 = High Pulse,<br>3 = Active Low,<br>4 = Active High | N/A                   | This command defines the signal output used to signify the End of Print (EOP) process.                                          |

| Parameter<br>Name           | Parameter | Value / Range | Units /<br>Interpretation          | Command<br>Equivalent | Description                                                                                                 |
|-----------------------------|-----------|---------------|------------------------------------|-----------------------|----------------------------------------------------------------------------------------------------|
| Ribbon Low<br>Signal        | RS        | 3, 4          | 3 = Active Low,<br>4 = Active High | N/A                   | This command sets the signal output type for the Ribbon Low Diameter condition when using the optional GPIO |
| Start of Print              | EQ        | 3, 4          | 3 = Active Low,<br>4 = Active High | N/A                   | This command defines the type of signal input required to control the Start of Print (SOP) process.         |
| Empty Sensor<br>Level       | EV        | 0 – 255       | N/A                                | N/A                   | This command sets threshold value for the "Empty" media sensor Parameter:                                   |
| Gain<br>Reflective<br>Value | GR        | 0 – 31        | N/A                                | N/A                   | This command sets the sensitivity of the reflective media sensor.                                           |
| Gap / Mark<br>Value         | GМ        | 0 – 255       | N/A                                | N/A                   | This command<br>sets threshold<br>value for the<br>media sensor's<br>"gap" or "mark"<br>parameter.          |
| Mark Value                  | MV        | 0 – 255       | N/A                                | N/A                   | This command sets threshold value for the reflective media sensor's "mark" parameter.                       |

| Parameter<br>Name         | Parameter | Value / Range | Units /<br>Interpretation | Command<br>Equivalent | Description                                                                              |
|---------------------------|-----------|---------------|---------------------------|-----------------------|------------------------------------------------------------------------------------------|
| Paper Empty               | PO        | 0 – 9999      | 1/100 inch                | N/A                   | This command sets the length of travel before an out of stock condition is declared.     |
| Paper Value               | PV        | 0 – 255       | N/A                       | N/A                   | This command sets threshold value for the media sensor's "paper" parameter.              |
| Parallel<br>Direction     | РР        | XZ            | N/A                       | N/A                   | This command controls the parallel port communications settings                          |
| Reflective<br>Paper Value | RV        | 0 – 255       | N/A                       | N/A                   | This command sets the threshold value for the reflective media sensor's paper parameter. |
| Sensor Gain<br>Value      | SG        | 0 – 32        | N/A                       | N/A                   | This command sets the control of the voltage to the LED emitter of the Media Sensor.     |
| Process SOH<br>(Data)     | IP        | E, Y, D, N    | Enable/Disable            | N/A                   | Whether to allow SOH processing.                                                         |
| STX-v                     | SV        | Y, N          | Y = Enabled,              | N/A                   | Whether to allow STX v processing.                                                       |
|                           |           |               | N = Disabled              |                       | orx v processing.                                                                        |

## **STX KC Get Configuration**

This command returns the configuration of the printer. The form of the returned data is similar to that of a printed Configuration Label. This command should be parsed by KEYWORDS, not character positions. Each line is terminated by a CR (0x0d) & LF (0x0a).

### **Syntax**

<STX>KC<CR>

#### **Behavior**

Responds with Printer Configuration and DPL configuration. The printer settings included in DPL Configuration are as follow:

- · Default Module
- Single Byte Symbol Set
- Double Byte Symbol Set
- · Font Emulation
- SCL Font Bold Factor
- Format Attributes
- Label Rotation
- DPI Emulation
- DPL Emulation
- Column DPI Emulation
- Row DPI Emulation
- SOP Emulation
- Label Store
- · Units of Measure
- · Column Adjust
- Row Offset
- Pause Mode
- · Use British Lbs
- · Feedback Characters
- · Control Code Sets
- · Custom SOH Char
- · Custom STX Char

- Custom CR Char
- Custom CNTBY Char

## Limitations

The format of the displayed information will vary with printer, model, firmware version, and equipped options.

## STX KE Character Encoding

This command is provided primarily as a means for users of 7-bit communication and to embed control characters and extended ASCII characters in their data streams. Any character in the DPL data stream may be substituted with a delimited two-character ASCII hexadecimal numeric equivalent. The command allows the delimiting character to be selected, and the encoding to be enabled or disabled. When character encoding is enabled, the printer will decode any ASCII hexadecimal numeric pairs following the delimiter as single-byte values. Character encoding is used where control characters cannot be transmitted or where control characters within data may prematurely terminate a label format record. Although the delimiter may be changed at any time (except within a label format definition), there cannot be more than one defined delimiter, and character encoding must be disabled with <STX>KEN prior to reenabling regardless of any change in the delimiter.

### **Syntax**

<STX>KEex<CR>

#### **Parameters**

#### Where:

- e Y character encoding enabled
- N character encoding disabled
- x Delimiter: one ASCII character (Do not include when e = N)

### Sample

```
<STX>KEN

<STX>KEY\

<STX>L

1u0000001200120[)>\1E\01\1D\...\04\

E
```

#### Result

The sample above disables, and then enables character encoding with the backslash (\) as the delimiter. A UPS MaxiCode will be formatted using a data string interpreted as follows: [)>R S01GS...EOT<CR> then formatting is terminated.

## **STX L Enter Label Formatting Command Mode**

This command switches the printer to the Label Formatting Command Mode, where the printer expects to receive only Record Structures and Label Formatting Commands. Immediate, System-Level, and Font Loading commands will be ignored until the label formatting mode is terminated with E, s, or X, (see Label Formatting Commands for additional information).

See Label Format Commands for Details.

## **Syntax**

<STX>L

## **STX M Set Maximum Label Length**

This command instructs the printer move media this distance in search of the top-of form (label edge, notch, black mark, etc.) before declaring a paper fault. A paper fault condition can occur if this setting is too close (within 0.1 inch [2.54 mm]) to the physical length of the label. Therefore, it is a good practice to set this command to 2.5 to 3 times the actual label length used. The minimum value should be at least 5" (127 mm).

### **Syntax**

<STX>Mnnnn

#### **Parameters**

Where:

• nnnn - Is a four-digit length, 0000-9999, in/100 or mm/10. Maximum setting is 9999 (99.99 inches or 2540 mm). The default setting is 16 inches/ 406.4 mm.

#### Sample

<STX>M0500

#### Result

The sample above sets a maximum travel distance of 5 inches (unless the printer is in metric mode; see <STX>m).

## **STX m Set Printer to Metric Mode**

This command sets the printer to interpret measurements as metric values (e.g., <STX>c0100 will equal 10.0 mm). The default is Imperial (see <STX>n).

## **Syntax**

<STX>m

# STX n Set Printer to Imperial Mode

This command sets the printer to interpret measurements as inch values (e.g., <STX>c0100 will equal 1.00 inch), and is the default mode.

## **Syntax**

<STX>n

# **STX p Controlled Pause**

This command will cause the printer to pause only after all previously received commands are executed, often useful between label batches. (This command will not clear the pause condition; see <SOH>B).

## **Syntax**

<STX>p

# **STX Q Clear All Modules**

This command instructs the printer to clear all Flash and DRAM modules; see the printer manual for module options. All stored data will be erased.

## **Syntax**

<STX>Q

## STX q Clear Module

This command clears the selected Flash or DRAM module. During normal operations if a module becomes corrupted (identifiable when the printer responds with a "No Modules Available" message to a <STX>W command) it must be cleared. All stored data will be destroyed.

## **Syntax**

<STX>qa

#### **Parameters**

Where:

• a - Memory module designator.

## STX r Select Reflective Sensor

This command enables reflective (black mark) sensing for top-of-form detection of rolled butt-cut, and fan-fold or tag stocks with reflective marks on the underside. This Media Sensor will detect a minimum mark of 0.1 inches (2.54 mm) between labels (see the Operator's Manual for media requirements). The end of the black mark determines the top of form. Use the <STX>O command to adjust the print position.

## **Syntax**

<STX>r

## STX S Recall Global Data and Place in Field

This command, when in the format record data field, places data from a specified global register into the data field. See the G command.

### **Syntax**

<STX>Sn

#### **Parameters**

Where:

• n - Specifies the global register ("A" - "Z") that contains the data to place into the data field.

## **Sample**

```
<STX>L
121100000000000DMX
G
1A22100010000000<STX>SA
E
```

#### Result

The sample above places the string "DMX" into the next available global register (A), and then line 4 is effectively replaced by the data from global register A.

# **STX S Set Feed Speed**

This command controls the output rate of the media when the FEED Key is pressed, or when feeding white space at the end of a label.

## **Syntax**

<STX>Sn

#### **Parameters**

Where:

• n - Is a letter value starting with 'A' and representing the desired speed in one-half IPS increments

#### **Behavior**

This is not supported in Honeywell printers.

## STX T Print Time and Date

This command, using string characters and markers, allows time and date data to be selected and retrieved from the internal clock. In addition, the <STX>T may be preceded by data to be printed/encoded, and/or the string may be terminated by an <STX> command followed by more data then <CR> terminated. The string characters/markers are not printed; instead, the label will show the corresponding print value.

### **Syntax**

<STX>Tstring<CR>

#### **Parameters**

Where:

• string - Is any set of characters, A - Z and a - h; see the table below.

| String Characters | Print Values                   | String Markers | Print Values           |
|-------------------|--------------------------------|----------------|------------------------|
| А                 | Week Day (Mon = 1,<br>Sun = 7) | VW             | 24-hour time<br>format |
| BCD               | Day Name                       | XY             | 12-hour time format    |
| EF                | Month Number                   | Za             | Minutes                |
| GHO               | Month Name                     | gh             | Seconds                |
| PQ                | Day                            | bc             | AM or PM               |
| RSTU              | Year                           | def            | Julian Date            |

### Sample

<STX>L 121100001000100<STX>TBCD GHI PQ, TU E

#### Result

Sample 1 prints SUN DEC 21, 98

The samples above assume a current printer date of December 21, 1998.

# **STX T Print Quality Label**

This command instructs the printer to produce a Print Quality label, a format comprised of different patterns and bar codes useful in printer setup. To capture all printed information, use the labels as wide as the maximum print width and at least four inches (102 mm) long.

## **Syntax**

<STX>T

# **STX t Test DRAM Memory Module**

This command is to perform a system DRAM Module memory test.

## **Syntax**

<STX>t

#### **Parameters**

None

#### **Behavior**

Printer must have "Feedback Characters" set to "Enable" and printer returns the Module tested, Module Size, and DRAM test results.

"MODULE D: 25600K Ram Tested Good".

## STX U Label Format String Replacement Field

This command places new label data into format fields to build a label. Two options are available: Exact Length and Truncated Length.

To easily keep track of fields, place all of the fields to be updated with the command at the beginning of the label format. A maximum of 99 format fields can be updated. Fields are numbered consecutively 01 to 99 in the order received.

Exact Length Replacement Field Functions – The new data string must equal the original string length and contain valid data. When the dynamic data is shorter than the length of the originally defined data field, then field will be padded with blanks.

Truncation Replacement Field Functions – A variant of the <STX>U command includes the truncate option "T", where dynamic data shorter than the originally defined field length will not be padded and the original maximum field length is maintained for subsequent replacements.

### **Syntax**

<STX>UTnnss...s<CR>

#### **Parameters**

Where:

- T truncation (optional)
- nn Is the format field number, 2 digits.
- ss...s Is the new string data, followed by a

### Sample

```
<STX>L
1A1100001000100data field 1
161100001100110data field 2
161100001200120data field 3
Q0001
E
<STX>U01123
<STX>U02New data F2
<STX>E0002
<STX>G
```

#### Result

The sample above produces three labels. The first is formatted with the commands between <STX>L and E. The next two labels print with the replacement data contained in the <STX>U commands (see <STX>E and <STX>G). The bar code is the same length: 3 digits and nine spaces.

# **STX v Request Firmware Version**

This command causes the printer to send its version string (same as printed on the configuration label). The version may be different from printer to printer.

## **Syntax**

<STX>v

## **Sample Response**

• VER: PC43d, K10.15.017249

## **STX W Request Memory Module Information**

This command requests a memory module directory listing. Results may vary depending on printer class, model, or firmware version.

## **Syntax**

<STX>W[b][c]a

#### **Parameters**

#### Where:

- b s optional list file size also
- · c e optional list file extension also
- a Data type:
- F = Downloaded fonts
- G = Graphics (Image)
- L = Label formats
- C = Configuration files
- X = Menu language files
- N = Plug-ins
- M = Miscellaneous type files
- f = Resident fonts
- p = Entire module content (Legacy and H, A and M Print Listing Command) Not supported I and EClass)
- \* = All types

#### **Behavior**

For Menu language files (WX) and Plug-ins (WN) responds with "Available Memory" but not expected to list any files in this phase.

For Entire module content (Wp), this will not be supported in Honeywell printers. There is no response to any Wp commands.

Sample response

<STX>WF

Printer response: MODULE: D

S50 92244ttf50

**AVAILABLE BYTES: 945152** 

MODULE: G

**AVAILABLE BYTES: 852480** 

MODULE: X

**AVAILABLE BYTES: 852480** 

MODULE: Y

**AVAILABLE BYTES: 852480** 

## **Additional Information**

Sample response if size and extension are specified:

<STX>Wse\*

Printer response:

• Module: D

• testmsc.msc,13923 BYTES

• Available Bytes: 22716K

• Module: G

• testfont1.dtt,95725 BYTES

• testfont2.dbm,109400 BYTES

• Available Bytes: 54912K

# **STX w Test Flash Memory Module**

This command is to performs a system Flash Memory test.

## **Syntax**

<STX>w

## **Parameters**

None

## Sample

<STX>w

### **Limitations**

None - This command always return Flash Test Good,

## STX X Set Default Module

This command, typically used prior to the loading of HP/PCL-4 formatted bitmapped fonts (see Font Loading Commands), is designed to allow the user to select between modules when downloading information. The default module is one of the following:

- 1. The first alpha designator of the existing modules if item 2 has not occurred.
- 2. The module selected by this command.

## **Syntax**

<STX>Xa

#### **Parameters**

Where:

• a - Module designator.

## STX x Delete File from Module

This command removes a specific file from the specified module. The file name is removed from the module directory and thus the file cannot be accessed.

## **Syntax**

<STX>xmtnn...n<CR>

#### **Parameters**

#### Where:

- m Module designator.
- t The file type identification code:
- G = Image file
- L = Label format file
- F = Downloaded bitmapped font file
- S = Downloaded scalable font file
- C = Configuration file
- X = Language file
- N = Plug-in file
- M = Miscellaneous file type
- U = Unknown type must use extension if applicable
- nn...n The file to delete, where:
  - Font (bitmapped), three character font identifier;
  - Font (scalable), two character font identifier;
  - Graphic name, up to sixteen case sensitive alphanumeric characters; or,
  - Label format name, up to sixteen case sensitive alphanumeric characters.

### Sample

<STX>xDS50

#### Result

The sample above deletes a downloaded scalable font with ID 50 from Module D.

## STX y Select Font Symbol Set

This command selects the scalable font symbol set. The selected symbol set remains active until another symbol set is selected. Option dependent and not all symbol sets can be used with all fonts. See "Symbol Sets" specification section for complete list of "Single Byte Sets" and "Double Byte Sets".

### **Syntax**

<STX>ySxx

#### **Parameters**

#### Where:

- S Byte-size designation:
- S = Single byte symbol set
- U = Double byte symbol set
- xx Symbol set selection.

#### Sample

<STX>ySPM

#### Result

The sample above selects the PC-850 multilingual set.

## **STX Z Print Configuration Label**

This command causes the printer to produce a Database Configuration Label. To capture all printed information, use the labels as wide as the maximum print width and at least four inches (102 mm) long.

### **Syntax**

<STX>Z

#### **Behavior**

The printed configuration in configuration label will include both Printer Configuration and DPL Configuration. The printer settings included in DPL Configuration are as follows:

- · Default Module
- Single Byte Symbol Set
- Double Byte Symbol Set
- · Font Emulation
- SCL Font Bold Factor
- Format Attributes
- Label Rotation
- DPI Emulation
- DPL Emulation
- Column DPI Emulation
- Row DPI Emulation
- SOP Emulation
- Label Store
- · Units of Measure
- · Column Adjust
- Row Offset
- · Pause Mode
- · Use British Lbs
- · Feedback Characters
- · Control Code Sets
- · Custom SOH Char
- · Custom STX Char

- Custom CR Char
- Custom CNTBY Char

## STX z Pack Module

On legacy Datamax-O'Neil printers, compresses the memory module. Ignored on modern Datamax-O'Neil and Honeywell printers.

## **Syntax**

<STX>z

### **Parameters**

None

## Sample

<STX>z

#### **Limitations**

This command is legacy and is ignored on modern Datamax-O'Neil and Honeywell printers.

# T Telepen

## **Syntax**

N/A

#### **Behavior**

Valid Characters: ASCII character set (0-127)

Variable Length

Valid bar widths: The fourth character of the record is the width of the narrow bar in dots. All other bars are a ratio of the narrow bar (2 times, 3 times, and 4 times the narrow bar width).

## Sample

<STX>L D11 1T0000000150100ABCDEF 121100000000100Barcode T E

#### Result

Prints a Telepen bar code.

## T Set Field Data Line Terminator

This command, intended for use with record types that accept binary data (e.g., PDF417), allows binary control codes (e.g., a carriage return) to be embedded in the printed data by setting an alternate data line terminator. Valid only for the next format record, the terminator then defaults back to the carriage return.

### **Syntax**

Tnn

#### **Parameters**

Where:

 nn - Is an ASCII two-character representation of a HEX code to be used for the end of data terminator.

### Sample

<STX>L T00 191100200000000TEST<NULL> 141100001000100TERMINATOR Q0001 E

#### Result

The sample above sets a NULL terminator (ASCII NULL: HEX 00) for the data line termination code. The terminator is immediately restored to a carriage return <CR>, as seen in the format record containing the text "TERMINATOR".

## **TP TOF Precedence**

This command instructs the firmware to stop printing at the first top of form mark it detects. The default ("No") prints all of the data (traversing the top of form as necessary) then slews to the next TOF.

Parameter: TP

Value / Range: Y, N

**Units / Interpretation:** Y = Enabled, N = Disabled

Command Equivalent: N/A

# U Mark Previous Field as a String Replacement Field

This command controls the formatting of replacement data. Specifying a field as a string replacement for dynamic, not static, fields will optimize throughput. See <STX>U.

### **Syntax**

U

### Sample

```
<STX>L
D11
121100001000000123456789012
U
1211000020000001234567
U
1611000000000000Sample
1X1100000000000B250250002002
Q0001
E
<STX>U01ABCDEFGHIJKL
<STX>U028901234
<STX>G
```

#### Result

The sample above sets the format for register loading and prints two labels. The first two of four format records have been designated replacement fields. The second label is generated with System-Level field-replacement commands and printed.

The length of the original string sets the data string length of any replacement; both must be equal. The data being used when created must be valid for the font type being selected.

# u UPS MaxiCode, Modes 2 & 3 Bar Code

Label Format Bar Code ID(u) to print a UPS MaxiCode, Modes 2 & 3.

### **Syntax**

u

#### **Behavior**

The printer supports MaxiCode as defined in the AIM Technical Specification. The following examples illustrate various label format record message syntaxes for encoding data as MaxiCode. In the following examples, special formatting is used to denote special ASCII characters as shown:

| Symbol | Hexidecimal Value |
|--------|-------------------|
| RS     | 1E                |
| GS     | 1D                |
| EOT    | 04                |

- (Printer message syntax allows for EOT to be substituted with <CR> or the use of both EOT and <CR>.)
- The data stream can force Mode 2 or 3 encoding by placing #2 or #3, respectively, before the data. If this is not specified, the printer chooses the best mode.

# Sample

```
<STX>L
D11
1u0000001200120#3
[)>RS01GS96123456GS068GS001GS1Z12345675GSUPSNGS12345EGS089GSGS1/
1GS10.1GSYGSGSGSUTRSEOT
12110000000100Barcode u
E
```

#### Result

Prints a MaxiCode symbol in Mode 3.

- #3 (Forces Mode 3 encoding)
- [)>RS01GS96 (Message Header)
- 123456 Maximum 9 alphanumeric ASCII, postal code (Primary Message)
- 068 Country Code (Primary Message)
- 001 Class (Primary Message)

- GS1Z1... (Secondary Message)
- ...TRSEOT

# U UPS MaxiCode, Modes 2 & 3 Bar Code with Byte Count Specifier

Label Format Bar Code ID (U) to print a UPS Maxicode, Modes 2 & 3. This ID allows users to specify the number of data byte to be in the bar code. This allows for special control codes like cr's to be included in the data.

### **Syntax**

U

#### **Parameters**

Byte Count

#### **Behavior**

Specified Length – The upper case U identifies a UPS MaxiCode bar code with a 4-digit string length specifier. This allows values 0x00 through 0xFF to be included within the data strings without conflicting with the DPL format record terminators. The four-digit decimal data byte count immediately follows the 4-digit column position field. This value includes all of the data following the byte count field, but does not include itself.

### Sample

<STX>L
D11
1U0000010001000051327895555840666this package<0x0D>is going to Datamax
12110000000100Barcode U
E

#### Result

Prints a Maxicode bar code that includes a Byte Count Specifier (the portion in bold), where 0051equals the four-digit decimal data byte count and includes all bytes that follow until the end of the bar code data. Field termination is set by the byte count. <STX>, <CR>, and <0x0D> all represent single byte values of hexadecimal 02, 0D, and 0D, respectively. The UPS MaxiCode bar code produced encodes "327895555840666this package<CR>is going to Datamax", and prints a line of text: Bar Code U.

# **UM Unit of Measure**

See <STX>m (metric) or <STX>n (imperial) for command details.

Parameter: UM

Value / Range: M, I

**Units / Interpretation:** M = Metric, I = Imperial

Command Equivalent: <STX>m, <STX>n

# v FIM

# **Syntax**

N/A

#### **Behavior**

Valid Characters: A, B, C, or D

Length: 1 character

Valid bar widths: The width and height multiplier works the same as for fonts on this bar code.

This bar code is used to display the Facing Identification Mark (FIM) that is carried on certain types of letter mail for the U S Postal Service:

FIM A: Courtesy reply mail with Postnet.

FIM B: Business reply, penalty or franked mail without Postnet.

FIM C: Business reply, penalty or franked mail with Postnet.

FIM D: OCR readable mail without Postnet (typically for envelopes with a courtesy reply window).

# **Sample**

<STX>L D11 1v0000000150100A 121100000000100Barcode v E

# W1c DataMatrix Bar Code

Label Format Bar Code ID (W1c) to print a DataMatrix bar code.

### **Syntax**

W<sub>1</sub>c

#### **Parameters**

See Behavior section for details

#### **Behavior**

- Valid Characters: Any 8-bit byte data
- Variable Length
- DataMatrix is a two-dimensional matrix symbology, which is comprised of square modules arranged within a perimeter finder pattern. There are two basic types: ECC 000-140 and ECC 200.

### **ECC 000 - 140 symbols**

These square symbols can be any odd size from 9x9 to 49x49, which may be specified in fields jjj and kkk. If an ECC 000-140 symbol is specified with even numbers of rows or columns, the next largest odd value will be used. Input values greater than 49 or less than 9 will cause the symbol to be automatically sized for the input character stream. The record format is shown here, expanded with spaces.

a W b[b] c d eee ffff gggg hhh i jjj kkk ll...l

| Field | Valid Inputs               | Meaning                                                                                |
|-------|----------------------------|----------------------------------------------------------------------------------------|
| а     | 1,2,3, and 4               | Rotation                                                                               |
| W     | W                          | Fixed value, extended bar code set                                                     |
| b[b]  | c, 1c                      | Selects the DataMatrix bar code - the two differing values have no other significance. |
| С     | 1 to 9, A to Z, and a to z | Module size horizontal multiplier                                                      |
| d     | 1 to 9, A to Z, and a to z | Module size vertical multiplier                                                        |

| Field | Valid Inputs            | Meaning                                                                                                    |
|-------|-------------------------|----------------------------------------------------------------------------------------------------|
| eee   | 000 to 999              | No effect; Must be numeric                                                                                                    |
| ffff  | 0000 to 9999            | Label position, row                                                                                                    |
| 9999  | 0000 to 9999            | Label position, column                                                                                                    |
| hhh   | 000, 050, 080, 100, 140 | A 3-digit convolutional error correction level. If any number other than one of these options is entered then the nearest lesser value from the valid entries is used. |

| Field | Valid Inputs                         | Meaning                                                                                                    |
|-------|--------------------------------------|----------------------------------------------------------------------------------------------------|
| i     | 0 - 6                                | 1 digit format identification:                                                                                                    |
|       |                                      | O - Automatically choose the encodation scheme based on the characters to be encoded.                                                                                                    |
|       |                                      | 1 - Numeric data.                                                                                                    |
|       |                                      | 2 - Upper-case alphabetic.                                                                                                    |
|       |                                      | 3 - Upper-case alphanumeric and punctuation characters (period, comma, hyphen, and slash).                                                                                                    |
|       |                                      | 4 - Upper-case<br>alphanumeric.                                                                                                    |
|       |                                      | 5 - ASCII, the full 128 ASCII character set.                                                                                                    |
|       |                                      | 6 - Any 8-bit byte.                                                                                                    |
|       |                                      | If a format identifier is selected which will not encode the input character stream then the bar code symbol will not be printed.                                                                               |
|       |                                      | Auto-encodation format identification is recommended since it will select the best possible encodation scheme for the input stream.                                                                             |
| jij   | 9, 11, 13 49. ECC 140 minimum is 15. | A 3 digit odd number (or 000) of rows requested. 000causes rows to be automatically determined. If the rows and columns do not match, the symbol will be sized to a square using the greater of the two values. |

| Field | Valid Inputs                                     | Meaning                                                                                                    |
|-------|--------------------------------------------------|----------------------------------------------------------------------------------------------------|
| kkk   | 9, 11, 13 49. ECC 140 minimum is 15.             | A 3 digit odd number (or 000) of columns requested. 000 causes columns to be automatically determined. If the rows and columns do not match, the symbol will be sized to a square using the greater of the two values. |
| lll   | 8-bit data, followed by a termination character. | Data to be encoded.                                                                                                    |

# **ECC 200 symbols**

There are 24 square symbol sizes available, with both row and column dimensions, which may be specified in fields jjj and kkk, measured in modules as indicated in the following list - 10, 12, 14, 16, 18, 20, 22, 24, 26, 32, 36, 40, 44, 48, 52, 64, 72, 80, 88, 96, 104, 120, 132, and 144. If an ECC 200 symbol is specified with odd numbers of rows or columns, the next largest even value will be used. Input values greater than 144 or less than 10 will cause the symbol to be automatically sized for the input character stream. The record format is shown here, expanded with spaces.

a W b[b] c d eee ffff gggg hhh i jjj kkk ll...l

| Field | Valid Inputs               | Meaning                                                                                |
|-------|----------------------------|----------------------------------------------------------------------------------------|
| а     | 1,2,3, and 4               | Rotation                                                                               |
| W     | W                          | Fixed value, extended bar code set                                                     |
| b[b]  | c, 1c                      | Selects the DataMatrix bar code – the two differing values have no other significance. |
| С     | 1 to 9, A to Z, and a to z | Module size horizontal multiplier                                                      |
| d     | 1 to 9,A to Z, and a to z  | Module size vertical multiplier                                                        |
| eee   | 000 to 999                 | No effect; Must be numeric                                                             |
| ffff  | 0000 to 9999               | Label position, row                                                                    |

| Field | Valid Inputs                                                                                                | Meaning                                                                                                    |
|-------|----------------------------------------------------------------------------------------------------|----------------------------------------------------------------------------------------------------|
| 9999  | 0000 to 9999                                                                                                | Label position, column                                                                                                    |
| hhh   | 200                                                                                                    | ECC 200 uses Reed-<br>Solomon error correction.                                                                                                    |
| i     | 0                                                                                                    | Fixed value, not used                                                                                                    |
| jji   | 10, 12, 14, 16, 18, 20, 22,<br>24, 26, 32, 36, 40, 44, 48,<br>52, 64, 72, 80, 88, 96, 104,<br>120, 132, 144 | A 3 digit even number (or 000) of rows requested.  000 causes rows to be automatically determined.  The symbol will be sized to a square if the rows and columns do not match by taking the larger of the two values.       |
| kkk   | 10, 12, 14, 16, 18, 20, 22,<br>24, 26, 32, 36, 40, 44, 48,<br>52, 64, 72, 80, 88, 96, 104,<br>120, 132, 144 | A 3 digit even number (or 000) of columns requested.  000 causes columns to be automatically determined.  The symbol will be sized to a square if the rows and columns do not match by taking the larger of the two values. |
| lll   | 8-bit data, followed by a termination character.                                                            | Data to be encoded.                                                                                                    |

# Sample

<STX>L D11 1W1c4400001000100200000000DATAMAX 12110000000100Barcode W1c E

# W1C DataMatrix Bar Code with Byte Count Specifier

Label Format Bar Code ID (W1C) to print a DataMatrix bar code. This ID allows users to specify the number of data byte to be in the bar code. This allows for data.values 0x00 through 0xFF to be included within the data strings without conflicting with the DPL format record terminators.

### **Syntax**

W<sub>1</sub>C

#### **Parameters**

- · Byte Count
- · See Behavior section for details

#### **Behavior**

Specified Length – The upper case C identifies a DataMatrix bar code with a string 4-digit length specifier. This allows values 0x00 through 0xFF to be included within the data strings without conflicting with the DPL format record terminators. The four-digit decimal data byte count immediately follows the four-digit column position field. This value includes all of the data following the byte count field, but does not include itself.

# Sample

<STX>L D11 1W1C44000010001000029200000000Datamax<0x0D>prints best 12110000000100Barcode W1C E

#### Result

From the example above, the bar code's data stream,

1W1C440000100010000292000000000 Datamax<0x0D>prints best includes a Byte Count Specifier (the portion in bold), where 0029 equals the four-digit decimal data byte count and includes all bytes that follow until the end of the bar code data. Field termination is set by the byte count. <STX>, <CR>, and <0x0D> all represent single byte values of hexadecimal 02, 0D, and 0D, respectively. The DataMatrix bar code produced encodes "Datamax<CR>prints best," and prints a line of text: Bar Code W1C.

# W1d / W1D QR Code Bar Code

Label Format Bar Code ID's for printing a QR Code bar code in Auto Format (d) or Manual Format (D) modes.

# **Syntax**

a W1 b c d eee ffff gggg hh...h

### **Parameters**

| Field | Valid Inputs               | Meaning                                                                                                    |
|-------|----------------------------|----------------------------------------------------------------------------------------------------|
| а     | 1,2,3, and 4               | Rotation                                                                                                    |
| W1    | W1                         | Fixed value, extended bar code set                                                                                                    |
| b     | D and d                    | Selects the QR bar code formatting mode, where:  D = Manual formatting. Allows the data string (hhh) to be entered with a comma (,) as a field separator; fields are optional per QR Code specifications, and the first field indicates Model 1 or Model 2 QR Code (Model 2 is the default). |
|       |                            | <ul><li>d = Automatic formatting.</li><li>Allows the data string</li><li>(hhh) to be data only.</li></ul>                                                                                                    |
| С     | 1 to 9, A to Z, and a to z | Module size horizontal multiplier Each cell in the bar code is square, therefore "c" and "d" must be equal. Depending on the conversion mode ( <stx>n or <stx>m), each unit indicates a cell dimension of .01 inch or .1 mm.</stx></stx>                                                     |

| Field | Valid Inputs                                                           | Meaning                                                      |
|-------|------------------------------------------------------------------------|--------------------------------------------------------------|
| d     | 1 to 9, A to Z, and a to z                                             | Module size vertical multiplier                              |
| eee   | 000 to 999                                                             | No effect; Must be numeric                                   |
| ffff  | 0000 to 9999                                                           | Label position, row                                          |
| 9999  | 0000 to 9999                                                           | Label position, column                                       |
| hhh   | Valid ASCII character string, followed by (a) termination character(s) | QR Code data string (see<br>Generation Structure,<br>below). |

#### **Behavior**

- Valid Characters: Numeric Data, Alphanumeric Data, 8-bit byte data, and Kanji characters
- Variable Length: The two-dimensional bar code (as documented in AIM, Version 7.0).

#### **Generation Structure**

The data input structure (hh...h) is as follows:

# Auto Format (W1d)

With bar code identifier "d", the data begins after the last character of the column position field, and does not include any command characters. The data string is terminated with a termination character, usually a 0x0d hex that occurs twice in succession. The bar code symbol will have the following characteristics:

- 1. Model 2
- 2. Error Correction Code Level = "M" (Standard Reliability Level)
- 3. Mask Selection = Automatic
- 4. Data Input Mode = Automatic<sup>[1]</sup>

# Manual Formatting (W1D)

With bar code identifier "D", minor changes allow flexibility for data entry. (Spaces have been added for readability.)

[q,] [e [m] i,] cdata cdata cdata...cdata  $term^{[2]}$ 

| Field | Valid Inputs | Meaning                                                                                                  |
|-------|--------------|----------------------------------------------------------------------------------------------------|
| q     | 1, 2         | QR Code Model number, optional. Model 2 is the default.                                                  |
| е     | H, Q, M, L   | Error Correction Level<br>(Reed-Solomon) – Four<br>levels allowing recovery of<br>the symbol code words: |
|       |              | H = Ultra Reliability Level (30%)                                                                        |
|       |              | Q = High Reliability Level<br>(25%)                                                                      |
|       |              | M = Standard Reliability<br>Level (15%)                                                                  |
|       |              | L = High Density Level (7%)                                                                              |
| m     | 0 – 8, none  | Mask Number, optional:                                                                                   |
|       |              | None = Automatic Selection                                                                               |
|       |              | 0-7 = Mask 0 to Mask 7                                                                                   |
|       |              | 8 = No Mask                                                                                              |
| I     | A, a, M, m   | Data Input Mode:                                                                                         |
|       |              | A = Automatic setting, ASCII [1]                                                                         |
|       |              | a = Automatic, hex-ASCII <sup>[1]</sup>                                                                  |
|       |              | M = Manual Setting, ASCII <sup>[2]</sup>                                                                 |
|       |              | m = manual, hex-ASCII <sup>[2]</sup>                                                                     |

| Field | Valid Inputs            | Meaning                                                                                                    |
|-------|-------------------------|----------------------------------------------------------------------------------------------------|
| cdata | N, A, B, K              | Character Mode:                                                                                                    |
|       | immediately followed by | N = Numeric, N data                                                                                                    |
|       | data                    | A = Alphanumeric, A data                                                                                                   |
|       |                         | B = Binary , Bnnnn data<br>(where nnnn = data byte<br>count,                                                               |
|       |                         | 4 decimal digits; byte-count /2 for hex-                                                                                   |
|       |                         | ASCII                                                                                                    |
|       |                         | K = Kanji, K data                                                                                                    |
| term  | [3]                     | The data string is terminated with a termination character, generally a 0x0d hex, but can be changed by the operator.      |
|       |                         | If the Data Input Mode is<br>Automatic, the data string is<br>terminated with two<br>successive termination<br>characters. |

- [1] When Data Input Mode = Automatic, Kanji data cannot be used; Manual data input required.
- [2] When using manual formatting, commas are required between format fields and data types.
- [3] <CR> represents the line termination character as defined by the current control code set or after use of Txx, line field terminator label format command.

If HEX/ASCII mode is selected in manual Data Input Mode, only the data for Kanji or Binary data types will be converted, therefore the other data types and all command characters must be entered in ASCII format. If HEX/ASCII is selected in automatic Data Input Mode, all of the data must be entered in HEX/ASCII format.

# Data Append Mode String Format, Manual Formatting – Bar Code W1D

| D                | aa | tt | nı | n | I |
|------------------|----|----|----|---|---|
| $\boldsymbol{D}$ | aa | ιι | м  | J | ı |

| Field | Valid Inputs                 | Meaning                                                        |
|-------|------------------------------|----------------------------------------------------------------|
| D     | D                            | Data Append Mode String<br>Format indicator                    |
| aa    | 00, 99                       | QR Code Number in<br>Append Series, 2 decimal<br>digits        |
| tt    |                              | The total number of QR<br>Codes in series, 2 decimal<br>digits |
| рр    |                              | Value of Parity, 2 digits, 8<br>LSBs of data parity            |
| е     | H, Q, M, L                   | As above                                                       |
| m     | 0 – 8, none                  | As above                                                       |
| i     | A, a, M, m                   | As above                                                       |
| cdata | N, A, B, K                   | As above                                                       |
|       | immediately followed by data |                                                                |
| term  |                              | As above                                                       |

#### **Characteristics**

#### Models:

- Model 1 (original version), bar code versions 1 through 14
- A. ECC Levels "H", "M", "Q", and "L"
- B. Mask Selection Automatic or 0 through 8
- C. Data Input Modes Automatic and Manual
- D. Data Append Mode
- Model 2 (enhanced version), bar code versions 1 through 40
- A. ECC Levels "H", "M", "Q", and "L"
- B. Mask Selection Automatic or 0 through 8
- C. Data Input Modes Automatic and Manual
- D. Data Append Mode

#### Representation of data:

- Dark Cell = Binary 1
- Light Cell = Binary 0

Symbol Size (not including quiet zone, 4 cells on each of the 4 sides):

- Model 1: 21 X 21 cells to 73 X 73 cells (Versions 1 to 14, increase in steps of 4 cells per side)
- Model 2: 21 X 21 cells to 177 X 177 cells (Versions 1 to 40, increase in steps of 4cells per side)

Data Characters per symbol (maximum for symbol size):

- Numeric Data
- Model 1; Version 14; ECC = L: 1,167 characters
- Model 2; Version 40; ECC = L: 7,089 characters
- Alphanumeric Data
- Model 1; Version 14; ECC = L: 707 characters
- Model 2; Version 40; ECC = L: 4,296 characters
- · Binary Data
- Model 1; Version 14; ECC = L: 486 characters
- Model 2; Version 40; ECC = L: 2,953 characters
- · Kanji Data
- Model 1; Version 14; ECC = L: 299 characters
- Model 2; Version 40; ECC = L: 1,817 characters
- Code Type: Matrix
- Orientation Independence: Yes

# Sample

<STX>L D11 1W1D4400001000102HM,AThis is the data portion also with binary,B0003<0xfe><0xca><0x83><0x0D> 12110000000100Barcode W1D E

#### Result

- QR Code bar code, Cell Size = 0.1 inch square, positioned at X =. 1" and Y = .1", ECC=H, Mask = Automatic, Data Input Mode = Manual.
- <STX>L
- D11
- 1W1D440000100010H3M,AThis is the data portion also with
- binary,B0003<0xfe><0xca><0x83><0x0D>

- 12110000000100Barcode W1D
- E

#### Where:

- QR Code bar code, Cell Size = 0.04 inch square, positioned at X = .1" and Y = .1", ECC
   H, Mask = 3, Data Input Mode = Manual.
- <STX>L
- D11
- 1W1D88000001000102,LM,K<0x81><0x40><0x81><0x41><0x81><0x42><0x0D>
- 12110000000100Barcode W1D
- E

#### Where:

QR Code bar code, Cell Size = 0.08 inch square, positioned at X = .1" and Y = .1", ECC
 = L, Mask = Automatic, Data Input Mode = Manual - Kanji.

# W1f / W1F Aztec Bar Code

Label Format Bar Code ID's for printing an Aztec bar code in variable and fixed length modes.

Variable Length (W1f): This two dimensional bar code holds a large amount of data in a small area and can provide a high level of error checking.

Specified Length (W1F): With a string four-digit length specifier, values 0x00 through 0xFF to be included within the data strings without conflicting with the DPL format record terminators.

# **Syntax**

a W1 b c d eee ffff gggg [hhhh] i jjj kk...k

#### **Parameters**

| Field | Valid Inputs               | Meaning                                                                                                    |
|-------|----------------------------|----------------------------------------------------------------------------------------------------|
| а     | 1,2,3, and 4               | Rotation                                                                                                    |
| W1    | W1                         | Fixed value, extended bar code set                                                                                                    |
| b     | f and F                    | Lowercase selects the Aztec bar code, variable length.  Uppercase selects the Aztec bar code with a Byte Count Specifier                                                                                                    |
| С     | 1 to 9, A to Z, and a to z | Module size horizontal multiplier, 0 = default size. The c/d module size parameters should be equal to produce a square symbol. When the label command (Dwh) is used to generate larger text, then c and d may be used to compensate and ensure a square symbol. |
| d     | 1 to 9, A to Z, and a to z | Module size vertical<br>multiplier, 0 = default size<br>(See explanation for "c",<br>above.)                                                                                                    |

| Field  | Valid Inputs                                    | Meaning                                                                                                    |
|--------|-------------------------------------------------|----------------------------------------------------------------------------------------------------|
| eee    | 000                                             | No Effect                                                                                                    |
| ffff   | 0000 to 9999                                    | Label position, row                                                                                                    |
| 9999   | 0000 to 9999                                    | Label position, column                                                                                                    |
| [hhhh] | 0000 to 9999                                    | Optional string length specifier. Field termination is set by this byte count. This decimal value includes all of the data following this byte count field, but does not include itself. |
| i      | 0, 1                                            | Extended Channel<br>Interpretation (ECI) mode; 0<br>= Disabled, 1 = Enabled                                                                                                    |
| jjj    | 000 to 300                                      | Error Correction (EC) /<br>Amount (see table below),<br>where:                                                                                                    |
|        |                                                 | 000 – Default EC,<br>approximately 23%                                                                                                    |
|        |                                                 | 001 – 099 EC fixed value, expressed as a percent.                                                                                                    |
|        |                                                 | 101 – 104 Compact core, 1 to 4 layers respectively.                                                                                                    |
|        |                                                 | 201 – 232 Full size core, 1<br>to 32 layers respectively.                                                                                                    |
|        |                                                 | 300 – Rune format, encodes<br>three ASCII decimal digits<br>0-256; scanner decode<br>output is decimal number<br>0-256                                                                   |
| kkk    | 8-bit data, followed by a termination character | Data to be encoded.                                                                                                    |

The error correction or size selection determines the symbol size and other characteristics of the symbol, as shown in the following table. Attempting to encode more data that has been made available will result in no symbol printed.

Error Correction (EC) / Size Implications

| ززز           | Symbol Size | Symbol<br>Format         | Maximum <sup>[2]</sup><br>Binary Data<br>Bytes | Maximum <sup>[2]</sup><br>Alphabetic<br>Characters | Maximum <sup>[2]</sup><br>Numeric<br>Characters |
|---------------|-------------|--------------------------|------------------------------------------------|----------------------------------------------------|-------------------------------------------------|
| 000           | variable    | data<br>dependent        | 1914                                           | 3067                                               | 3832                                            |
| 001 to<br>099 | variable    | data and EC<br>dependent | 1914                                           | 3067                                               | 3832                                            |
| 101           | 15          | compact                  | 6                                              | 12                                                 | 13                                              |
| 102           | 19          | compact                  | 19                                             | 33                                                 | 40                                              |
| 103           | 23          | compact                  | 33                                             | 57                                                 | 70                                              |
| 104           | 27          | compact                  | 53                                             | 89                                                 | 110                                             |
| 201           | 19          | full size                | 8                                              | 15                                                 | 18                                              |
| 202           | 23          | full size                | 24                                             | 40                                                 | 49                                              |
| 203           | 27          | full size                | 40                                             | 68                                                 | 84                                              |
| 204           | 31          | full size                | 62                                             | 104                                                | 128                                             |
| 205           | 37          | full size                | 87                                             | 144                                                | 178                                             |
| 206           | 41          | full size                | 114                                            | 187                                                | 232                                             |
| 207           | 45          | full size                | 145                                            | 236                                                | 294                                             |
| 208           | 49          | full size                | 179                                            | 291                                                | 362                                             |
| 209           | 53          | full size                | 214                                            | 348                                                | 433                                             |
| 210           | 57          | full size                | 256                                            | 414                                                | 516                                             |
| 211           | 61          | full size                | 298                                            | 482                                                | 601                                             |
| 212           | 67          | full size                | 343                                            | 554                                                | 691                                             |
| 213           | 71          | full size                | 394                                            | 636                                                | 793                                             |
| 214           | 75          | full size                | 446                                            | 718                                                | 896                                             |
| 215           | 79          | full size                | 502                                            | 808                                                | 1008                                            |
| 216           | 83          | full size                | 559                                            | 900                                                | 1123                                            |
| 217           | 87          | full size                | 621                                            | 998                                                | 1246                                            |
| 218           | 91          | full size                | 687                                            | 1104                                               | 1378                                            |
| 219           | 95          | full size                | 753                                            | 1210                                               | 1511                                            |
| 220           | 101         | full size                | 824                                            | 1324                                               | 1653                                            |
| 221           | 105         | full size                | 898                                            | 1442                                               | 1801                                            |

| ززز | Symbol Size | Symbol<br>Format | Maximum <sup>[2]</sup><br>Binary Data<br>Bytes | Maximum <sup>[2]</sup><br>Alphabetic<br>Characters | Maximum <sup>[2]</sup><br>Numeric<br>Characters |
|-----|-------------|------------------|------------------------------------------------|----------------------------------------------------|-------------------------------------------------|
| 222 | 109         | full size        | 976                                            | 1566                                               | 1956                                            |
| 223 | 113         | full size        | 1056                                           | 1694                                               | 2116                                            |
| 224 | 117         | full size        | 1138                                           | 1826                                               | 2281                                            |
| 225 | 121         | full size        | 1224                                           | 1963                                               | 2452                                            |
| 226 | 125         | full size        | 1314                                           | 2107                                               | 2632                                            |
| 227 | 131         | full size        | 1407                                           | 2256                                               | 2818                                            |
| 228 | 135         | full size        | 1501                                           | 2407                                               | 3007                                            |
| 229 | 139         | full size        | 1600                                           | 2565                                               | 3205                                            |
| 230 | 143         | full size        | 1702                                           | 2728                                               | 3409                                            |
| 231 | 147         | full size        | 1806                                           | 2894                                               | 3616                                            |
| 232 | 151         | full size        | 1914                                           | 3067                                               | 3832                                            |
| 300 | 11          | Rune             | 1                                              | 1                                                  | 1                                               |

[1] Measured in module size x, assuming default module size (cd=00).

[2] Maximum sizes are approximate and data dependent, and may be less than indicated.

#### **Error Correction**

Size 001 to 099: This value specifies the percent of symbol code words to be used for error correction. Actual error correction word percentage will vary depending on data. The default value, approximately 23%, is recommended. Any other value may be selected to meet the user's needs. Some minimum-security code word may be generated depending on the data sent for encoding, particularly when the volume of that data is small. It the data capacity is exceeded no symbol is printed.

Size 101 to 104: Values 101 through 104 results in 1 through 4 layers (two modules thick) respectively, around the center finder pattern. Data volume constraints apply as indicated in the table above. Symbols will be of the compact form. All available code word will be used for error correction. It the data capacity is exceeded no symbol is printed.

Size 201 to 232: Values 201 through 232 result in 1 through 32 layers (two modules thick) respectively, around the center finder pattern. Data volume constraints apply as indicated in the table above. Symbols will be of the full-size form. All available code words will be used for error correction. It the data capacity is exceeded no symbol is printed.

Size 300: Value 300 informs the printer that the data, which follows will be used to encode one RUNE symbol. The data consists of one to three ASCII digits with value range of 0 to 256. The data may include leading zeros. Data streams longer than three digits or data that includes non-numeric characters may have unpredictable results.

## **Extended Channel Interpretation Mode**

A value of 1 provides for extended channel code words to be inserted into the bar code symbol, using escape sequences in the data stream. This mode also provides for effective Code 128 and UCC/EAN 128 emulations, when used in with appropriately configured bar code readers. The valid values for escape sequences are of the form <ESC>n, where:

 $\langle ESC \rangle - 1$  byte with value 2710 = 1B16

n - 1 ASCII digit, range 0 through 6

These escape sequences are encoded as FLG(n) character pairs described in the International Symbology Specification – Aztec Code, AIM, 1997-11-05, and the meanings of the values for n are the same in both.

<ESC>0 – Is encoded as FLG(0), and interpreted as FNC1 or <GS> depending on its location in the data stream. The printer does not validate <ESC>0 locations in the data stream. When <ESC>0 is the leading data in the stream, it is interpreted as a FNC1 as used in the Code 128 symbology, and specifically for UCC/EAN 128 applications. For appropriately configured scanners this will be interpreted/transmitted as a ]C1 symbology identifier preamble. The printer does not validate UCC/EAN 128 data syntax. When <ESC>0 follows a single alphabetic or two numeric characters respectively, then it also interpreted as a FNC1. For appropriately configured scanners this would be interpreted/transmitted as a ]C2 symbology identifier preamble, and the alpha or numeric characters preceding the FNC1 are Application Indicators assigned by AIM International. The printer does not check AI validity. When <ESC>0 is anywhere else in the data stream, a <GS> replaces it in the bar code symbol, as with UCC/EAN 128 field separators.

<ESC>n – Is encoded as FLG(n), and is interpreted as signaling Extended Channel Interpretation. When the value of n is from 1 to 6, it signals that the following n digits comprise an extended channel identifier for use with ECI compliant bar code scanners. An erroneous bar code symbol may result from failing to follow <ESC>n with n digits. Any <ESC>0 following <ESC>n and not within the n digits will be encoded as FLG(0). In the context of a FLG(n), any backslash "\" (9210) will be interpreted by the scanner as two backslashes "\\".

# **Functions Not Supported**

- Structured Append
- Reader Initialization Symbol Generation
- Module shaving

#### **Behavior**

Valid Characters: All ASCII characters, depending upon the selected options.

Variable Length (W1f): This two dimensional bar code holds a large amount of data in a small area and can provide a high level of error checking.

Specified Length (W1F): With a string four-digit length specifier, values 0x00 through 0xFF to be included within the data strings without conflicting with the DPL format record terminators.

## Sample

<STX>L D11 1W1f00000001501000000AZTEC 121100000000100Barcode W1f E

#### Result

The variable length example encodes "AZTEC" with no ECI input, and 23% error correction, and prints the bar code. A line of text is also printed.

# Sample

<STX>L D11 1W1F00000015010000170000AZTEC<0x0D>bar code 12110000000100Barcode W1F F

#### Result

The specified length example includes a byte count field for all bytes that follow until the end of the bar code data. The byte count is 17. The symbology encodes "AZTEC<CR>bar code", and prints the bar code. Notice that a <CR> does not terminate the bar code format record. A line of text is also printed.

# W1I EAN128 Bar Code (with Auto Subset Switching)

Label Format Bar Code ID (W1I) to print EAN128 (with Auto Subset Switching and Human Readable text).

Syntax

W1I

#### **Parameters**

See Behavior Section below for details.

#### **Behavior**

Valid characters: The entire 128 ASCII character set.

Variable length, minimum 4 characters

Valid bar widths: The fourth character of record is the width of the narrow bar in dots. All other bars are a ratio of the narrow bar (2 times the narrow bar width, 3 times the narrow bar width, and 4 times the narrow bar width).

This printer supports the Code 128 subsets A, B, and C. If the data begins with at least four numeric characters the default start code is subset C. If there is a non-numeric in the first four characters then the default start code is subset B. The next character after start is always FNC1. Subset switching between B and C is performed based on rules as below:

- 1. If in subset C and there are an odd number of numeric digits, subset B will be set prior to the last digit.
- 2. If four or more numeric digits appear consecutively while in subset B, the character code C will be set prior to the digits.
- 3. When in subset C and a non-numeric occurs, subset B will be inserted prior to the character.

Note that there is no auto-switching from or to Subset A. Standard switches are still used (see table below).

**Subset A:** Includes all of the standard uppercase alphanumeric keyboard characters plus the control and special characters.

**Subset B:** Includes all of the standard uppercase alphanumeric keyboard characters plus the lowercase alphabetic and special characters.

**Subset C:** Includes the set of 100 digit pairs from 00 through 99 inclusive, as well as special characters. EAN128 Subset C is used for double density encoding of numeric data.

**Special Character Handling:** Characters with an ASCII value greater than 95 are considered special characters. To access these values, a two-character reference table is built into the printer; see table below.

| ASCII | 2 CHAR | CODE A | CODE B | CODE C |
|-------|--------|--------|--------|--------|
| 96    | &A     | FNC3   | FNC3   | -NA-   |
| 97    | &B     | FNC2   | FNC2   | -NA-   |
| 98    | &C     | SHIFT  | SHIFT  | -NA-   |
| 99    | &D     | CODEC  | CODEC  | -NA-   |
| 100   | &E     | CODEB  | FNC4   | CODEB  |
| 101   | &F     | FNC4   | CODEA  | CODEA  |
| 102   | &G     | FNC1   | FNC1   | FNC1   |

**Control Codes:** By sending these control codes, control characters can be encoded into a Code 128 Subset A bar code (e.g., ABC{DE will be encoded as ABC<ESC>DE):

| Control Code in the Bar Code Data<br>Stream | Encoded Control Character Result |
|---------------------------------------------|----------------------------------|
| `                                           | NUL                              |
| a through z                                 | 1 - 26                           |
| {                                           | ESC                              |
| I                                           | FS                               |
| }                                           | GS                               |
| ~                                           | RS                               |
| ASCII 127                                   | US                               |

# **Sample**

<STX>L D11 1W1I000000025002512345&G10Z2133021AK 12110000000100Barcode W1I E

#### Result

Prints anEAN128 bar code. When scanned this bar code will decode as follows: [C][FNC1]1234[B]5[F1]10Z[C]213302[B]1AK(81)

# W1J Code 128 Bar Code (with Auto Subset Switching)

Label Format Bar Code ID (W1J) to print a Code 128 (with Auto Subset Switching)

### **Syntax**

W1J

#### **Parameters**

See behavior section below for details.

#### **Behavior**

- Valid characters: The entire 128 ASCII character set.
- Variable length
- Valid bar widths: The fourth character of record is the width of the narrow bar in dots.
- All other bars are a ratio of the narrow bar (2 times the narrow bar width, 3 times the narrow bar width, and 4 times the narrow bar width).
- This printer supports the Code 128 subsets A, B, and C. If the data begins with at least four numeric characters the default start code is subset C. If there is a non-numeric in the first four characters or there are less than four then the default start code is subset B. Subset switching between B and C is based on the following rules:
- If in subset C and there are an odd number of numeric digits, subset B will be set prior to the last digit.
- If four or more numeric digits appear consecutively while in subset B, the character code C will be set prior to the digits. If there is an odd number of numerics already in B, the first numeric will be placed in B with the others in C.
- When in subset C and a non-numeric occurs, subset B will be inserted prior to the character.
- Note that there is no auto switching from, or to, subset A. Standard switches are still used. See table below.

**Subset A:** Includes all of the standard uppercase alphanumeric keyboard characters plus the control and special characters.

**Subset B:** Includes all of the standard uppercase alphanumeric keyboard characters plus the lowercase alphabetic and special characters.

**Subset C:** Includes the set of 100 digit pairs from 00 through 99 inclusive, as well as special characters. Code128 Subset C is used for double density encoding of numeric data.

**Special Character Handling:** Characters with an ASCII value greater than 95 are considered special characters. To access these values, a two-character reference table is built into the printer; see table below.

| ASCII | 2 CHAR | CODE A | CODE B | CODE C |
|-------|--------|--------|--------|--------|
| 96    | &A     | FNC3   | FNC3   | -NA-   |
| 97    | &B     | FNC2   | FNC2   | -NA-   |
| 98    | &C     | SHIFT  | SHIFT  | -NA-   |
| 99    | &D     | CODEC  | CODEC  | -NA-   |
| 100   | &E     | CODEB  | FNC4   | CODEB  |
| 101   | &F     | FNC4   | CODEA  | CODEA  |
| 102   | &G     | FNC1   | FNC1   | FNC1   |

**Control Codes:** By sending these control codes, control characters can be encoded into a Code 128 Subset A bar code (e.g., ABC{DE will be encoded as ABC<ESC>DE):

| Control Code in the Bar Code Data<br>Stream | Encoded Control Character Result |
|---------------------------------------------|----------------------------------|
| `                                           | NUL                              |
| a through z                                 | 1 - 26                           |
| {                                           | ESC                              |
| I                                           | FS                               |
| }                                           | GS                               |
| ~                                           | RS                               |
| ASCII 127                                   | US                               |

# **Sample**

<STX>L D11 1W1J000000025002512345&G10Z2133021AK 12110000000100Barcode W1J E

#### Result

Prints a Code128 Auto bar code. When scanned this bar code will decode as follows: [C]1234[B]5[F1]10Z2 [C]133021[B]AK(95)

# W1k GS1 DataBar Bar Code

Label Format Bar Code ID (W1k) to print GS1 DataBar bar code. Supports six types: GS1 DataBar, DataBar Truncated, DataBar Stacked, DataBar Stacked Omni-Directional, DataBar Limited, and DataBar Expanded.

# **Syntax**

W1k

#### **Parameters**

See behavior section below.

#### **Behavior**

Valid Characters: Type dependent

Bar Code Data String Length: Type dependent

GS1 DataBar is a continuous, linear symbology used for identification in EAN.UCC systems. There are six different types:

| GS1 DataBar Type                     | Overview*                                                                                                    |
|--------------------------------------|----------------------------------------------------------------------------------------------------|
| GS1 DataBar                          | • Encodes a full 14-digit EAN.UCC item identification within a linear symbol that can be scanned omni-directionally. |
| GS1 DataBar Truncated                | The encodable character set is 0 through 9.                                                                          |
| GS1 DataBar Stacked                  | The maximum numeric data capacity is<br>the application identifier plus 14-digit                                     |
| GS1 DataBar Stacked Omni-Directional | numeric item identification.                                                                                         |
|                                      | • Error detection is mod 79 checksum.                                                                                |

| GS1 DataBar Type     | Overview*                                                                                                    |
|----------------------|----------------------------------------------------------------------------------------------------|
| GS1 DataBar Limited  | Encodes a 14-digit EAN.UCC item identification with indicator digits of zero or one within a linear symbol.                                                                                     |
|                      | The encodable character set is 0 through 9.                                                                                                    |
|                      | The maximum numeric data capacity for<br>is the application identifier plus 14-digit<br>numeric item identification.                                                                            |
|                      | Data must begin with indicator 0 or 1.     Any higher number results in discarded data.                                                                                                    |
|                      | Error detection is mod 89 checksum.                                                                                                    |
| GS1 DataBar Expanded | Encodes EAN.UCC item identification<br>plus supplementary AI element strings.                                                                                                    |
|                      | The encodable character is a subset of<br>ISO 646, consisting of upper and lower<br>case letters, digits and 20 selected punctuation characters, plus the special function character FNC1, (#). |
|                      | The maximum numeric data capacity is 74 numeric or 41 alphanumeric.                                                                                                    |
|                      | Error detection is mod 211 checksum.                                                                                                    |

<sup>\*</sup>Additional data can be encoded in a two-dimensional composite as per specification (see AIM Spec ITS/99-001 for more details).

Syntax for GS1 DataBar (spaces added for readability):

a W1 k c d eee ffff gggg h i j m n...n | p...p

| Field | Valid Inputs               | Meaning                            |
|-------|----------------------------|------------------------------------|
| а     | 1,2,3, and 4               | Rotation                           |
| W1    | W1                         | Fixed value, extended bar code set |
| k     | k                          | Selects GS1 bar code               |
| С     | 1 to 9, A to Z, and a to z | Wide bar ratio, default = 2        |
| d     | 1 to 9, A to Z, and a to z | Narrow bar ratio, default = 2      |
| eee   | 000                        | No Effect                          |

| Field | Valid Inputs        | Meaning                                                                  |
|-------|---------------------|--------------------------------------------------------------------------|
| ffff  | 0000 to 9999        | Label position, row                                                      |
| 9999  | 0000 to 9999        | Label position, column                                                   |
| h     | R, T, S, D, L       | GS1 Type:                                                                |
|       |                     | R = GS1 DataBar Linear,                                                  |
|       |                     | T = GS1 DataBar Truncated,                                               |
|       |                     | S = GS1 DataBar Stacked,                                                 |
|       |                     | D = GS1 DataBar Stacked<br>Omni-Directional,                             |
|       |                     | L = GS1 DataBar Limited                                                  |
| i     | 1-9                 | Pixel Multiplier                                                         |
| j     | 0 to (i-1)          | X pixels to undercut                                                     |
| m     | 0 to (i-1)          | Y pixels to undercut                                                     |
| nn    | 0 to 9              | Numeric linear data, length 13 <sup>[1]</sup>                            |
|       | l (optional)        | Vertical bar separates<br>primary linear data from<br>secondary 2-D data |
| pp    | 2-D data (optional) | Additional 2-D data <sup>[2]</sup>                                       |

- [1] The application identifier is not encoded in the symbol nor is the last check digit; the user should enter in a 13-digit value. The decoding system will display the application identifier and calculate the check digit.
- [2] The separator row height for two-dimensional composite is fixed at one times the pixel multiplier.

Syntax for the GS1 DataBar Expanded bar code (spaces added for readability):

a W1 k c d eee ffff gggg h i j m nn p...p  $\mid$  q...q

| Field | Valid Inputs               | Meaning                            |
|-------|----------------------------|------------------------------------|
| а     | 1,2,3, and 4               | Rotation                           |
| W1    | W1                         | Fixed value, extended bar code set |
| k     | k                          | Selects GS1 bar code               |
| С     | 1 to 9, A to Z, and a to z | Wide bar ratio, default = 2        |

| Field | Valid Inputs                             | Meaning                                                                                      |
|-------|------------------------------------------|----------------------------------------------------------------------------------------------|
| d     | 1 to 9, A to Z, and a to z               | Narrow bar ratio, default = 2                                                                |
| eee   | 000                                      | No Effect                                                                                    |
| ffff  | 0000 to 9999                             | Label position, row                                                                          |
| 9999  | 0000 to 9999                             | Label position, column                                                                       |
| h     | Е                                        | GS1 Type: E= GS1 DataBar<br>Expanded                                                         |
| i     | 1-9                                      | Pixel Multiplier                                                                             |
| j     | 0 to (i-1)                               | X pixels to undercut                                                                         |
| m     | 0 to (i-1)                               | Y pixels to undercut                                                                         |
| nn    | 00 or<br>02-22, even only <sup>[2]</sup> | Segments per row. If it is 0, bar code is expanded linear, otherwise it is expanded stacked. |
| рр    | 0 to 9                                   | Subset of ISO646, including alphanumerics                                                    |
| 1     | l (optional)                             | Vertical bar separates<br>primary linear data from<br>secondary 2-D data                     |
| qq    | 2-D data (optional)                      | Additional 2-D data <sup>[2]</sup>                                                           |

<sup>[1]</sup> Separator row height for two-dimensional composite is fixed at one times the pixel multiplier.

[2] When using additional 2-D composite data, the sequence width must be at least 4.

# Sample

<STX>L D11 1W1k0000001500150E100022001234567890 12110000000100Barcode W1k E

#### Result

Prints a GS1 DataBar Expanded bar code.

### **Limitations**

X/Y pixels to undercut are not supported in phase 1.

# **W1L Planet Code Bar Code**

Label Format Bar Code ID (W1L) to print a Planet Code bar code.

# **Syntax**

W1L

#### **Behavior**

Valid Characters: 0-9

Variable length, minimum one digit

## Sample

```
<STX>L
D11
1W1L4405001000100123456789
F
```

#### Result

Prints a Planet bar code.

The planet bar code is limited to a maximum magnification value of 8.

For Dotsize 1, if height magnification value passed is > 8 then it is reset to 8.

For Dotsize 2, the height-magnification value is limited to 4 (because, for dotsize =2, height-magnification = 4, the calculated height magnification is 8).

# W1m / W1M Australia Post 4-State Bar Code

Label Format Bar Code ID to print barcode in the Australia Post System.

# **Syntax**

<a>,<W1>,<m>,<c>,<d>,<eee>,<ffff>,<gggg>,<hh>,<iiiiiiiii>,<j...j>

#### **Parameters**

| Field    | Valid Inputs              | Meaning                                                                                                    |
|----------|---------------------------|----------------------------------------------------------------------------------------------------|
| а        | 1,2,3, and 4              | Rotation                                                                                                    |
| W1       | W1                        | Fixed value, extended bar code set                                                                                                    |
| m        | m and M                   | Lowercase selects the Australia Post bar code, and uppercase selects the Australia Post bar code with a human readable field.                                                                                            |
| С        | 0                         | Not used.                                                                                                    |
| d        | 0                         | Not used.                                                                                                    |
| eee      | 000                       | Not used.                                                                                                    |
| ffff     | 0000 to 9999              | Label position, row                                                                                                    |
| 9999     | 0000 to 9999              | Label position, column                                                                                                    |
| hh       | 11, 87, 45, 92, 59, 62,44 | Format Control Code (FCC):  FCC Value Resulting Format  11 Standard Customer Bar Code  87 Routing Bar Code  45 Reply Paid Bar Code  92 Redirection Bar Code  59 Customer Bar Code 2  62 Customer Bar Code 3  44 Reserved |
| iiiiiiii | 0000000-99999999          | 8-digit Delivery Point Identifier (DPID)                                                                                                    |

| Field | Valid Inputs            | Meaning                                                                                                    |
|-------|-------------------------|----------------------------------------------------------------------------------------------------|
| jj    | 0-9, a-z, A-Z, #, space | Optional – Customer information, Bar Code 2 or 3 (Bar Code 2 has a maximum of 8 digits or 5 alphanumeric characters, while Bar Code 3 has a maximum of 15 digits or 10 alphanumeric characters), where if all numeric then data will be encoded in N-type; otherwise, C-type will be used. |

#### **Behavior**

Length: 37, 52, or 67 bars

Usage: This symbol is used for processing mail in the Australia Post System. The symbol is 37, 52 or 67 bars in length, and the height and ratios are fixed according to the specification (see "Customer Barcoding Technical Specifications" from Australia Post for more information).

# Sample

<STX>L D11 1WM00000005000501139987520

#### Result

Prints a sOf tandard Customer Bar Code using a DPID of "39987520". Note that the human readable shows the format control code, sorting code and the generated Reed Solomon error correction parity values.

### W1p Intelligent Mail Bar Code (IMB)

Label Format Bar Code ID (W1p) to print an Intelligent Mail Bar Code (IMB).

#### **Syntax**

W<sub>1</sub>p

#### **Parameters**

See Behavior section

#### **Behavior**

Valid Characters: 0-9

Length: 20, 25, 29 or 31 digits

Valid bar widths: The width and height multiplier values of 00 will produce a valid IMB symbol.

Usage: The bar code height field is ignored since the symbol height is United States Postal Service specific. This bar code represents a 20 digit tracking code and a zero, five, nine, or eleven digit routing code on a letter or package for the USPS.

The maximum size of the bar code is limited to Dotsize 1 and Height-Magnification of 1 (any bigger magnification causes the bar code to be truncated and hence not scanable).

#### Sample

```
<STX>L
D11
1W1p000000050005001234567094987654321012345678
91
E
```

#### Result

Prints an IMB bar code.

### W1t TCIF Linked 3 of 9 (TLC39)

#### **Syntax**

<a>,<W1>,<t>,<c>,<d>,<eee>,<ffff>,<gggg>,<hhhhhhh>,<;>,<ii...i>

#### **Parameters**

Where:

| Field  | Valid Inputs               | Meaning                                                                                                    |        |  |
|--------|----------------------------|----------------------------------------------------------------------------------------------------|--------|--|
| а      | 1,2,3, and 4               | Rotation                                                                                                    |        |  |
| W1     | W1                         | Fixed value, extended bar code set                                                                                                    |        |  |
| t      | t                          | Selects TLC39 bar code                                                                                                    |        |  |
| С      | 1 to 9, A to Z, and a to z | Wide bar of Code 39, ratio of wide to narrow must be between 2:1 and 3:1.                                                                                                    |        |  |
| d      | 1 to 9, A to Z, and a to z | Narrow bar of Code 39                                                                                                    |        |  |
| eee    | 001 to 999                 | Height of Code 39                                                                                                    |        |  |
| ffff   | 0000 to 9999               | Label position, row                                                                                                    |        |  |
| 9999   | 0000 to 9999               | Label position, column                                                                                                    |        |  |
| hhhhhh | ECI Data                   | Six digit ECI number                                                                                                    |        |  |
| ;      | Fixed                      | Parses data. (If the seventh character is not a semi colon then only a six-digit code 39 will print.)                                                                                            |        |  |
| ii     | S/N Data                   | Up to 25 alphanumeric serial number characters to be encoded in the MicroPDF417 symbol. This symbol is fixed at four columns. The number of rows is determined by the amount of data as follows: |        |  |
|        |                            | Character Count Row Count                                                                                                    |        |  |
|        |                            | 1-14                                                                                                    | 4      |  |
|        |                            | 15-22<br>23-25                                                                                                    | 6<br>8 |  |
|        |                            | ZJ-ZJ                                                                                                    | U      |  |

The link flag is the character "T" in Code 39 without a start/stop indicator. The flag location is based on the ECI code location, length, and height. The location of the MicroPDF417 symbol is based on the location of ECI bar code. The symbol's module width and height are fixed at the default.

#### **Behavior**

Valid Characters: All ASCII characters.

Variable Length: Encodes a 25-character alphanumeric number in MicroPDF417 symbol.

Specified Length: Encodes a six-digit sequence in a standard Code 39 followed by a link flag character in Code 3 of 9.

#### Sample

<STX>L D11 1Wt0000001500150123456;ABCD12345678901234 1911A0801300170A1B2C3DAAA 12110000000100Barcode W1t E

#### Result

Prints a TLC39 bar code.

### W1z MicroPDF417 Bar Code

Label format bar code ID (W1z) to print a MicroPDF417 bar code. MicroPDF417 is a 2 dimensional bar code capable of holding large amounts of data in a small area. It provides a high level of redundancy and error checking.

#### **Syntax**

a W z c d eee ffff gggg h i j k 0 m...m

#### **Parameters**

Where:

| Field | Valid Inputs               | Meaning                                                      |  |
|-------|----------------------------|--------------------------------------------------------------|--|
| а     | 1,2,3, and 4               | Rotation                                                     |  |
| W1    | W1                         | Fixed value, extended bar code set                           |  |
| z     | z                          | Selects the MicroPDF417 bar code.                            |  |
| С     | 1 to 9, A to Z, and a to z | Module size horizontal multiplier, 0 – default size.         |  |
| d     | 1 to 9, A to Z, and a to z | Module size vertical multiplier, 0 – default size.           |  |
| eee   | 000                        | No Effect                                                    |  |
| ffff  | 0000 to 9999               | Label position, row                                          |  |
| 9999  | 0000 to 9999               | Label position, column                                       |  |
| h     | 1 to 4                     | Number columns                                               |  |
| i     | O to 9 and A               | Row / Error Correction index                                 |  |
| j     | 0, 1                       | Byte Compaction Mode, 1 -<br>best binary data<br>compression |  |
| k     | 0, 1                       | Macro Character<br>Substitution, 1 - disable                 |  |
| 0     | 0                          | Fixed ASCII digit 0. Reserved for future use.                |  |
| mm    | 8-bit data                 | Data to be encoded.                                          |  |

The number of columns (h) and row / error correction index (i) combine to form the selection index (hi), which determines other symbol characteristics as shown below:

| hi | Columns | Rows | Max<br>Errors<br>Corrected | Symbol<br>Width<br>[2] | Symbol<br>Height | Max<br>Binary<br>Data<br>Bytes<br>[3] | Max Alpha<br>Characters<br>[5] | Max<br>Numeric<br>Characters<br>[5] |
|----|---------|------|----------------------------|------------------------|------------------|---------------------------------------|--------------------------------|-------------------------------------|
| 10 | 1       | 11   | 4                          | 40                     | 24               | 3                                     | 6                              | 8                                   |
| 11 | 1       | 14   | 4                          | 40                     | 30               | 7                                     | 12                             | 17                                  |
| 12 | 1       | 17   | 4                          | 40                     | 36               | 10                                    | 18                             | 26                                  |
| 13 | 1       | 20   | 5                          | 40                     | 42               | 13                                    | 22                             | 32                                  |
| 14 | 1       | 24   | 5                          | 40                     | 50               | 18                                    | 30                             | 44                                  |
| 15 | 1       | 28   | 5                          | 40                     | 58               | 22                                    | 38                             | 55                                  |
| 20 | 2       | 8    | 5                          | 57                     | 18               | 8                                     | 14                             | 20                                  |
| 21 | 2       | 11   | 6                          | 57                     | 24               | 14                                    | 24                             | 35                                  |
| 22 | 2       | 14   | 6                          | 57                     | 30               | 21                                    | 36                             | 52                                  |
| 23 | 2       | 17   | 7                          | 57                     | 36               | 27                                    | 46                             | 67                                  |
| 24 | 2       | 20   | 8                          | 57                     | 42               | 33                                    | 56                             | 82                                  |
| 25 | 2       | 23   | 10                         | 57                     | 48               | 38                                    | 67                             | 93                                  |
| 26 | 2       | 26   | 12                         | 57                     | 54               | 43                                    | 72                             | 105                                 |
| 30 | 3       | 6    | 9                          | 84                     | 14               | 6                                     | 10                             | 14                                  |
| 31 | 3       | 8    | 11                         | 84                     | 18               | 10                                    | 18                             | 26                                  |
| 32 | 3       | 10   | 13                         | 84                     | 22               | 15                                    | 26                             | 38                                  |
| 33 | 3       | 12   | 15                         | 84                     | 26               | 20                                    | 34                             | 49                                  |
| 34 | 3       | 15   | 18                         | 84                     | 32               | 27                                    | 46                             | 67                                  |
| 35 | 3       | 20   | 23                         | 84                     | 42               | 39                                    | 66                             | 96                                  |
| 36 | 3       | 26   | 29                         | 84                     | 54               | 54                                    | 90                             | 132                                 |
| 37 | 3       | 32   | 35                         | 84                     | 66               | 68                                    | 114                            | 167                                 |
| 38 | 3       | 38   | 41                         | 84                     | 48               | 82                                    | 138                            | 202                                 |
| 39 | 3       | 44   | 47                         | 84                     | 90               | 97                                    | 162                            | 237                                 |
| 40 | 4       | 4    | 5                          | 101                    | 10               | 8                                     | 14                             | 20                                  |
| 41 | 4       | 6    | 8                          | 101                    | 14               | 13                                    | 22                             | 32                                  |
| 42 | 4       | 8    | 11                         | 101                    | 18               | 20                                    | 34                             | 449                                 |
| 43 | 4       | 10   | 13                         | 101                    | 22               | 27                                    | 46                             | 67                                  |

| hi | Columns | Rows | Max<br>Errors<br>Corrected<br>[1] | Symbol<br>Width<br>[2] | Symbol<br>Height<br>[3] | Max<br>Binary<br>Data<br>Bytes<br>[3] | Max Alpha<br>Characters<br>[5] | Max<br>Numeric<br>Characters<br>[5] |
|----|---------|------|-----------------------------------|------------------------|-------------------------|---------------------------------------|--------------------------------|-------------------------------------|
| 44 | 4       | 12   | 15                                | 101                    | 26                      | 34                                    | 58                             | 85                                  |
| 45 | 4       | 15   | 18                                | 101                    | 32                      | 45                                    | 76                             | 111                                 |
| 46 | 4       | 20   | 23                                | 101                    | 42                      | 63                                    | 106                            | 155                                 |
| 47 | 4       | 26   | 29                                | 101                    | 54                      | 85                                    | 142                            | 208                                 |
| 48 | 4       | 32   | 35                                | 101                    | 66                      | 106                                   | 178                            | 261                                 |
| 49 | 4       | 38   | 41                                | 101                    | 48                      | 128                                   | 214                            | 313                                 |
| 4A | 4       | 44   | 47                                | 101                    | 90                      | 150                                   | 250                            | 366                                 |

- [1] Can be any combination of 1 erasures + 2 substitutions (e.g. 13 maximum number of errors corrected might include 7 erasures and 3 substitutions).
- [2] Includes 1 module width of quiet zone on either side.
- [3] Assumes the module height is 2 module width, and includes one module width quiet zones on top and bottom.
- [4] Assumes Binary Compaction.
- [5] Assumes Text Compaction.

#### Byte Compaction Mode (j = 1)

A value of 1 forces Byte Compaction. The compaction ratio is six 8-bit bytes of data compressed into a 5-symbol code word. See the table above for the maximum data allowed for any row/column/error correction selection index (hi).

#### Macro Character Substitution Disable (k=1)

By default Macro Character Substitution is enabled (k=0). When enabled, Byte Compaction has priority over Macro Character Substitution. When Macro Character Substitution is enabled, the data stream header and trailer are compacted when they conform to the following forms:

- [)>R S05G S data RS E or
- [)>R S06G S data RS E

#### where:

- data may not contain adjacent bytes with values RS or GS
- (RS = 3010, 1E16 and GS = 2910, 1D16 and E = 410,416)

#### **Functions Not Supported**

- General Purpose Extended Channel Interpretations, including Code-128 emulations
- Structured Append
- Reader Initialization Symbol Generation
- · Module shaving

#### **Behavior**

- Valid Characters: All ASCII characters, depending on the selected options.
- · Variable Length

#### **Sample**

```
<STX>L
D11
1W1z000000015010014000PDF417
121100000000100Barcode W1z
F
```

#### Result

Prints a MicroPDF417 bar code, default module size (cd = 00), with 1 column, 24 rows, error correction of 33%, no byte compaction, macro character substitution enabled.

### W1Z Micro PDF417 Bar Code with Byte Count Specifier

Label format bar code ID (W1Z) to print a MicroPDF417 bar code. MicroPDF417 is a 2 dimensional bar code capable of holding large amounts of data in a small area. It provides a high level of redundancy and error checking. The Byte Count specifier allows for data values 0x00 through 0xFF to be included within the data strings without conflicting with the DPL format record terminators.

#### **Syntax**

W1Z

#### **Parameters**

See Behavior section below,

#### **Behavior**

Specified Length – The upper case Z identifies a Micro PDF417 bar code with a 4-digit string length specifier. This allows values 0x00 through 0xFF to be included within the data strings without conflicting with the DPL format record terminators. The four-digit decimal data byte count immediately follows the four-digit column position field. This value includes all of the data following the byte count field, but does not include itself.

#### Sample

<STX>L D11 1W1Z0000000150100001214000pdf<0x0D>417 12110000000100Barcode W1Z F

#### Result

From the example, the bar code's data stream,

1W1Z000000150100001214000PDF<0x0D>417, includes a Byte Count Specifier (the portion in bold), where 0012 equals the four-digit decimal data byte count and includes all bytes that follow until the end of the bar code data. Field termination is set by the byte count. <STX>, <CR>, and <0x0D> all represent single byte values of hexadecimal 02, 0D, and 0D, respectively. The Micro PDF417 bar code produced encodes "pdf<CR>417", and prints a line of text: Bar Code W1Z.

# **X Terminate Label Formatting Mode**

This command causes the printer, when in label formatting mode, to immediately switch to the system command mode and generate a label format based on the data received at that point. However, unlike the "E" command, it will not print a label. (Other termination commands are the "E" and "s".)

#### **Syntax**

Χ

#### **Sample**

```
<STX>L
141100001000100SAMPLE
X
```

#### Result

The sample above will result in a label format, but no label will be printed.

# y Select Font Symbol Set

This command, like the <STX>y, selects the scalable font symbol set. The selected symbol set remains active until another symbol set is selected. See "Symbol Sets" specification section for complete list of "Single Byte Sets" and "Double Byte Sets".

#### **Syntax**

ySxx

#### **Parameters**

#### Where:

- S Byte-size designation;
- S = Single byte symbol sets; and,
- U = Double byte symbol sets.
- xx Symbol set selection.

# z Zero (Ø) Conversion to "0"

This command removes the slash zero in fonts 0 to 8, and in the human readable field (if any) of the bar codes A to Z. The command applies only to format records containing those fonts and bar codes, and is effective only for the label format in which it appears.

#### **Syntax**

Z

#### **Sample**

```
<STX>L
z
1211000000000000Test0000
E
```

#### **Result**

None of the smooth fonts (i.e., Font 9) use the slash zero convention, and this command will have no effect on scalable fonts.

### Z PDF-417 Bar Code with Byte Count Specifier

Label Format Bar Code ID (Z) to print a PDF-417 bar code. This ID allows users to specify the number of data byte to be in the bar code. This allows for data.values 0x00 through 0xFF to be included within the data strings without conflicting with the DPL format record terminators.

#### **Syntax**

Ζ

#### **Parameters**

- · Byte Count
- · See Behavior section for details.

#### **Behavior**

Specified Length – The upper case Z identifies a PDF-417 bar code with a string 4-digit length specifier. This allows values 0x00 through 0xFF to be used within the data strings without conflicting with the DPL format record terminators. The four-digit decimal data byte count immediately follows the 4-digit column position field. This value includes all of the data following the byte count field, but does not include itself.

#### Sample

<STX>L D11 1Z00000001501000015F1000000pdf<0x0D>417 12110000000100Barcode Z F

#### Result

From the example above, the bar code's data stream, 1Z00000001501000015F1000000pdf<CR>417

includes a Byte Count Specifier (the portion in bold), where 0015 equals the four-digit decimal data byte count and includes all bytes that follow until the end of the bar code data. Field termination is set by the byte count. <STX>, <CR>, and <0x0D> all represent single byte values of hexadecimal 02, 0D, and 0D, respectively. The PDF-417 bar code produced encodes "pdf<CR>417", and prints a line of text: Bar Code Z.

### z PDF-417 Bar Code

Label Format Bar Code ID (z) to print a PDF-417 bar code.

#### **Syntax**

z

#### **Parameters**

See Behavior section for details.

#### **Behavior**

- Valid Characters: All ASCII characters.
- Variable Length This two dimensional bar code holds large amounts of data in a small area, while providing a high level of redundancy and error checking, if specified.

#### Sample

<STX>L D11 1z0000000150100F1000000PDF417 121100000000100Barcode z F

#### Result

Prints a normal, security level one, PDF-417 bar code with a 1:2 aspect ratio and best-fit rows and columns. The (bolded) bar code's data stream 1z0000000150100F1000000PDF417 decodes as follows:

| Example Data | Explanation                                                                                                    |
|--------------|----------------------------------------------------------------------------------------------------|
| F            | 1-character specifying a normal or truncated bar code (T to truncate, F for normal).                                                                                                    |
| 1            | 1-digit security level ranging from 0 to 8.                                                                                                    |
| 00           | 2-digit aspect ratio specified as a fraction, with the first digit being the numerator and the second digit the denominator. Use "00" for the default ratio of 1:2. Valid range is from "00" to "99."                         |
| 00           | 2-digit number specifying the number of rows requested. Use "00" to let the printer find the best fit. Valid range is from "03" to "90". Row values less than 3 are set to 3, while row values greater than 90 are set to 90. |

| Example Data | Explanation                                                                                                    |
|--------------|----------------------------------------------------------------------------------------------------|
| 00           | 2-digit number specifying the number of columns requested. Use "00" to let the printer find the best fit. Valid range is from "01" to "30". Column values greater than 30 are set to 30. |
| PDF417       | The data stream to be encoded.                                                                                                    |
| <cr></cr>    | Terminates the data stream.                                                                                                    |

# 4

# SYMBOL SETS

Single and Double Byte Symbol Sets

Use the symbol set commands to select the symbol sets (code pages) for your specific language needs.

- Double Byte Sets
- Single Byte Sets

# **Double Byte Sets**

Doubled Byte Fonts Symbol Set Selections

| Double Byte Character Map |                  |                                                             |  |  |
|---------------------------|------------------|-------------------------------------------------------------|--|--|
| Character Map<br>ID       | TrueType<br>Font | Description                                                 |  |  |
| B5                        | ✓                | BIG 5 (Taiwan) Encoded                                      |  |  |
| EU                        | ✓                | EUC (Extended UNIX Code)                                    |  |  |
| GB                        | ✓                | Government Bureau Industry Standard; Chinese (PRC); default |  |  |
| JS                        | ✓                | JIS (Japanese Industry Standard); default                   |  |  |
| SJ                        | ✓                | Shift JIS                                                   |  |  |
| UC                        | ✓                | Unicode (including Korean)                                  |  |  |

# **Single Byte Sets**

Single Byte Symbols Set Selections:

| Code Page Identifier  |             | Font Format       |             |          |                              |
|-----------------------|-------------|-------------------|-------------|----------|------------------------------|
| 23do i ago idolitillo |             | MicroType         |             | True     | Description                  |
| Datamax-<br>O'Neil    | HP<br>(PCL) | CG<br>Triumvirate | CG<br>Times | Type     |                              |
| AR                    | 8V          | Х                 | ✓           | ✓        | Arabic-8                     |
| СР                    | 3R          | Part              | ✓           | ✓        | PC Cyrillic                  |
| D1                    | 11L         | X                 | Х           |          | ITC Zapf<br>Dingbats/100     |
| D2                    | 12L         | X                 | X           |          | ITC Zapf<br>Dingbats/200     |
| D3                    | 13L         | X                 | Х           |          | ITC Zapf<br>Dingbats/300     |
| DN                    | OD          | Part              | Part        | ✓        | ISO 60 Danish /<br>Norwegian |
| DS                    | 10L         | Х                 | Х           |          | PS ITC Zapf Dingbats         |
| DT                    | 7J          | ✓                 | ✓           | ✓        | DeskTop                      |
| E1                    | ON          | ✓                 | ✓           | ✓        | ISO 8859/1 Latin 1           |
| E2                    | 2N          | ✓                 | ✓           | ✓        | ISO 8859/2 Latin 2           |
| E5                    | 5N          | ✓                 | ✓           | ✓        | ISO 8859/9 Latin 5           |
| E6                    | 6N          | ✓                 | ✓           | ✓        | ISO 8859/10 Latin 6          |
| E7                    | 12N         | X                 | Х           | ✓        | ISO 8859/7<br>Latin/Greek    |
| E9                    | 9N          | ✓                 | ✓           | ✓        | ISO 8859/15 Latin 9          |
| EG                    | 12N         | Part              | ✓           | ✓        | ISO 8859/7<br>Latin/Greek    |
| EH                    | 7H          | Part              | <b>√</b>    | <b>✓</b> | ISO 8859/8<br>Latin/Hebrew   |
| ER                    | 10N         | Part              | <b>✓</b>    | <b>√</b> | ISO 8859/5<br>Latin/Cyrillic |
| FR                    | 1F          | Part              | Part        | <b>✓</b> | ISO 69: French               |
| G8                    | 8G          | Part              | ✓           | ✓        | Greek-8                      |

| Code Page Identifier Font Format |             |                   |              |              |                             |
|----------------------------------|-------------|-------------------|--------------|--------------|-----------------------------|
| ago idonuno                      |             | MicroType         |              | T            | Description                 |
| Datamax-<br>O'Neil               | HP<br>(PCL) | CG<br>Triumvirate | CG<br>Times  | True<br>Type |                             |
| GK                               | 12G         | Part              | ✓            | ✓            | PC-8 Greek                  |
| GR                               | 1G          | Part              | Part         | ✓            | ISO 21: German              |
| НО                               | ОН          | Part              | ✓            | ✓            | Hebrew-7                    |
| Н8                               | 8H          | Part              | ✓            | ✓            | Hebrew-8                    |
| IT                               | OI          | ✓                 | ✓            | ✓            | ISO 15: Italian             |
| L\$ [1]                          | 14L         | Х                 | Х            | ✓            | HP4000 ITC Zapf<br>Dingbats |
| LG                               | 1U          | <b>✓</b>          | ✓            | ✓            | Legal                       |
| M8                               | 8M          | <b>✓</b>          | ✓            | ✓            | Math-8                      |
| МС                               | 12J         | √ [1]             | ✓            | <b>√</b> [1] | Macintosh                   |
| MS                               | 5M          | ✓                 | <b>√</b> [1] | <b>√</b> [1] | PS Math                     |
| P9 <sup>[1]</sup>                | 13U         | ✓                 | <b>√</b> [1] | <b>√</b> [1] | PC-858 Multilingual         |
| РВ                               | 6J          | Part              | Part         | ✓            | Microsoft Publishing        |
| PC                               | 10U         | ✓                 | ✓            | ✓            | PC-8, Code Page 437         |
| PD                               | 11U         | ✓                 | ✓            | ✓            | PC-8 D/N, Code Page<br>437N |
| PE                               | 17U         | ✓                 | ✓            | ✓            | PC-852 Latin 2              |
| PG                               | 10G         | Part              | ✓            | ✓            | PC-851 Latin/Greek          |
| PH                               | 15H         | ✓                 | ✓            | <b>✓</b>     | PC-862<br>Latin/Hebrew      |
| PI                               | 15U         | Part              | Part         | ✓            | Pi Font                     |
| РМ                               | 12U         | √ [1]             | <b>√</b> [1] | <b>√</b> [1] | PC-850 Multilingual         |
| PR                               | 10V         | ✓                 | <b>✓</b>     | ✓            | PC-864 Latin/Arabic         |
| PT                               | 9T          | ✓                 | <b>√</b>     | <b>√</b>     | PC-8 TK, Code Page<br>437T  |
| PU                               | 9J          | ✓                 | ✓            | ✓            | PC-1004                     |
| PV                               | 26U         | ✓                 | <b>✓</b>     | <b>✓</b>     | PC-775 Baltic               |

| Code Page Identifier Font Format |                                         |                   |                  |              |                                    |
|----------------------------------|-----------------------------------------|-------------------|------------------|--------------|------------------------------------|
| Code Page                        | 3 2 3 3 3 3 3 3 3 3 3 3 3 3 3 3 3 3 3 3 |                   | MicroType        |              | Description                        |
| Datamax-<br>O'Neil               | HP<br>(PCL)                             | CG<br>Triumvirate | CG<br>Times      | True<br>Type | ·                                  |
| PX                               | 12U                                     | Х                 | Х                |              | PTXT3000                           |
| PY                               | 3Y                                      | Х                 | X                | ✓            | Non-UGL, Generic Pi<br>Font        |
| R8                               | 8U                                      | ✓                 | ✓                | ✓            | Roman-8                            |
| R9 <sup>[1]</sup>                | 4U                                      | ✓                 | <b>√</b> [1]     | √ [1]        | Roman-9                            |
| SP                               | 2S                                      | ✓                 | ✓                | <b>✓</b>     | ISO 17: Spanish                    |
| SW                               | OS                                      | ✓                 | ✓                | <b>✓</b>     | ISO 11: Swedish                    |
| SY                               | 19M                                     | X                 | X                | <b>✓</b>     | Symbol                             |
| TK                               | 8T                                      | Х                 | Х                |              | Turkish-8                          |
| TS                               | 10J                                     | ✓                 | ✓                | <b>√</b>     | PS Text                            |
| UK                               | 1E                                      | ✓                 | ✓                | ✓            | ISO 4: United<br>Kingdom           |
| US                               | ου                                      | <b>✓</b>          | ✓                | ✓            | ISO 6: ASCII                       |
| U8                               | -                                       | <b>✓</b>          | ✓                | ✓            | UTF8                               |
| VI                               | 13J                                     | ✓                 | ✓                | ✓            | Ventura International              |
| VM                               | 6M                                      | <b>✓</b>          | ✓                | ✓            | Ventura Math                       |
| VU                               | 14J                                     | Part              | Part             | <b>√</b>     | Ventura US                         |
| W1 <sup>[1]</sup>                | 19U                                     | ✓                 | ✓                | <b>✓</b>     | Windows 3.1 Latin 1                |
| WA                               | 9V                                      | ✓                 | <b>√</b>         | <b>✓</b>     | Windows<br>Latin/Arabic            |
| WD                               | 579L                                    | X                 | X                | ✓            | Wingdings                          |
| WE <sup>[1]</sup>                | 9E                                      | ✓                 | ✓                | <b>√</b>     | Windows 3.1 Latin 2                |
| WG <sup>[1]</sup>                | 9G                                      | Part              | ✓                | ✓            | Windows Latin/Greek                |
| WL <sup>[1]</sup>                | 19L                                     | ✓                 | <b>√</b>         | <b>√</b>     | Windows 3.1 Baltic<br>(Latv, Lith) |
| WN                               | 9U                                      | Х                 | Х                |              | Windows                            |
| WO                               | 9U                                      | √ [1]             | √ <sup>[1]</sup> | <b>√</b> [1] | Windows 3.0 Latin 1                |

| Code Page Identifier |             | Font Format       |             |          |                           |  |
|----------------------|-------------|-------------------|-------------|----------|---------------------------|--|
|                      |             | MicroType         |             | True     | Description               |  |
| Datamax-<br>O'Neil   | HP<br>(PCL) | CG<br>Triumvirate | CG<br>Times | Туре     |                           |  |
| WR <sup>[1]</sup>    | 9R          | <b>√</b> [1]      | <b>√</b>    | <b>√</b> | Windows<br>Latin/Cyrillic |  |
| WT <sup>[1]</sup>    | 5T          | ✓                 | ✓           | ✓        | Windows 3.1 Latin 5       |  |

<sup>[1]</sup> Contains the Euro currency symbol (€).

# **CONFIGURATION**

The following configuration commands are supported. Each command is displayed as a table with a "Property" and "Value" column. The "property" shows an attribute of the command and the "value" either contains a value or an explanation. Here is the meaning of each "property" row:

| Property     | Value                                                                                                    |
|--------------|----------------------------------------------------------------------------------------------------|
| Description  | What the command does.                                                                                                    |
| Value        | the possible values for the command.                                                                                                    |
| Туре         | the type of value possible: a list, an integer, a string, etc.                                                                                                    |
| Default      | the default value for the command in factory-configured printers.                                                                                                    |
| Access Level | the user access required to change the command. Can be 1="user", 2="admin", or 3="itadmin" Interface and Supported describe the different ways this command can be viewed and/or changed |
| Web Page     | if "yes", this command can be accessed from the printer web page (for network connected printers).                                                                                       |
| LCD          | if "yes", this command can be accessed on the printer's LCD-panel menu system (for printers with a display).                                                                             |
| SmartSystems | if "yes", this command can be accessed from Honeywell's<br>SmartSystems device management utility                                                                                        |

# **DPL Configuration Menu**

DPL-specific configuration commands are accessed from Settings --> Languages --> DPL in the various printer menu systems. Here is a listing of all of the configuration commands.

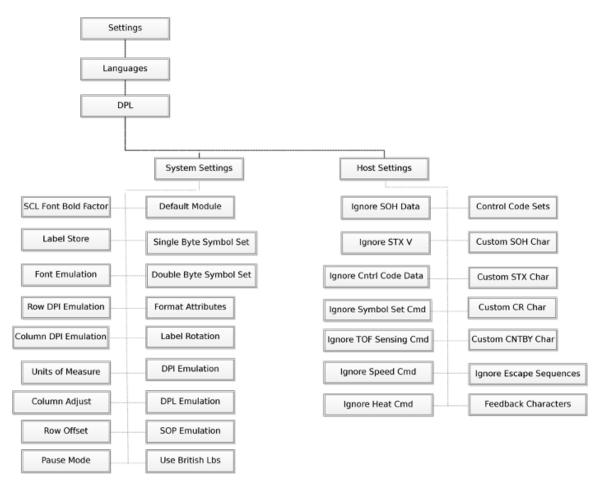

Note: More configurations can be added in the future.

# **System Settings**

System settings affect how DPL reacts to incoming data. Note that these only affect DPL data streams. If the printer is in Language Autosense mode, then print jobs in other printing languages will respect their own system settings, not these DPL-specific settings.

# **Default Module**

| Property     | Value                                                         |
|--------------|---------------------------------------------------------------|
| Description  | Selects default module for storing and recalling in DPL mode. |
| Value        | Module D                                                      |
|              | Module G                                                      |
| Туре         | List                                                          |
| Default      | Module D                                                      |
| Access Level | 1                                                             |
| Interface    | Supported                                                     |
| Web Page     | Yes                                                           |
| LCD          | Yes                                                           |
| SmartSystems | Yes                                                           |

# **Single Byte Symbol Set**

| Property    | Value                                                  |
|-------------|--------------------------------------------------------|
| Description | Selects default single byte symbol set for DPL labels. |

| Property | Value                                         |
|----------|-----------------------------------------------|
| Value    | AR - Arabic-8                                 |
|          | CP - PC Cyrillic                              |
|          | DN - ISO 60 Danish / Norwegian                |
|          | DT - DeskTop                                  |
|          | E1 - ISO 8859/1 Latin 1                       |
|          | E2 - ISO 8859/2 Latin 2                       |
|          | E5 - ISO 8859/9 Latin 5                       |
|          | E6 - ISO 8859/10 Latin 6                      |
|          | E7 - ISO 8859/7 Latin/Greek                   |
|          | E9 - ISO 8859/15 Latin 9                      |
|          | EG - ISO 8859/7 Latin/Greek                   |
|          | EH - ISO 8859/8 Latin/Hebrew                  |
|          | ER - ISO 8859/5 Latin/Cyrillic                |
|          | FR - ISO 69: French<br>G8 - Greek-8           |
|          | GK - PC-8 Greek                               |
|          | GR - ISO 21: German                           |
|          | HO - Hebrew-7                                 |
|          | H8 - Hebrew-8                                 |
|          | IT - ISO 15: Italian                          |
|          | L\$ - HP4000 ITC Zapf Dingbats                |
|          | LG - Legal                                    |
|          | M8 - Math-8                                   |
|          | MC - Macintosh                                |
|          | MS - PS Math                                  |
|          | P9 - PC-858 Multilingual                      |
|          | PB - Microsoft Publishing                     |
|          | PC - PC-8, Code Page 437                      |
|          | PD - PC-8 D/N, Code Page 437N                 |
|          | PE - PC-852 Latin 2                           |
|          | PG - PC-851 Latin/Greek                       |
|          | PH - PC-862 Latin/Hebrew                      |
|          | PI - Pi Font                                  |
|          | PM - PC-850 Multilingual                      |
|          | PR - PC-864 Latin/Arabic                      |
|          | PT - PC-8 TK, Code Page 437T                  |
|          | PU - PC-1004                                  |
|          | PV - PC-775 Baltic                            |
|          | PY - Non-UGL, Generic Pi Font<br>R8 - Roman-8 |
|          |                                               |
|          | R9 - Roman-9                                  |
| 1        | SP - ISO 17: Spanish<br>SW - ISO 11: Swedish  |
| 1        | JVV - IJU II. JWGUISII                        |

| Property     | Value                                                                                                    |
|--------------|----------------------------------------------------------------------------------------------------|
|              | SY - Symbol<br>TS - PS Text<br>U8 - UTF8                                                                                                    |
|              | UK - ISO 4: United Kingdom US - ISO 6: ASCII VI - Ventura International VM - Ventura Wath VU - Ventura US W1 - Windows 3.1 Latin 1 WA - Windows Latin/Arabic WD - Wingdings WE - Windows 3.1 Latin 2 WG - Windows Latin/Greek WL - Windows 3.1 Baltic (Latv, Lith) WO - Windows 3.0 Latin 1 WR - Windows 3.1 Latin 5 |
| Туре         | List                                                                                                    |
| Default      | PM                                                                                                    |
| Access Level | 1                                                                                                    |
| Interface    | Supported                                                                                                    |
| Web Page     | Yes                                                                                                    |
| LCD          | Yes                                                                                                    |
| SmartSystems | Yes                                                                                                    |

# **Format Attributes**

| Property     | Value                                             |
|--------------|---------------------------------------------------|
| Description  | Selects default format attributes for DPL labels. |
| Value        | XOR                                               |
|              | Opaque                                            |
|              | Transparent                                       |
| Туре         | List                                              |
| Default      | XOR                                               |
| Access Level | 1                                                 |
| Interface    | Supported                                         |
| Web Page     | Yes                                               |
| LCD          | Yes                                               |
| SmartSystems | Yes                                               |

# **Label Rotation**

| Property     | Value                                          |
|--------------|------------------------------------------------|
| Description  | Selects default label rotation for DPL labels. |
| Value        | 0 deg                                          |
|              | 90 deg                                         |
|              | 180 deg                                        |
|              | 270 deg                                        |
| Туре         | List                                           |
| Default      | 0 deg                                          |
| Access Level | 1                                              |
| Interface    | Supported                                      |
| Web Page     | Yes                                            |
| LCD          | Yes                                            |
| SmartSystems | Yes                                            |

# **Label Store**

| Property     | Value                                         |
|--------------|-----------------------------------------------|
| Description  | Selects default format of storing DPL labels. |
| Value        | State and Fields                              |
|              | Fields only                                   |
| Туре         | List                                          |
| Default      | State and Fields                              |
| Access Level | 1                                             |
| Interface    | Supported                                     |
| Web Page     | Yes                                           |
| LCD          | Yes                                           |
| SmartSystems | Yes                                           |

# **Units of Measure**

| Property     | Value                                 |
|--------------|---------------------------------------|
| Description  | Selects default units of measurement. |
| Value        | Imperial                              |
|              | Metric                                |
| Туре         | List                                  |
| Default      | Imperial                              |
| Access Level | 1                                     |
| Interface    | Supported                             |
| Web Page     | Yes                                   |
| LCD          | Yes                                   |
| SmartSystems | Yes                                   |

# **Column Adjust**

| Property     | Value                                          |
|--------------|------------------------------------------------|
| Description  | Adjusts starting column position of the label. |
| Value        | -300 to 300                                    |
| Туре         | Numeric                                        |
| Default      | 0                                              |
| Access Level | 1                                              |
| Interface    | Supported                                      |
| Web Page     | Yes                                            |
| LCD          | Yes                                            |
| SmartSystems | Yes                                            |

# **Row Offset**

| Property     | Value                                             |
|--------------|---------------------------------------------------|
| Description  | Sets vertical offset of the image for DPL labels. |
| Value        | 0 - 6000                                          |
| Туре         | Numeric                                           |
| Default      | 0                                                 |
| Access Level | 1                                                 |
| Interface    | Supported                                         |
| Web Page     | Yes                                               |
| LCD          | Yes                                               |
| SmartSystems | Yes                                               |

### **Pause Mode**

| Property     | Value                    |
|--------------|--------------------------|
| Description  | Pause after every label. |
| Value        | On                       |
|              | Off                      |
| Туре         | List                     |
| Default      | Off                      |
| Access Level | 1                        |
| Interface    | Supported                |
| Web Page     | Yes                      |
| LCD          | Yes                      |
| SmartSystems | Yes                      |

# **Use British Lbs**

| Property     | Value                             |
|--------------|-----------------------------------|
| Description  | Use symbol for the British Pound. |
| Value        | Disable                           |
|              | Enable                            |
| Туре         | List                              |
| Default      | Disable                           |
| Access Level | 1                                 |
| Interface    | Supported                         |
| Web Page     | Yes                               |
| LCD          | Yes                               |
| SmartSystems | Yes                               |

# **Host Settings**

Host settings configuration commands change the way DPL responds to the sending host system.

### **Feedback Characters**

| Property     | Value                                                  |
|--------------|--------------------------------------------------------|
| Description  | Enables or disables the feedback ASCII hex characters. |
| Value        | Disable                                                |
|              | Enable                                                 |
| Туре         | List                                                   |
| Default      | Disable                                                |
| Access Level | 1                                                      |
| Interface    | Supported                                              |
| Web Page     | Yes                                                    |
| LCD          | Yes                                                    |
| SmartSystems | Yes                                                    |

### **Control Codes**

Control code configuration commands change the different control characters used to activate DPL commands.

### **Custom CNTBY Char**

| Property     | Value                          |
|--------------|--------------------------------|
| Description  | Enter CNTBY control character. |
| Value        | 0 - 255 decimal                |
| Туре         | Numeric                        |
| Default      | 94                             |
| Access Level | 1                              |
| Interface    | Supported                      |
| Web Page     | Yes                            |
| LCD          | Yes                            |
| SmartSystems | Yes                            |

### **Custom CR Char**

| Property     | Value                       |
|--------------|-----------------------------|
| Description  | Enter CR control character. |
| Value        | 0 - 255 decimal             |
| Туре         | Numeric                     |
| Default      | 13                          |
| Access Level | 1                           |
| Interface    | Supported                   |
| Web Page     | Yes                         |
| LCD          | Yes                         |
| SmartSystems | Yes                         |

### **Custom SOH Char**

| Property     | Value                        |
|--------------|------------------------------|
| Description  | Enter SOH control character. |
| Value        | 0 - 255 decimal              |
| Туре         | Numeric                      |
| Default      | 1                            |
| Access Level | 1                            |
| Interface    | Supported                    |
| Web Page     | Yes                          |
| LCD          | Yes                          |
| SmartSystems | Yes                          |

### **Custom STX Char**

| Property     | Value                        |
|--------------|------------------------------|
| Description  | Enter STX control character. |
| Value        | 0 - 255 decimal              |
| Туре         | Numeric                      |
| Default      | 2                            |
| Access Level | 1                            |
| Interface    | Supported                    |
| Web Page     | Yes                          |
| LCD          | Yes                          |
| SmartSystems | Yes                          |

### **Ignore Commands**

Ignore commands is a list of DPL commands which, if set to 'On', are ignored (they will not be processed if found in incoming data streams).

### **Ignore Cntrl Code Data**

| Property     | Value                     |
|--------------|---------------------------|
| Description  | Ignore Control Code Data. |
| Value        | On / Off                  |
| Туре         | List                      |
| Default      | Off                       |
| Access Level | 1                         |
| Interface    | Supported                 |
| Web Page     | Yes                       |
| LCD          | Yes                       |

### **Ignore Escape Sequences**

| Property     | Value                    |
|--------------|--------------------------|
| Description  | Ignore Escape Sequences. |
| Value        | On / Off                 |
| Туре         | List                     |
| Default      | Off                      |
| Access Level | 1                        |
| Interface    | Supported                |
| Web Page     | Yes                      |
| LCD          | Yes                      |

### **Ignore Heat Cmd**

| Property     | Value                |
|--------------|----------------------|
| Description  | Ignore Heat Command. |
| Value        | On / Off             |
| Туре         | List                 |
| Default      | Off                  |
| Access Level | 1                    |

| Interface | Supported |
|-----------|-----------|
| Web Page  | Yes       |
| LCD       | Yes       |

## **Ignore SOH Data**

| Property     | Value            |
|--------------|------------------|
| Description  | Ignore SOH data. |
| Value        | On / Off         |
| Туре         | List             |
| Default      | Off              |
| Access Level | 1                |
| Interface    | Supported        |
| Fingerprint  | N/A              |
| Web Page     | Yes              |
| LCD          | Yes              |

## **Ignore Speed Cmd**

| Property     | Value                 |
|--------------|-----------------------|
| Description  | Ignore Speed Command. |
| Value        | On / Off              |
| Туре         | List                  |
| Default      | Off                   |
| Access Level | 1                     |
| Interface    | Supported             |
| Web Page     | Yes                   |
| LCD          | Yes                   |

## **Ignore Symbol Set Cmd**

| Property    | Value                      |
|-------------|----------------------------|
| Description | Ignore Symbol Set Command. |
| Value       | On / Off                   |
| Туре        | List                       |

| Default      | Off       |
|--------------|-----------|
| Access Level | 1         |
| Interface    | Supported |
| Web Page     | Yes       |
| LCD          | Yes       |

## **Ignore TOF Sensing Cmd**

| Property     | Value                       |
|--------------|-----------------------------|
| Description  | Ignore TOF Sensing Command. |
| Value        | On / Off                    |
| Туре         | List                        |
| Default      | Off                         |
| Access Level | 1                           |
| Interface    | Supported                   |
| Web Page     | Yes                         |
| LCD          | Yes                         |

### **STX Kc Configuration Set**

This command specifies the Power-up Configuration parameter values for the printer and is equivalent to using other system commands followed by the <SOH>U. This command is intended for easily configuring a custom setup, but NOT for dynamic configuration changes. Configuration commands are examined for differences relative to the current configuration, and have no impact when no differences exist. Printers will reset upon completion of a command stream containing parameter value changes. In any case, no commands should be sent to the printer until this reset is complete. Other command highlights include the following:

- These parameter values are equivalent to changing the respective menu settings and do not affect the factory default settings of the printer.
- If separated by a semi-colon (;), multiple parameter values may be sent in a single command stream; see sample below.
- All values are stored in Flash memory and remain in effect until new values are received or until factory defaults are restored.
- If system commands are sent that override the Power-up Configuration value(s), the Power-up Configuration value(s) will be restored the next time the printer is powered "On" or is reset.
- These parameters are the same as those found in the Menu System (display equipped models). The respective functions are documented in the appropriate Operator's Manual. Not all commands are effective on all printers.

#### Syntax

<STX>Kcaa1val1[;aalvall][;aanvaln]<CR>

#### **Parameters**

Where:

- aa1, aal, aan Are two letter parameter names.
- val1, val1, valn Are parameter values, with ranges appropriate for the associated parameter.

#### Sample

<STX>KcPA120;CL600;STC

#### Result

The sample above sets the Present Adjust to 120 dots, and the Sensor Type to Continuous with a label length of six inches.

The following tables lists the configuration set (<STX>Kc) commands that will be supported:

| Parameter<br>Name     | Parameter | Value / Range | Units /<br>Interpretation    | Command<br>Equivalent | Description                                                                                                    |
|-----------------------|-----------|---------------|------------------------------|-----------------------|----------------------------------------------------------------------------------------------------|
| Backup After<br>Print | BA        | Y, N          | Y = Enabled,<br>N = Disabled | N/A                   | This command determines the timing of the label back up positioning when the present distance is set and the GPIO option or Present Sensor option (including Peel and Present) is enabled. When enabled, the printer immediately backs up the label after the applicator-issued start of print signal is received or the label is removed, resulting in faster throughput. If disabled, the printer will not initiate repositioning until the next label is ready to print (may help prevent the curling of the label edge). |
| Backup Delay          | BD        | 0 – 255       | 1/50 second                  | N/A                   | This command sets a time delay for the retraction of a presented label in one-fiftieth (1/50) of a second increments.                                                                                                    |

| Parameter<br>Name            | Parameter | Value / Range      | Units /<br>Interpretation    | Command<br>Equivalent | Description                                                                                                    |
|------------------------------|-----------|--------------------|------------------------------|-----------------------|----------------------------------------------------------------------------------------------------|
| Backup<br>(Reverse)<br>Speed | BS or bS  | alpha<br>character | Model specific ranges        | N/A                   | This command controls the rate of label movement during backup positioning for start of print, cutting or present distance.                                                                                                    |
| British Pound                | BP        | Y, N               | Y = Enabled,<br>N = Disabled | N/A                   | This command, when enabled, will automatically switch from the Number symbol (#) found at 0x23 (default PC-850 Multilingual Symbol Set) to the British Pound symbol (£) at 0x9C.                                                                                                   |
| Column Adjust<br>Fine Tune   | CF        | + / - dots         | Resolution specific          | N/A                   | This command fine-tunes the Column Offset setting by shifting both the horizontal start of print position and the Label Width termination point to the right in dots to compensate for slight mechanical differences sometimes evident when multiple printers share label formats. |
| Column Offset                | СО        | 0 – 9999           | 1/100 in.                    | Cnnnn                 | See Cnnnn for command details.                                                                                                    |

| Parameter<br>Name      | Parameter | Value / Range | Units /<br>Interpretation                           | Command<br>Equivalent | Description                                                                                                    |
|------------------------|-----------|---------------|-----------------------------------------------------|-----------------------|----------------------------------------------------------------------------------------------------|
| Comm Heat<br>Commands  | СН        | Y, N<br>1, O  | Y = Enabled, N = Disabled 1 = Enabled, O = Disabled | N/A                   | This command causes the printer to ignore DPL Heat commands. Ignore by setting value to N. Process by                                                                                                    |
|                        |           |               |                                                     |                       | setting value to Y (default). When set to ignore Heat commands values are controlled via the menu setting.                                                                                                    |
| Comm Speed<br>Commands | CS        | Y, N<br>1, O  | Y = Enabled, N = Disabled 1 = Enabled,              | I.                    | This command causes the printer to ignore DPL speed commands.                                                                                                    |
|                        |           |               | 0 = Disabled                                        |                       | Ignore by setting value to N. Process by setting value to Y (default). When set to ignore speed values are controlled via the menu setting.                                                                             |
| Comm TOF               | СТ        | Y, N          | Y = Enabled,                                        | N/A                   | This command                                                                                                    |
| Commands               |           |               | N = Disabled                                        |                       | causes the printer to ignore DPL TOF (Gap, Continuous, and Reflective) commands. Ignore by setting value to N. Process by setting value to Y (default). When set to DPL TOF values are controlled via the menu setting. |

| Parameter<br>Name          | Parameter | Value / Range         | Units /<br>Interpretation                                                              | Command<br>Equivalent | Description                                                                                                    |
|----------------------------|-----------|-----------------------|----------------------------------------------------------------------------------------|-----------------------|----------------------------------------------------------------------------------------------------|
| Continuous<br>Label Length | CL        | 0 – 9999              | 1/100 in.                                                                              | <stx>c</stx>          | See <stx>c for command details.</stx>                                                                                                    |
| Control Codes              | CC        | S, 1, 2               | S = Standard,<br>1 = Alternate,<br>2 = Alternate-2                                     | N/A                   | This command, depending upon printer type, allows a change to the prefix of the software commands interpreted by the printer.                                                                                                    |
| Cutter Equipped            | CE        | A/Y, E, N/D A, E/Y, N | A or Y = Auto, E = Enabled, N or D = Disabled A = Auto, E or Y = Enabled, N = Disabled | <stx>V</stx>          | This command allows the printer to sense the cutter option.  "A" - automatically senses device presence; if undetected, no error is generated. "E" - enables the device, where its presence must be detected; otherwise, a fault is generated. "N" - disables device detection. One of these values is returned in response to <stx>KcQQQ. Note that alternate values are accepted for backward compatibility as follows: "Y" is</stx> |

| Parameter<br>Name                  | Parameter | Value / Range              | Units /<br>Interpretation                  | Command<br>Equivalent  | Description                                                                                                    |
|------------------------------------|-----------|----------------------------|--------------------------------------------|------------------------|----------------------------------------------------------------------------------------------------|
| Darkness                           | DK        | 1 – 64                     | N/A                                        | N/A                    | This command adjusts the length of the print head strobe to fine tune the HEAT setting.                                                                       |
| Default<br>Module                  | DM        | D, G<br>A, B               | Module Letter                              | <stx>X</stx>           | See <stx>X for command details.</stx>                                                                                                    |
| Disable<br>Symbol Set<br>Selection | NS        | Y, N                       | Y = Enabled,<br>N = Disabled               | N/A                    | This command prevents the<br><stx>y and y commands from changing the default single-byte symbol set. When enabled, DPL Symbol Set commands are ignored.</stx> |
| Double Byte<br>Symbol Set          | DS        | 2-Byte alpha<br>character  | AA – ZZ, printer<br>resident symbol<br>set | <stx>y,<br/>ySxx</stx> | See <stx>y or<br/>ySxxfor<br/>command<br/>details.</stx>                                                                                                    |
| DPI Emulation                      | DE        | 152, 200, 300,<br>400, 600 | Dots per inch                              | N/A                    | This command allows printers with higher resolutions to emulate lower print resolutions                                                                       |
| End Character                      | EN        | D                          | N/A                                        | N/A                    | This command terminates a <stx>Kc string.</stx>                                                                                                    |

| Parameter<br>Name | Parameter | Value / Range      | Units /<br>Interpretation    | Command<br>Equivalent | Description                                                                                                    |
|-------------------|-----------|--------------------|------------------------------|-----------------------|----------------------------------------------------------------------------------------------------|
| ESC<br>Sequences  | ES        | Y, N               | Y = Enabled,<br>N = Disabled | N/A                   | This command allows data containing invalid ESC control code sequences to be processed (helpful because some systems send a "banner" to the printer). When set to "Disabled," ESC sequences are ignored and the data is processed. Bitmapped font downloads are disabled in this mode. |
| Fault<br>Handling | FH        | L, D, R, B         | L,D,R,B                      | N/A                   | This command determines the level of user intervention and the disposition of the label being printed when a fault condition (ribbon out, media out, etc.) occurs.                                                                                                    |
| Feed Speed        | SS or sS  | Alpha<br>character | Model specific ranges        | Sa                    | This command controls the rate of label movement between printing areas;                                                                                                    |
| Feedback<br>Mode  | FM        | Y, N               | Y = Enabled,<br>N = Disabled | <stx>a</stx>          | See <stx>a for command details.</stx>                                                                                                    |

| Parameter<br>Name    | Parameter | Value / Range | Units /<br>Interpretation                                                | Command<br>Equivalent | Description                                                                                                    |
|----------------------|-----------|---------------|--------------------------------------------------------------------------|-----------------------|----------------------------------------------------------------------------------------------------|
| Font Emulation       | FE        | 0, 1, 2       | 0 = No<br>Substitution<br>1 = Sub CG<br>Times SAO<br>2 = Sub User<br>S50 | N/A                   | -This command allows font substitution for all internal fonts, allowing a new default font to be defined without changing the host DPL data streams.  Selecting a default font that supports a desired character set could match with third party software to print native characters without modifying the PC drivers. In other words, match the PC font with the Printer Font then no interpretation would be required by driver or printer.  Depending on host drivers, the user may have to disable Symbol Set commands and modify the Default Symbol set. |
| Format<br>Attributes | FA        | X, O, T       | X = XOR,<br>O = Opaque,<br>T = Transparent                               | An                    | See the "An"<br>command for<br>details.                                                                                                    |

| Parameter<br>Name | Parameter | Value / Range | Units /<br>Interpretation                                   | Command<br>Equivalent | Description                                                                                                    |
|-------------------|-----------|---------------|-------------------------------------------------------------|-----------------------|----------------------------------------------------------------------------------------------------|
| GPIO<br>Equipped  | GE        | A, V, N, 2    | A = Applicator, V = Verifier, N = Disabled, A = Applicator2 | N/A                   | This command is used to interface the printer to external controlling devices.                                                                                                    |
| Head Cleaning     | НС        | 0 – 9999      | Inches (or<br>centimeters)<br>multiplied by<br>1000         | N/A                   | This command controls the print head cleaning routine. The entered value specifies the inch (or centimeter) count to reach before prompting a print head cleaning. If the number specified is exceeded three times, the printer will fault until cleaning is initiated. |
| Heat              | HE        | 0 – 30        | N/A                                                         | Hnn                   | See Hnn for command details.                                                                                                    |

| Parameter<br>Name | Parameter | Value / Range | Units /<br>Interpretation | Command<br>Equivalent | Description                                                          |
|-------------------|-----------|---------------|---------------------------|-----------------------|----------------------------------------------------------------------|
| Ignore Control    | IC        | Y, N          | Y = Enabled,              | N/A                   | This command                                                         |
| Codes             |           | 1, 0          | N = Disabled              |                       | allows the user to remove control                                    |
|                   |           |               | 1 = Enabled,              |                       | codes (< 20 Hex)<br>in the data field.                               |
|                   |           |               | 0 = Disabled              |                       | The selected line                                                    |
|                   |           |               |                           |                       | terminator is                                                        |
|                   |           |               |                           |                       | processed. When enabled, DPL                                         |
|                   |           |               |                           |                       | Control Code                                                         |
|                   |           |               |                           |                       | (SOH, STX, CR,<br>ESC, and ^)                                        |
|                   |           |               |                           |                       | characters are                                                       |
|                   |           |               |                           |                       | removed from                                                         |
|                   |           |               |                           |                       | the data string.                                                     |
|                   |           |               |                           |                       | (Note that some                                                      |
|                   |           |               |                           |                       | fonts do have                                                        |
|                   |           |               |                           |                       | printable                                                            |
|                   |           |               |                           |                       | characters in this                                                   |
|                   |           |               |                           |                       | range and they<br>will not be                                        |
|                   |           |               |                           |                       | printed when                                                         |
|                   |           |               |                           |                       | enabled.)                                                            |
| Input Mode        | EM        | 0, 1, 3, 9    | 0 = DPL,                  | N/A                   | This command                                                         |
|                   |           |               | 1 = Line,                 |                       | determines the data processing                                       |
|                   |           |               | 3 = PL-Z,                 |                       | mode.                                                                |
|                   |           |               | 9 = Auto                  |                       |                                                                      |
| Label Rotation    | LR        | Y, N          | Y = Rotate 180            | N/A                   | Command sets                                                         |
|                   |           |               | N = None                  |                       | label rotation,<br>allowing formats<br>to be flipped 180<br>degrees. |

| Parameter<br>Name        | Parameter | Value / Range        | Units /<br>Interpretation               | Command<br>Equivalent | Description                                                                                                    |
|--------------------------|-----------|----------------------|-----------------------------------------|-----------------------|----------------------------------------------------------------------------------------------------|
| Label Store              | LM        | F, S                 | F = Fields,<br>S = States &<br>Fields   | N/A                   | This command selects the level of stored format recall to include the label-formatting command fields, or the label-formatting command fields and the printer state.     |
| Label Width              | LW        | 0075 – head<br>width | 1/100 inch                              | <stx>KW</stx>         | This command sets the maximum limit for the printable width. Objects extending beyond this limit will NOT print;                                                         |
| Maximum<br>Length Ignore | SM        | 0, 1                 | 0 = Normal<br>processing,<br>1 = Ignore | N/A                   | This command controls recognition of the <stx>M command.</stx>                                                                                                    |
| Maximum<br>Length        | ML        | 0 – 9999             | 1/100 inch                              | <stx>M</stx>          | See <stx>M for command details.</stx>                                                                                                    |
| Media Type               | MT        | D, T                 | D = Direct, T = Thermal Transfer        | N/A                   | This command selects the printing method: Direct Thermal for use with heat sensitive media or Thermal Transfer for use with media requiring a ribbon to create an image. |
| Pause Mode               | PM        | Y, N                 | Y = Enabled,<br>N = Disabled            | <stx>J</stx>          | See <stx>J for command details.</stx>                                                                                                    |

| Parameter<br>Name           | Parameter | Value / Range | Units /<br>Interpretation    | Command<br>Equivalent | Description                                                                                                    |
|-----------------------------|-----------|---------------|------------------------------|-----------------------|----------------------------------------------------------------------------------------------------|
| Peel Mode                   | PE        | Y, N          | Y = Enabled,<br>N = Disabled | N/A                   | This command, when enabled, specifies that a Feed operation be prevented when the label is presented and not removed.                                                                                                    |
| Present Adjust<br>Fine Tune | ΡJ        | + / - dots    | Dots (model specific)        | N/A                   | This command fine-tunes the Present Distance setting in dots to compensate for slight mechanical differences sometimes evident if multiple printers share label formats.                                                                                      |
| Present<br>Distance         | PD        | 0 – 400       | 1/100 inch                   | <stx>Kf</stx>         | This command sets the label stop position past the start of print. When the next label format is received, the printer will automatically backfeed to the start position. If the present distance is set to zero, the printer will operate without reversing. |

| Parameter<br>Name             | Parameter | Value / Range      | Units /<br>Interpretation                     | Command<br>Equivalent | Description                                                                                                    |
|-------------------------------|-----------|--------------------|-----------------------------------------------|-----------------------|----------------------------------------------------------------------------------------------------|
| Present<br>Sensor<br>Equipped | PS        | A/Y, E, N/D        | A or Y = Auto, E = Enabled, N or D = Disabled | <stx>V</stx>          | This command allows the printer to sense the present sensor option. A (or Y) – automatically senses device presence; if undetected, no error will be generated. E – enables the device, where its presence must be detected; otherwise, a fault is generated. N or D – disables device detection. See <stx>V for command details.</stx> |
| Print Contrast                | PC        | 0 – 64             | N/A                                           | N/A                   | This command adjusts the relative print edge (gray) component of the print quality, which allows fine-tuning for specific media/ribbon mix.                                                                                                    |
| Print Speed                   | pS        | Alpha<br>character | Model specific ranges                         | Pa                    | See command Pa for details.                                                                                                    |

| Parameter<br>Name      | Parameter | Value / Range | Units /<br>Interpretation | Command<br>Equivalent | Description                                                                                                    |
|------------------------|-----------|---------------|---------------------------|-----------------------|----------------------------------------------------------------------------------------------------|
| Query<br>Configuration | QQ        | Q, K          | N/A                       | N/A                   | This command requires a parameter of either K or Q.                                                                                                    |
|                        |           |               |                           |                       | K causes the printer to respond with the Printer Key, used for generating Upgrade Codes. A parameter value of Q causes the printer to respond with the current configuration settings. The <stx>KC response command stream format is sent to the host computer via the same port as the query containing all parameters controlled by the</stx> |
|                        |           |               |                           |                       | <pre><stx>Kc command, and may be used for restoring the printer's configuration or for configuring other printers.</stx></pre>                                                                                                    |

| Parameter<br>Name      | Parameter | Value / Range | Units /<br>Interpretation                            | Command<br>Equivalent | Description                                                                                                    |
|------------------------|-----------|---------------|------------------------------------------------------|-----------------------|----------------------------------------------------------------------------------------------------|
| Rewinder<br>Adjust     | RR        | -xx, +yy      | Applied torque, where -30 to +15 is the valid range. | N/A                   | This command changes the torque applied by the powered rewinder, in percentage points of the nominal force, to minimize TOF registration drift (sometimes evident when using small or narrow media).                                                                                                  |
| Rewinder<br>Equipped   | RM        | A/Y, E, N/D   | A or Y = Auto, E = Enabled, N or D = Disabled        | N/A                   | This command allows the printer to sense the powered internal rewind option. A (or Y) - automatically senses device presence; if undetected, no error is generated. E - enables the device, where its presence must be detected; otherwise, a fault is generated. N or D - disables device detection. |
| Ribbon Low<br>Diameter | RL        | 100 - 200     | 1/100 in.                                            | N/A                   | This command sets the threshold for a low ribbon indication, where nnnn is the diameter in hundredths of inches.                                                                                                    |

| Parameter<br>Name         | Parameter | Value / Range             | Units /<br>Interpretation                      | Command<br>Equivalent                            | Description                                                                                                    |
|---------------------------|-----------|---------------------------|------------------------------------------------|--------------------------------------------------|----------------------------------------------------------------------------------------------------|
| Row Adjust<br>Fine Tune   | RF        | + / – dots                | Resolution<br>specific                         | N/A                                              | This command shifts the vertical start of print position in dots upward or downward.                                                                                                    |
| Row Offset                | RO        | 0 – 9999                  | 1/100 in.<br>Rnnnn                             | Rnnnn                                            | See Rnnnn for command details.                                                                                                    |
| Save As<br>Filename       | SF        | Alphanumeric string       | Up to 16<br>characters                         | N/A                                              | This command, which may be sent separately or included as the last command in an <stx>KC command string, saves the effective printer configuration to a file in Flash memory with a .dcm file extension.</stx> |
| Scalable Font<br>Bolding  | FB        | 1 – 36                    | N/A                                            | N/A                                              | This command sets a bolding factor to fine tune scalable fonts, where one causes the least amount of bolding and thirty-six the most (default value is 8).                                                     |
| Sensor Type               | ST        | G, C, R                   | G = Gap (edge), C = Continuous, R = Reflective | <stx>e,<br/><stx>r,<br/><stx>c</stx></stx></stx> | Sets sensor type.                                                                                                    |
| Single Byte<br>Symbol Set | AS        | 2-Byte alpha<br>character | AA – ZZ, printer<br>resident symbol<br>set     | <stx>y,<br/>ySxx</stx>                           | This command<br>allows for a<br>default single-<br>byte symbol set.                                                                                                    |

| Parameter<br>Name      | Parameter | Value / Range                                  | Units /<br>Interpretation    | Command<br>Equivalent          | Description                                                                                                    |
|------------------------|-----------|------------------------------------------------|------------------------------|--------------------------------|----------------------------------------------------------------------------------------------------|
| Slew Speed             | FS        | Alpha<br>character                             | Model specific ranges        | <stx>KZSx</stx>                |                                                                                                    |
| Stop Location          | SL        | A, H, P,<br>C, T, N                            | N/A                          | N/A                            | This command sets the label stopping (and in certain cases the starting) location.                                                                                                    |
| TOF<br>Precedence      | TP        | Y, N                                           | Y = Enabled,<br>N = Disabled | N/A                            | This command instructs the firmware to stop printing at the first top of form mark it detects. The default ("No") prints all of the data (traversing the top of form as necessary) then slews to the next TOF. |
| Unit of<br>Measure     | UM        | M, I                                           | M = Metric,<br>I = Imperial  | <stx>m,<br/><stx>n</stx></stx> | See <stx>m<br/>(metric) or<br/><stx>n (imperial)<br/>for command<br/>details.</stx></stx>                                                                                                    |
| RFID                   | RI        | A, B, D, E, L, M,<br>N, P, R, S, T, U,<br>V, W | Various                      | N/A                            | This command configures the optional RFID interface module                                                                                                    |
| Dotcheck at<br>Powerup | DC        | Y, N                                           | Y = Enabled,<br>N = Disabled | N/A                            | Dotcheck at powerup                                                                                                    |
| Dotcheck<br>Schedule   | DD        | Y, N                                           | Y = Enabled,<br>N = Disabled | N/A                            | Dotcheck<br>schedule                                                                                                    |
| Dotcheck<br>Hour       | DH        | 0-23                                           | Hour                         | N/A                            | Dotcheck hour                                                                                                    |

| Parameter<br>Name        | Parameter | Value / Range | Units /<br>Interpretation        | Command<br>Equivalent | Description                                                                                                    |
|--------------------------|-----------|---------------|----------------------------------|-----------------------|----------------------------------------------------------------------------------------------------|
| Network<br>Configuration | NE        | Various       | Various                          | N/A                   | The enhanced configuration two character identifier for the Network Configuration Parameters will be 'NE' for Network Ethernet. |
| Serial Port              | SP        | xyz           | Various                          | N/A                   | This command configures the serial communication port(s).                                                                       |
| GPIO<br>Equipped         | GE        | A, V, N, 2    | A = Applicator,                  | N/A                   | This command is used to interface                                                                                               |
|                          |           |               | V = Verifier,                    |                       | the printer to external                                                                                                    |
|                          |           |               | N = Disabled,<br>A = Applicator2 |                       | controlling                                                                                                    |
| GPIO Error               | GP        | E, D          | E = Enabled,                     | N/A                   | devices This command                                                                                                    |
| Pause                    |           |               | D = Disabled                     |                       | enables or<br>disables the<br>printer from<br>sending a service<br>required fault to<br>the GPIO output.                        |
| GPIO Slew                | GS        | 0 – 4         | 1 = Low Pulse,                   | N/A                   | This command                                                                                                    |
|                          |           | 0 = Standard, | 2 = High Pulse,                  |                       | sets the GPIO<br>slew function and                                                                                              |
|                          |           |               | 3 = Active Low,                  |                       | control.                                                                                                    |
|                          |           |               | 4 = Active High                  |                       |                                                                                                    |
| End Of Print             | EP        | 1, 2, 3, 4    | 1 = Low Pulse,                   | N/A                   | This command defines the                                                                                                    |
|                          |           |               | 2 = High Pulse,                  |                       | signal output                                                                                                    |
|                          |           |               | 3 = Active Low,                  |                       | used to signify<br>the End of Print                                                                                             |
|                          |           |               | 4 = Active High                  |                       | (EOP) process.                                                                                                    |

| Parameter<br>Name           | Parameter | Value / Range | Units /<br>Interpretation          | Command<br>Equivalent | Description                                                                                                 |
|-----------------------------|-----------|---------------|------------------------------------|-----------------------|----------------------------------------------------------------------------------------------------|
| Ribbon Low<br>Signal        | RS        | 3, 4          | 3 = Active Low,<br>4 = Active High | N/A                   | This command sets the signal output type for the Ribbon Low Diameter condition when using the optional GPIO |
| Start of Print              | EQ        | 3, 4          | 3 = Active Low,<br>4 = Active High | N/A                   | This command defines the type of signal input required to control the Start of Print (SOP) process.         |
| Empty Sensor<br>Level       | EV        | 0 – 255       | N/A                                | N/A                   | This command sets threshold value for the "Empty" media sensor Parameter:                                   |
| Gain<br>Reflective<br>Value | GR        | 0 – 31        | N/A                                | N/A                   | This command sets the sensitivity of the reflective media sensor.                                           |
| Gap / Mark<br>Value         | GМ        | 0 – 255       | N/A                                | N/A                   | This command<br>sets threshold<br>value for the<br>media sensor's<br>"gap" or "mark"<br>parameter.          |
| Mark Value                  | MV        | 0 – 255       | N/A                                | N/A                   | This command sets threshold value for the reflective media sensor's "mark" parameter.                       |

| Parameter<br>Name         | Parameter | Value / Range | Units /<br>Interpretation    | Command<br>Equivalent | Description                                                                              |
|---------------------------|-----------|---------------|------------------------------|-----------------------|------------------------------------------------------------------------------------------|
| Paper Empty               | PO        | 0 – 9999      | 1/100 inch                   | N/A                   | This command sets the length of travel before an out of stock condition is declared.     |
| Paper Value               | PV        | 0 – 255       | N/A                          | N/A                   | This command sets threshold value for the media sensor's "paper" parameter.              |
| Parallel<br>Direction     | PP        | xz            | N/A                          | N/A                   | This command controls the parallel port communications settings                          |
| Reflective<br>Paper Value | RV        | 0 – 255       | N/A                          | N/A                   | This command sets the threshold value for the reflective media sensor's paper parameter. |
| Sensor Gain<br>Value      | SG        | 0 – 32        | N/A                          | N/A                   | This command sets the control of the voltage to the LED emitter of the Media Sensor.     |
| Process SOH<br>(Data)     | IP        | E, Y, D, N    | Enable/Disable               | N/A                   | Whether to allow SOH processing.                                                         |
| STX-v                     | SV        | Y, N          | Y = Enabled,<br>N = Disabled | N/A                   | Whether to allow STX v processing.                                                       |

## SYSTEM BEHAVIOR

This section describes operational behaviors and differences from Datamax-O'Neil printers.

- Configuration Persistence
- Error Message Behavior
- Font Downloading Behavior
- Head Closure / Power Up Behavior
- Internal Drive Mapping
- Label Length Behavior
- Pause / Cancel Label behavior
- Printer Restart Behavior
- Stop Location Behavior

## **Configuration Persistence**

DPL will use the default Honeywell printer behavior and save configuration values when they are changed.

Summary

Configuration Persistence

#### Note:

- C\_structures RAM based, persistent during power up session, lost at power down, language unique
- M\_structures RAM based, temporary for active print job, lost with next job, language unique
- RAM database RAM based, lost at power down, not available in Honeywell, language unique or shared
- NV database Nonvolatile permanent memory, language unique or shared, powerup configuration

#### **Configuration Kc commands:**

- Value written into NV, then loaded into data C\_structures at power up or soft reset
- · Persistent through power down
- NV database Changes checked and taken into C\_structures at job initialization
- Takes effect on any next job for native command immediately (asynchronously)
- · Native parameters affected by other languages because they are shared
- Changes are visible in User Interfaces

#### System STX commands:

- Value goes into C\_structures, and into RAM database (Datamax-O'Neil), NV database (Honeywell)
- Persistent during powered up session, lost (Datamax-O'Neil), preserved (Honeywell) at power down
- Effect (if any) takes place immediately, asynchronously
- Native parameters affected by other languages because they are shared
- NV database changes reflected in C\_structures at beginning of each job
- C\_structures are used to initialize job parameters (M\_structures) at beginning of job
- M\_structures are modified and used while parsing and rendering
- Changes are visible in User Interfaces

**Label Commands** – Controls image format, (format spec. commands inside label format)

- Values written into language specific M\_structures during parsing of label commands
- Persistent with the label job, lost at next label job initialization
- M\_structures affect immediate formatting but physical effect is delayed till printing
- Changes are not visible in User Interfaces

## **Error Message Behavior**

#### Honeywell/Intermec Printer

System error message behavior shall follow Honeywell/Intermec printer behavior, and handles general media errors similar to the reference DPL printer.

Error messages shall be notified through typical means as with all printers via LED, LCD (UI), printer web page.

#### Notable difference from reference printer:

1. If the printer is configured for Direct Thermal media, and Ribbon is physically installed, an error message "Ribbon Installed" will be triggered.

#### **Datamax-O'Neil Printer**

- 1. Ribbon Fault: No Motion detected for configured distance during label print or feed operations and configured for Thermal Transfer mode of operation. No faults reported is in Direct Thermal Operation.
- 2. TOF Faults: Printer did not reach the gap or black mark within the configured Maximum label length setting.
- 3. Out of Media TOF Sensor detected reading below Paper Out threshold configuration setting during label print or feed operation.

Error Messaging LED's

- Solid Green Ready
- · Flashing Green Receiving data
- Solid Red TOF Error
- Flashing Red Out of Media (Paper or Ribbon)
- Solid Orange Printer Paused
- Flashing Orange Printer Label Taken sensor blocked.

Display equipped printers output appropriate corresponding messages.

## **Font Downloading Behavior**

#### Honeywell/Intermec Printer

Fonts can be downloaded using the respective DPL font download/installation commands

Fonts downloaded via means, other than DPL command, will not be accessible by DPL font IDs.

E.g. Non-DPL command means of installing fonts

- USB menu selection (for printers with LCD).
- Printer web page.
- Via host applications such as PrintSet.

#### **Datamax-O'Neil Printer**

DO downloaded fonts require use of a storage location and unique access DPL access ID descriptors to be appended to the beginning of all fonts data to be download. The label scripts then utilize the ID along with access method to utilize the fonts. DO printers not support copying raw files directly. All saved data is parsed through the host port access and labeled accordingly.

# **Head Closure / Power Up Behavior**

Printer shall adapt Honeywell printer native behavior regardless if it is in DPL Language mode or not.

# **Internal Drive Mapping**

The drive mapping below applies to all DPL commands that store files in printer.

| DPL Drive | IN Path     | Notes                                      |
|-----------|-------------|--------------------------------------------|
| G:        | /home/user  | Persistent storage                         |
| X:        | /home/user  | Persistent storage                         |
| Y:        | /home/user  | Persistent storage                         |
| D:        | /tmp        | Volatile storage, cleared upon power cycle |
| H:        | /media/sda1 | USB memory                                 |

## **Label Length Behavior**

Terminology used here:

- Label Length specified by <stx>KcCL, or overridden by <stx>c command.
- Image Length imaged area of the label (includes top/ bottom margins)
- Print Length physical label length (motion length excluding stop distance)

Continuous Paper:

- 1. Fixed Length:
  - 1A. If image length is smaller or equal than label length specified then Honeywell print is the same as Datamax-O'Neil print.
  - 1B. If image length is longer than label length specified then in Phase1 there will be the following difference:
    - Datamax-O'Neil prints the entire image and fills in white space up to the nearest multiple of label length. (Ex: image length 5", label length 3", print length 6" with 1" white space)
    - Honeywell clips label at 3". User required to set label length to 6" to get same result as Datamax-O'Neil.

Note: Instruct Honeywell DPL user to set the desired print length as specified label length.

- 2. Variable Length:
  - 2A. If image length is larger or equal than label length specified:
    - Datamax-O'Neil expects the label length to be set to 1 (or less than 20) to produce variable length label equal to image size.
       (Datamax-O'Neil: If the label length specified is larger than 20, then print will be as in 1B)
    - Honeywell (in continuous variable mode) will truncate print at label length.
  - 2B. If image length is smaller than label size:
    - Datamax-O'Neil: The print will be the same as 1A
    - Honeywell: (in continuous variable mode) The print will be the length of the image.

**Note:** Instruct Honeywell DPL user to set database label length to be larger than the actual image size, then leave Datamax-O'Neil script label length set to 1 when printing the label.

Gap/Mark Paper:

- Honeywell truncates image according to Label Length but Datamax-O'Neil printers do not. Datamax-O'Neil user needs to make sure Label Length does not constrain the print length.
- Honeywell and Datamax-O'Neil print the same over gaps. "Clip" is Honeywell terminology for Datamax-O'Neil TOF Precedence or truncation.

## **Large Bar Code Printing Behavior**

Very large bar codes will not print if they exceed available memory. This typically occurs when using height and width multipliers in the "A-Z" or "a -z" range. In most cases these bar codes would print outside the label boundary anyway so they would not be scannable if printed.

## **Label Width Behavior**

KcLW write command will allow minimum 3/4" width and maximum to print head width.

LW read will not check minimum but limit maximum to print head width.

KcQQQ will return database value up to print head width.

Label width can be set via menu but Honeywell printers have a minimum width below which the printer will not print.

## Pause / Cancel Label behavior

#### Honeywell/Intermec Printer

Printers in DPL language mode shall behave similar to reference DPL printers in the behavior of Pause and Cancel operations.

#### Datamax-O'Neil Printer - Pause

If the user pauses while printing, the current label being printed shall complete before the printing pauses.

A printer in paused state shall resume from last operational state prior to being paused.

If the printer has jobs to be printed the UI will prompt for Cancel or Resume and for non display resume from paused state or for non-display printers if button depression for 5 seconds or more will automatically cancel the current batch of label and proceed to the ready state if not faulted.

#### Non display printer operation

Can be invoked by sent via host interface DPL immediate command or UI button press.

- 1. If Printer is Idle: Printer will be put into paused state; No printing or print operations will be enabled.
- 2. If Printer is Paused, Printer go to Ready / Idle state and commence print operation if print jobs were interrupted
- 3. If printer is Paused and print jobs suspended via pause operations if UI button is depressed for 3 seconds the current label or batch of labels are purged.

## Display printer operation

Can be invoked by sent via host interface DPL immediate command or UI button press.

- 1. If printer is Idle: Printer will be put into paused state; No printing or print operations will be enabled.
- 2. If Printer is Paused, Printer go to Ready / Idle state and commence print operation if print jobs were interrupted

#### Datamax-O'Neil Printer - Cancel

Cancel request received in the Paused state will purge any label jobs in the current batch and enter the ready state. No additional labels shall be printed.

Cancel request received (via immediate command) in the idle state will place the printer into the paused state.

Cancel request received while printing will pause the printer, same as pause, and purge any label in the current label batch. No additional labels shall be printed from the current batch when the printer resumes operation via the pause mode functionality described above.

## **Printer Restart Behavior**

Printer needs a restart only on specific Kc commands as indicated in command specification.

Webpages will require reset for parameters corresponding to Kc commands that require reset.

## **Stop Location Behavior**

T – sets print mode to TEAR, leaves present distance (rest adjust) alone.

• KcQQQ returns SLT

A – leaves print mode alone, sets present distance (rest adjust) to AUTO (zero)

- KcQQQ returns SLA (if still in present distance Auto)
- H, C, P, N are ignored

## **COMMANDS NOT SUPPORTED**

Some commands in Datamax-O'Neil DPL will not be supported in this version of DPL. The non-supported commands are listed here, by section.

- Immediate Commands
- Label Formatting Commands
- Extended System Commands
- Symbol Sets

## **Immediate Commands**

The following Immediate (<SOH>) commands will not be supported:

| Commands | Description                |
|----------|----------------------------|
| SOH D    | SOH Shutdown               |
| SOHS     | Set Printer State          |
| SOH U    | Reset                      |
| SOH v    | Send Internal Build String |

# **Label Formatting Commands**

The following extended system commands will not be supported:

| Commands              | Description        |
|-----------------------|--------------------|
| S                     | Set Feed Speed     |
| р                     | Set Backfeed Speed |
| Format Record Command | Fill Patterns      |

## **Label Formatting Commands**

The <STX>L command switches the printer from the System-Level Processor to the Label Formatting Processor. All commands following the <STX>L are interpreted as label formatting commands, and can be used to override default parameter values. Selectable parameter value defaults may be also reassigned via the Setup Menu, as defined in the corresponding Operator's Manual. Label formats that contain no commands overriding printer default values will assume those defaults.

- A Set Format Attribute
- B Bar Code Magnification
- C Set Column Offset Amount
- D Set Dot Size Width and Height
- E Terminate Label Formatting Mode and Print Label
- e Recall Printer Configuration
- F Advanced Format Attributes
- G Place Data in Global Register
- H Enter Heat Setting
- J Justification
- M Select Mirror Mode
- m Set Metric Mode
- n Set Inch (Imperial) Mode
- P Set Print Speed
- Q Set Quantity of Labels to Print
- R Set Row Offset Amount
- r Recall Stored Label Format
- s Store Label Format in Module
- T Set Field Data Line Terminator
- U Mark Previous Field as a String Replacement Field
- X Terminate Label Formatting Mode
- y Select Font Symbol Set
- z Zero (Ø) Conversion to "0"
- +|>| ( Make Last Field entered an Increment Field
- - < | ) Make Last Field entered a Decrement Field
- STX S Recall Global Data and Place in Field

- · STX T Print Time and Date
- ^ Set Count by Amount

## **S Set Feed Speed**

This command controls the rate at which the label is moved through non-printed areas. The setting remains unchanged unless another feed speed command is received or until the printer is reset.

### **Syntax**

<Sa>

#### **Parameters**

Where:

- a Is a single alpha character representing a speed.
- h Is Dot Height multiplier 1, 2, or 3.

### **Sample**

a - Is a single alpha character representing a speed.

```
<STX>L
SE
141100001000100LABEL1
E
<STX>L
1411000010001000LABEL2
E
```

#### Result

The sample above sets a 3 IPS feed speed and prints two labels, with the same feed speed for both.

## p Set Backfeed Speed

This command, typically used in conjunction with the Cut or Peel and Present operations, controls the rate at which the labels will reverse to align to the next start of print position. The setting remains in effect until another backfeed speed command is received or until the printer is reset.

### **Syntax**

<pa>

#### **Parameters**

Where:

• a - Is a single character representing a speed.

## **Bar Code Format Record Commands**

The following bar code format record commands are not supported.

| Command | Description                     |
|---------|---------------------------------|
| К       | Plessey                         |
| Т       | Telepen                         |
| V       | FIM                             |
| W1m/W1M | Australia Post 4–State Bar Code |
| W1t     | TCIF Linked 3 of 9 (TLC39)      |

## **K Plessey**

#### **Syntax**

N/A

#### **Behavior**

Valid Characters: 0-9

Valid bar widths: The expected ratio of wide to narrow bars can range from 2:1 to 3:1.

If a + character is the last data character, an additional MSI checksum will be added to the bar code in place of the + character.

#### Sample

<STX>L D11 1K000000015010001234567890 121100000000100Barcode K E

#### Result

Prints a Plessey bar code with a wide to narrow bar ratio of 3:1.

#### **Behavior**

Valid Characters: 0-9

Valid bar widths: The expected ratio of wide to narrow bars can range from 2:1 to 3:1.

If a + character is the last data character, an additional MSI checksum will be added to the bar code in place of the + character.

#### Sample

<STX>L

D11 1K000000015010001234567890 121100000000100Barcode K E

#### Result

Prints a Plessey bar code with a wide to narrow bar ratio of 3:1.

## W1t TCIF Linked 3 of 9 (TLC39)

### **Syntax**

<a>,<W1>,<t>,<c>,<d>,<eee>,<ffff>,<gggg>,<hhhhhhh>,<;>,<ii...i>

#### **Parameters**

Where:

| Field  | Valid Inputs               | Meaning                                                                                               |
|--------|----------------------------|----------------------------------------------------------------------------------------------------|
| а      | 1,2,3, and 4               | Rotation                                                                                              |
| W1     | W1                         | Fixed value, extended bar code set                                                                    |
| t      | t                          | Selects TLC39 bar code                                                                                |
| С      | 1 to 9, A to Z, and a to z | Wide bar of Code 39, ratio of wide to narrow must be between 2:1 and 3:1.                             |
| d      | 1 to 9, A to Z, and a to z | Narrow bar of Code 39                                                                                 |
| eee    | 001 to 999                 | Height of Code 39                                                                                     |
| ffff   | 0000 to 9999               | Label position, row                                                                                   |
| 9999   | 0000 to 9999               | Label position, column                                                                                |
| hhhhhh | ECI Data                   | Six digit ECI number                                                                                  |
| ;      | Fixed                      | Parses data. (If the seventh character is not a semi colon then only a six-digit code 39 will print.) |

| Field | Valid Inputs | Meaning                                                                                                    |                                          |
|-------|--------------|----------------------------------------------------------------------------------------------------|------------------------------------------|
| ii    | S/N Data     | Up to 25 alphanumeric s<br>characters to be encoded<br>MicroPDF417 symbol. The<br>fixed at four columns. The<br>rows is determined by the<br>as follows:<br>Character Count<br>1-14<br>15-22<br>23-25 | d in the<br>nis symbol is<br>e number of |

The link flag is the character "T" in Code 39 without a start/stop indicator. The flag location is based on the ECI code location, length, and height. The location of the MicroPDF417 symbol is based on the location of ECI bar code. The symbol's module width and height are fixed at the default.

#### **Behavior**

Valid Characters: All ASCII characters.

Variable Length: Encodes a 25-character alphanumeric number in MicroPDF417 symbol.

Specified Length: Encodes a six-digit sequence in a standard Code 39 followed by a link flag character in Code 3 of 9.

### Sample

<STX>L D11 1Wt000001500150123456;ABCD12345678901234 1911A0801300170A1B2C3DAAA 12110000000100Barcode W1t E

#### Result

Prints a TLC39 bar code.

## T Telepen

### **Syntax**

N/A

#### **Behavior**

Valid Characters: ASCII character set (0-127)

#### Variable Length

Valid bar widths: The fourth character of the record is the width of the narrow bar in dots. All other bars are a ratio of the narrow bar (2 times, 3 times, and 4 times the narrow bar width).

#### Sample

<STX>L D11 1T0000000150100ABCDEF 121100000000100Barcode T E

#### Result

Prints a Telepen bar code.

#### v FIM

### **Syntax**

N/A

#### **Behavior**

Valid Characters: A, B, C, or D

Length: 1 character

Valid bar widths: The width and height multiplier works the same as for fonts on this bar code.

This bar code is used to display the Facing Identification Mark (FIM) that is carried on certain types of letter mail for the U S Postal Service:

FIM A: Courtesy reply mail with Postnet.

FIM B: Business reply, penalty or franked mail without Postnet.

FIM C: Business reply, penalty or franked mail with Postnet.

FIM D: OCR readable mail without Postnet (typically for envelopes with a courtesy reply window).

#### Sample

<STX>L D11 1v0000000150100A 121100000000100Barcode v E

## W1m / W1M Australia Post 4-State Bar Code

Label Format Bar Code ID to print barcode in the Australia Post System.

### **Syntax**

<a>,<W1>,<m>,<c>,<d>,<eee>,<ffff>,<gggg>,<hh>,<iiiiiiii>,<j...j>

#### **Parameters**

Where:

| Field    | Valid Inputs              | Meaning                                                                                                    |
|----------|---------------------------|----------------------------------------------------------------------------------------------------|
| а        | 1,2,3, and 4              | Rotation                                                                                                    |
| W1       | W1                        | Fixed value, extended bar code set                                                                                            |
| m        | m and M                   | Lowercase selects the Australia Post bar code, and uppercase selects the Australia Post bar code with a human readable field. |
| С        | 0                         | Not used.                                                                                                    |
| d        | 0                         | Not used.                                                                                                    |
| eee      | 000                       | Not used.                                                                                                    |
| ffff     | 0000 to 9999              | Label position, row                                                                                                    |
| 9999     | 0000 to 9999              | Label position, column                                                                                                    |
| hh       | 11, 87, 45, 92, 59, 62,44 | Format Control Code (FCC):                                                                                                    |
|          |                           | FCC Value Resulting Format                                                                                                    |
|          |                           | 11 Standard Customer Bar Code                                                                                                 |
|          |                           | 87 Routing Bar Code                                                                                                    |
|          |                           | 45 Reply Paid Bar Code                                                                                                    |
|          |                           | 92 Redirection Bar Code                                                                                                    |
|          |                           | 59 Customer Bar Code 2                                                                                                    |
|          |                           | 62 Customer Bar Code 3                                                                                                    |
|          |                           | 44 Reserved                                                                                                    |
| iiiiiiii | 00000000-99999999         | 8-digit Delivery Point Identifier (DPID)                                                                                      |

| Field | Valid Inputs            | Meaning                                                                                                    |
|-------|-------------------------|----------------------------------------------------------------------------------------------------|
| jj    | 0-9, a-z, A-Z, #, space | Optional – Customer information, Bar<br>Code 2 or 3 (Bar Code 2 has a maximum<br>of 8 digits or 5 alphanumeric characters,<br>while Bar Code 3 has a maximum of 15<br>digits or 10 alphanumeric characters),<br>where if all numeric then data will be<br>encoded in N-type; otherwise, C-type will<br>be used. |

#### **Behavior**

Length: 37, 52, or 67 bars

Usage: This symbol is used for processing mail in the Australia Post System. The symbol is 37, 52 or 67 bars in length, and the height and ratios are fixed according to the specification (see "Customer Barcoding Technical Specifications" from Australia Post for more information).

### Sample

<STX>L D11 1WM00000005000501139987520

#### Result

Prints a sOf tandard Customer Bar Code using a DPID of "39987520". Note that the human readable shows the format control code, sorting code and the generated Reed Solomon error correction parity values.

#### **Format Record Commands**

#### **Scalable Fonts**

Microtype, Monotype, and TrueType (.TTF) Scalable Font file formats are supported. The eee field identifies the scalable font, and data type – normal (binary) or Hex ASCII. Uppercase S or U – binary, lowercase u – Hex ASCII. Values S00 to S9z, and U00 to U9z (u00 to u9z), select a scalable font. S00, S01 and SAx are used for the standard internal (resident) fonts.

## **Syntax**

abcd eee ffff gggg jj...j <CR>

#### **Parameters**

Where:

| Field | Valid Inputs                                                                                     | Meaning           |
|-------|--------------------------------------------------------------------------------------------------|-------------------|
| а     | 1, 2, 3 and 4                                                                                    | Rotation          |
| b     | 9                                                                                                | Font              |
| С     | 1 to 9, A to Z, and a to z                                                                       | Width Multiplier  |
| d     | 1 to 9, A to Z, and a to z                                                                       | Height Multiplier |
| eee   | 000                                                                                              | N/A               |
| ffff  | 0000 to 9999                                                                                     | Row               |
| 9999  | 0000 to 9999 Dependent upon printer.                                                             | Column            |
| jjj   | Valid ASCII character string<br>up to 255 characters,<br>followed by a termination<br>character. | Data              |

## **Behavior**

Single and Double Byte Character Font Mapping

| Font Name                        | Character Mapping          | Font Size Specifier (eee Height) | Point Size |
|----------------------------------|----------------------------|----------------------------------|------------|
| CG Triumvirate Bold<br>Condensed | Single Byte                | S00                              | scalable   |
| CG Triumvirate                   | Single Byte                | S01                              | scalable   |
| CG Times                         | Single Byte                | SAO                              | scalable   |
| CG Times Italic                  | Single Byte                | SA1                              | scalable   |
| CG Times Bold                    | Single Byte                | SA2                              | scalable   |
| CG Times Bold Italic             | Single Byte                | SA3                              | scalable   |
| Gothic B Kanji                   | Double Byte<br>(Binary)    | U40                              | scalable   |
| Gothic B Kanji                   | Double Byte (Hex<br>ASCII) | u40                              | scalable   |
| GB Simplified Chinese            | Double Byte (Binary)       | UCO                              | scalable   |
| GB Simplified Chinese            | Double Byte (Hex<br>ASCII) | uC0                              | scalable   |
| Korean Hangul                    | Double Byte (Binary)       | UH0                              | scalable   |
| Korean Hangul                    | Double Byte (Hex<br>ASCII) | uH0                              | scalable   |

| Font Name                   | Character Mapping          | Font Size Specifier (eee Height) | Point Size |
|-----------------------------|----------------------------|----------------------------------|------------|
| User-downloaded typeface    | Single Byte (Binary)       | S50 - S5z, S90 - S9z             | scalable   |
| User-downloaded<br>Typeface | Double Byte (Binary)       | U50,U5z, U90U9z                  | scalable   |
| User-downloaded typeface    | Double Byte (Hex<br>ASCII) | u50,u5z, u90u9z                  | scalable   |

#### Scalable Font 00: CG Triumvirate Bold Condensed (Resident)

CG Triumvirate Bold Condensed. Single Byte Scalable Font ID S00. This is a resident embedded Scalable Font. .

#### Scalable Font 01: CG Triumvirate (Resident)

CG Triumvirate: Single Byte Scalable Font ID S01. This is the default resident embedded Scalable Font.

### Scalable Font A0: CG Times (Resident)

CG Times: Single Byte Scalable Font ID SAO. This font is resident.

#### Scalable Font A1: CG Times Italic (Resident)

CG Times Italic: Single Byte Scalable Font ID SA1. This font is resident.

### Scalable Font A2: CG Times Bold (Resident)

CG Times Bold: Single Byte Scalable Font ID SA2. This font is resident.

### Scalable Font A3: CG Times Bold Italic (Resident)

CG Times Bold Italic: Single Byte Scalable Font ID SA3. This font is resident.

# User Downloaded Single Byte Scalable typeface (Binary ID's S50 - S5z..., S90 - S9z)

User Downloaded Single Byte (Binary) Scalable ID's S50 - S5z..., S90 - S9z

# User-downloaded Double Byte Scalable Typeface (Binary ID's U50..., U5z..., U90...U9z)

User Downloadable Double Byte (Binary) Scalable ID's U50..., U5z..., U90...U9z

# User Downloaded Double Byte Scalable typeface (Hex Ascii ID'su50..., u5z..., u90...u9z)

User Downloaded Double Byte (Hex ASCII) Scalable ID's u50..., u5z..., u90...u9z

DPL to FIJI font mapping

Scalable Font HO: Korean Hangul (Downloaded / Embedded)

Scalable Font 40: Gothic B Kanji (Downloaded / Embedded)

Scalable Fonts CO: Simplified GB Chinese (Downloaded /Embedded)

Scalable Font TO: Traditional Chinese (Downloaded / Embedded)

Scalable Font K1: Gothic E Kanji (Downloaded / Embedded)

Gothic E Kanji: Double Byte Scalable Font ID UK1 Binary / uK1 Hex Ascii. This font is downloaded via dpl plugin. Available upon request from users

## **System Level Commands Not Supported**

The following system commands will not be supported:

| Commands | Description                                            |
|----------|--------------------------------------------------------|
| STX C    | Command Line Configuration                             |
| STX f    | Set Form Stop Position (Backfeed Command)              |
| STX M    | Set Maximum Label Length                               |
| STX O    | Set Start of Print (SOP) Position                      |
| STX P    | Set Hex Dump Mode                                      |
| STX R    | Ribbon Saver Control                                   |
| STX Y    | Output Sensor Values                                   |
| STX:     | Dump RAM configuration to host. DEBUG must be defined. |

## **STX M Set Maximum Label Length**

This command instructs the printer move media this distance in search of the top-of form (label edge, notch, black mark, etc.) before declaring a paper fault. A paper fault condition can occur if this setting is too close (within 0.1 inch [2.54 mm]) to the physical length of the label. Therefore, it is a good practice to set this command to 2.5 to 3 times the actual label length used. The minimum value should be at least 5" (127 mm).

#### **Syntax**

<STX>Mnnnn

#### **Parameters**

Where:

• nnnn - Is a four-digit length, 0000-9999, in/100 or mm/10. Maximum setting is 9999 (99.99 inches or 2540 mm). The default setting is 16 inches/ 406.4 mm.

#### Sample

<STX>M0500

#### Result

The sample above sets a maximum travel distance of 5 inches (unless the printer is in metric mode; see <STX>m).

## **Extended System Commands**

The following extended system commands will not be supported:

| Commands | Description                                         |
|----------|-----------------------------------------------------|
| STX K}E  | Empty Sensor Calibration                            |
| STX K}M  | Manual Media Calibration                            |
| STX K}Q  | Quick Media Calibration                             |
| STX KaR  | Read Data from RFID Tag                             |
| STX KaW  | Write Data to RFID Tag                              |
| STX Kb   | Backfeed Time Delay                                 |
| STX KF   | Select Factory Default                              |
| STX Kp   | Module Protection                                   |
| STX Ky   | Download Plug-In File                               |
| STX KD   | Database Configuration                              |
| STX Kd   | Set File as Factory Default                         |
| STX KH   | Dot Check                                           |
| STX KI   | GPIO Input                                          |
| STX Kn   | NIC Request                                         |
| STX KO   | GPIO Output                                         |
| STX KtA  | Write Application Family Identifier (AFI) to Tag    |
| STX KtD  | Write Data Storage Format Identifier (DSFID) to Tag |
| STX KtE  | Write Electronic Article Surveillance (EAS) Bit     |
| STX KtH  | Read and Feedback Tag INformation to Host           |
| STX KtR  | Read Data from RFID Tag                             |
| STX KtU  | Read Unique Serial Number from RFID Tag             |
| STX KtW  | Write Data to RFID Tag                              |
| STX KuB  | Read Data from Gen2 Tag Selection                   |
| STX KuF  | Send RFID Device Firmware Version                   |
| STX KuJ  | Write Data to Gen 2 Tag Selection                   |
| STX KuR  | Read Data from RFID Tag                             |
| STX KuW  | Write Data to RFID Tag                              |

| Commands | Description             |
|----------|-------------------------|
| STX KV   | Verifier Enable/Disable |

# **Configuration Commands Not Supported**

The following configuration set commands (<STX>Kc) will not be supported:

| Commands | Description                                          |
|----------|------------------------------------------------------|
| A1       | BOOT 1 Architecture (DO CEE Platform Only)           |
| A2       | BOOT 2 Architecture (DO CEE Platform Only)           |
| A3       | Firmware Architecture (DO CEE Platform Only)         |
| AT       | Auto Input Toggle Mode                               |
| BS       | Backup Speed                                         |
| EV       | Empty Sensor Level                                   |
| FC       | WIFI FCC Testing (compile flag)                      |
| FS       | Slew Speed (Uses Feed Speed - Honeywell)             |
| GD       | Display Mode                                         |
| GL       | Gap Sensor Location (MP Compact Only)                |
| GM       | Gap / Mark Value                                     |
| GR       | Gain Reflective Value                                |
| GS       | GPIO Slew                                            |
| IE       | Ignore Distance (no longer supported - DO)           |
| ML       | Max Label Length (Fixed 1.5*Cont length - Honeywell) |
| MV       | Mark Value                                           |
| PH       | Parse LAH                                            |
| PJ       | Present Adjust Fine Tune - (Printer Mech Adjust)     |
| РО       | Paper Empty                                          |
| PV       | Paper Value                                          |
| RV       | Reflective Paper Value                               |
| SA       | SA SOP Adjust (no longer supported - DO)             |
| SB       | Smart Battery                                        |
| SC       | Scalable Font Cache                                  |
| SG       | Sensor Gain Value                                    |
| WP       | Windows driver for EZ Emulation                      |
| XX       | Printer Information                                  |
| XY       | Retail Initiative                                    |

| Commands | Description             |
|----------|-------------------------|
| XZ       | Retail Initiative       |
| ZR       | WIFI Radio Power state. |

## **SA SOP Adjust**

This command shifts the vertical start of print position in dots upward or downward.

Parameter: SA

Value / Range: + / - dots

Units / Interpretation: Resolution specific

Command Equivalent: N/A

## **IE Ignore Distances**

This command causes the printer to ignore DPL distance commands. Ignore by setting value to N. Process by setting value to Y (default). When set to ignore distance values are controlled via the menu setting.

Parameter: IE

Value / Range: Y, N or 1, 0

**Units / Interpretation:** Y = Enabled, N = Disabled; or 1 = Enabled, O =

Disabled

Command Equivalent: N/A

## **ML Maximum Length**

Distance printer moves paper before detecting TOF fault

See <STX>M for command details.

Parameter: ML

**Value / Range:** 0 -9999

Units / Interpretation: 1/100 in. or 1/10 mm

Command Equivalent: <STX>M

### **PJ Present Adjust Fine Tune**

This command fine-tunes the Present Distance setting in dots to compensate for slight mechanical differences sometimes evident if multiple printers share label formats.

Parameter: PJ

Value / Range: + / - dots

Units / Interpretation: Dots (model specific)

Command Equivalent: N/A

# **Symbol Sets**

| Commands                  | Description                                   |
|---------------------------|-----------------------------------------------|
| D1                        | 11L - ITC Zapf Dingbats/100                   |
| D2                        | 12L - ITC Zapf Dingbats/200                   |
| D3                        | 13L - ITC Zapf Dingbats/300                   |
| DS                        | 10L - PS ITC Zapf Dingbats                    |
| PX                        | 12U - PTXT3000                                |
| TK                        | 8T - Turkish-8                                |
| WN                        | 9U - Windows                                  |
| EU - Double Byte Encoding | Ö - EUC (Extended UNIX Code)                  |
| JS - Double Byte Encoding | Ö – JIS (Japanese Industry Standard); default |

# **Old Commands Not Supported**

- System Level Commands
- Extended System Commands
- Configuration Commands

## **System Level Commands**

The following system commands will not be supported:

| Commands | Description                                            |
|----------|--------------------------------------------------------|
| STX c    | Set Continuous Paper Length Modulus Support            |
| STX M    | Set Maximum Label Length                               |
| STX P    | Set Hex Dump Mode                                      |
| STX R    | Ribbon Saver Control                                   |
| STX Y    | Output Sensor Values                                   |
| STX:     | Dump RAM configuration to host. DEBUG must be defined. |
| STX z    | Pack Module                                            |

## **Extended System Commands**

The following extended system commands will not be supported:

| Commands | Description                                         |
|----------|-----------------------------------------------------|
| STX K}E  | Empty Sensor Calibration                            |
| STX K}M  | Manual Media Calibration                            |
| STX K}Q  | Quick Media Calibration                             |
| STX KaR  | Read Data from RFID Tag                             |
| STX KaW  | Write Data to RFID Tag                              |
| STX Kb   | Backfeed Time Delay                                 |
| STX KF   | Select Factory Default                              |
| STX Kp   | Module Protection                                   |
| STX Ky   | Download Plug-In File                               |
| STX KD   | Database Configuration                              |
| STX Kd   | Set File as Factory Default                         |
| STX KH   | Dot Check                                           |
| STX KI   | GPIO Input                                          |
| STX Kn   | NIC Request                                         |
| STX KO   | GPIO Output                                         |
| STX KtA  | Write Application Family Identifier (AFI) to Tag    |
| STX KtD  | Write Data Storage Format Identifier (DSFID) to Tag |
| STX KtE  | Write Electronic Article Surveillance (EAS) Bit     |
| STX KtH  | Read and Feedback Tag INformation to Host           |
| STX KtR  | Read Data from RFID Tag                             |
| STX KtU  | Read Unique Serial Number from RFID Tag             |
| STX KtW  | Write Data to RFID Tag                              |
| STX KuB  | Read Data from Gen2 Tag Selection                   |
| STX KuF  | Send RFID Device Firmware Version                   |
| STX KuJ  | Write Data to Gen 2 Tag Selection                   |
| STX KuR  | Read Data from RFID Tag                             |
| STX KuW  | Write Data to RFID Tag                              |

| Commands | Description             |
|----------|-------------------------|
| STX KV   | Verifier Enable/Disable |

# **Configuration Commands**

The following configuration set commands (<STX>Kc) will not be supported:

| Commands | Description                                      |  |
|----------|--------------------------------------------------|--|
| STX KcA1 | BOOT 1 Architecture (DO CEE Platform Only)       |  |
| STX KcA2 | BOOT 2 Architecture (DO CEE Platform Only)       |  |
| STX KcA3 | Firmware Architecture (DO CEE Platform Only)     |  |
| STX KcAT | Auto Input Toggle Mode                           |  |
| STX KcBS | Backup Speed                                     |  |
| STX KcEV | Enpty Sensor Level                               |  |
| STX KcFC | Wi-Fi FCC Testing (compile flag)                 |  |
| STX KcFS | Slew Speed (Uses Feed Speed - Fiji)              |  |
| STX KcGD | Display Mode                                     |  |
| STX KcGL | Gap Sensor Location (MP Compact Only)            |  |
| STX KcGM | Gap/Mark Value                                   |  |
| STX KcGR | Gain Reflective Value                            |  |
| STX KcGS | GPIO Slew                                        |  |
| STX KcIE | Ignore Distance (no longer supported -DO)        |  |
| STX KcML | Max Label Length (Fixed 1.5* Cont length - Fiji) |  |
| STX KcMV | Mark Value                                       |  |
| STX KcPH | Parse LAH                                        |  |
| STX KcPJ | Present Adjust Fine Tune - (Printer Mech Adjust) |  |
| STX KcPO | Paper Empty                                      |  |
| STX KcPV | Paper Value                                      |  |
| STX KcRV | Reflective Paper Value                           |  |
| STX KcSA | SA SOP Adjust (no longer supported - DO)         |  |
| STX KcSB | Smart Battery                                    |  |
| STX KcSC | Scalable Font Cache                              |  |

| Commands | Description                     |  |
|----------|---------------------------------|--|
| STX KcSG | Sensor Gain Value               |  |
| STX KcWP | Windows driver for EZ Emulation |  |
| STX KcXX | Printer Information             |  |
| STX KcXY | RetaPil Initiative              |  |
| STX KcXZ | Retail Initiative               |  |
| STX KcZR | Wi-Fi Radio Power State         |  |
| STX KcFE | Font Emulation                  |  |
| STX KcFB | Scalable Font Bolding           |  |
| STX KcNR | No Reprint                      |  |
| STX KcOF | Option Feedback                 |  |
| STX KcSA | SOP Adjust                      |  |
| STX KcAW | Airwatch                        |  |
| STX KcBA | Backup After Print              |  |
| STX KcBC | Batch Cancel                    |  |
| STX KcBL | Backup Label                    |  |
| STX KcBS | Backup (Reverse Speed)          |  |
| STX KcBZ | Buzzer Enable                   |  |
| STX KcCU | Configuration Builder           |  |
| STX KcCP | Center Print                    |  |
| STX KcDE | DPI Emulation                   |  |
| STX KcDR | Delay Rate                      |  |
| STX KcEP | End of Print                    |  |
| STX KcEQ | Start of Print                  |  |
| STX KcGE | GPIO Equipped                   |  |
| STX KcGP | GPIO Error Pause                |  |
| STX KcGS | GPIO Slew                       |  |
| STX KcHT | Host Timeout                    |  |
| STX KcIE | Ignore Distance                 |  |
| STX KcIL | Image Mode                      |  |
| STX KcLA | Label Alignment                 |  |

| Commands  | Description                                                              |
|-----------|--------------------------------------------------------------------------|
| STX KcLE  | Legacy Emulation                                                         |
| STX KcMCC | Module Command                                                           |
| STX KcML  | Maximum Length - Distance printer moves paper before detecting TOF fault |
| STX KcMM  | Menu Mode                                                                |
| STX KcPG  | Present Delay                                                            |
| STX KcPJ  | Present Adjust Fine Tune                                                 |
| STX KcPP  | Parallel Direction                                                       |
| STX KcPW  | Password Set                                                             |
| STX KcRR  | Rewinder Adjust                                                          |
| STX KcRI  | RFID                                                                     |
| STX KcRI  | Reprint Last                                                             |
| STX KcRP  | Ribbon Low Pause                                                         |
| STX KcRS  | Ribbon Low Signal                                                        |
| STX KcSS  | sS Feed Speed                                                            |
| STX KcSV  | STX-v                                                                    |
| STX KcUD  | User Label Mode                                                          |
| STX KcUT  | User Terminator                                                          |

CHAPTER

8

# REFERENCE INFORMATION

- Speed Ranges
- Format Record Structure
- Bar Code Format Record Structure
- Bar Code Summary Data
- Bar Code Default Widths and Heights

# **Speed Ranges**

| Drinter Speed Commond* | Speed Value:      |                        |  |  |
|------------------------|-------------------|------------------------|--|--|
| Printer Speed Command* | Inches per Second | Millimeters per Second |  |  |
| А                      | 1.0               | 25                     |  |  |
| В                      | 1.5               | 38                     |  |  |
| С                      | 2.0               | 51                     |  |  |
| D                      | 2.5               | 63                     |  |  |
| E                      | 3.0               | 76                     |  |  |
| F                      | 3.5               | 89                     |  |  |
| G                      | 4.0               | 102                    |  |  |
| Н                      | 4.5               | 114                    |  |  |
| I                      | 5.0               | 127                    |  |  |
| J                      | 5.5               | 140                    |  |  |
| К                      | 6.0               | 152                    |  |  |
| L                      | 6.5               | 165                    |  |  |
| М                      | 7.0               | 178                    |  |  |
| N                      | 7.5               | 191                    |  |  |
| 0                      | 8.0               | 203                    |  |  |
| Р                      | 8.5               | 216                    |  |  |
| Q                      | 9.0               | 227                    |  |  |
| R                      | 9.5               | 241                    |  |  |
| S                      | 10.0              | 254                    |  |  |
| Т                      | 10.5              | 267                    |  |  |
| U                      | 11.0              | 279                    |  |  |
| V                      | 11.5              | 292                    |  |  |
| W                      | 12.0              | 305                    |  |  |
| X                      | 13.0              | 330                    |  |  |
| Υ                      | 14.0              | 356                    |  |  |
| Z                      | 15.0              | 381                    |  |  |
| а                      | 16.0              | 406                    |  |  |

| Printer Speed Command* | Speed Value:      |                        |  |  |
|------------------------|-------------------|------------------------|--|--|
| Frinter Speed Command  | Inches per Second | Millimeters per Second |  |  |
| b                      | 17.0              | 432                    |  |  |
| С                      | 18.0              | 457                    |  |  |
| d                      | 19.0              | 483                    |  |  |
| е                      | 20.0              | 508                    |  |  |

<sup>\*</sup>Applicable speed values are printer dependent. See the table below.

| Model        | Print Speed |         | Feed Speed |         | Reverse Speed |         | Slew Speed |         |
|--------------|-------------|---------|------------|---------|---------------|---------|------------|---------|
| Modet        | Range       | Default | Range      | Default | Range         | Default | Range      | Default |
| PC42t/d      | 2-4ips      | 4ips    | 2-4ips     | 4ips    | N/A           | 4ips    | N/A        | N/A     |
| PC42d 6/8ips | 2-8ips      | 6ips    | 2-8ips     | 6ips    | N/A           | 4ips    | N/A        | N/A     |
| PC42tp       | 2-5ips      | 4ips    | 2-5ips     | 4ips    | N/A           | 4ips    | N/A        | N/A     |
| OT800/OD800  | 2-4ips      | 4ips    | 2-4ips     | 4ips    | N/A           | 4ips    | N/A        | N/A     |
| PC43t/d      | 2-6ips      | 4ips    | 2-8ips     | 4ips    | N/A           | 2ips    | N/A        | N/A     |
| PM43         | 4-12ips     | 4ips    | 4-12ips    | 4ips    | N/A           | 12ips   | N/A        | N/A     |
| PM42         | 4-12ips     | 4ips    | 4-12ips    | 4ips    | N/A           | 4ips    | N/A        | N/A     |
| PD43         | 2-6ips      | 4ips    | 2-8ips     | 4ips    | N/A           | 2ips    | N/A        | N/A     |

| PX940A   | Print and Feed Speed           | Reverse Speed   |       |            |
|----------|--------------------------------|-----------------|-------|------------|
|          | Range                          | Default         | Range | If > 6 ips |
| 203 dpi  | 50 to 350 mm/sec (2 to 14 ips) | 100 mm/s (4ips) | 2-6   | 6          |
| 300 dpi  | 50 to 300 mm/sec (2 to 12 ips) | 100 mm/s (4ips) | 2-6   | 6          |
| 600 dpi  | 25 to 150 mm/sec (1 to 6 ips)  | 50 mm/s (2ips)  | 1-6   | 6          |
| 900 dpi  | 25 to 100 mm/sec (1 to 4 ips)  | 50 mm/s (2ips)  | 1-4   | 4          |
| 1200 dpi | 25 to 100 mm/sec (1 to 4 ips)  | 50 mm/s (2ips)  | 1-4   | 4          |

| PX940V  | Print and Feed Speed         | Reverse Speed   |            |   |
|---------|------------------------------|-----------------|------------|---|
|         | Range                        | Range           | If > 6 ips |   |
| 203 dpi | 50 to 200 mm/sec (2 to 8ips) | 100 mm/s (4ips) | 2-6        | 6 |

| PX940V  | Print and Feed Speed          | Reverse Speed   |     |   |
|---------|-------------------------------|-----------------|-----|---|
| 300 dpi | 50 to 200 mm/sec (2 to 8 ips) | 100 mm/s (4ips) | 2-6 | 6 |
| 600 dpi | 25 to 150 mm/sec (1 to 6 ips) | 50 mm/s (2ips)  | 1-6 | 6 |

# **Format Record Structure**

Format records (with spaces between fields added here for readability – the actual data stream cannot contain spaces between fields) conforms to the following fixed-length field format. Identifying lower case letters have been placed below field values for reference in the following sections:

a b[b[b]] c d eee ffff gggg [hhhh iiii] jj...j Termination character

| Location<br>Within<br>Record | Internal<br>Bitmapped<br>Font | Smooth<br>Font       | Scalable<br>Font     | Bar Code           | Images               | Graphics              |
|------------------------------|-------------------------------|----------------------|----------------------|--------------------|----------------------|-----------------------|
| а                            | Rotation                      | Rotation             | Rotation             | Rotation           | Rotation             | 1                     |
| b[b[b]]                      | Font ID                       | 9                    | 9                    | Bar Code           | Υ                    | X                     |
| С                            | Width<br>Multiplier           | Width<br>Multiplier  | Width<br>Multiplier  | Wide Bar           | Width<br>Multiplier  | 1                     |
| d                            | Height<br>Multiplier          | Height<br>Multiplier | Height<br>Multiplier | Narrow<br>Bar      | Height<br>Multiplier | 1                     |
| eee                          | 000                           | Font<br>Size/ID      | ID                   | Bar Code<br>Height | 000                  | 000                   |
| Ffff                         | Row<br>Position               | Row<br>Position      | Row<br>Position      | Row<br>Position    | Row<br>Position      | Row<br>Position       |
| 9999                         | Column<br>Position            | Column<br>Position   | Column<br>Position   | Column<br>Position | Column<br>Position   | Column<br>Position    |
| hhhh                         | N/A                           | N/A                  | Font<br>Height       | N/A                | N/A                  | N/A                   |
| iiii                         | N/A                           | N/A                  | Font Width           | N/A                | N/A                  | N/A                   |
| jjj                          | Data String                   | Data<br>String       | Data<br>String       | Data<br>String     | lmage<br>Name        | Graphics<br>Specifier |

The record structure is shown for each of the record types. The left-most column shows the locations of all characters in the record, and corresponds to the example above the table. Each record structure interprets the characters of the record in its own way, though some of the interpretations of the characters are identical across all record types. For example, the characters ffff are interpreted as Row Position in all record types. While c is a Width Multiplier for Internal Bitmapped Font, Smooth Font, Scalable Font, and Image record types, it has other interpretations for Bar Code and Graphics record types.

The table below defines the allowed values and their meanings for each field type.

| Field Type            | Allowed Values                                                                                |  |
|-----------------------|-----------------------------------------------------------------------------------------------|--|
| a (Rotation)          | 1=0°, upright; 2=90° clockwise; 3=180°; 4=270° clockwise                                      |  |
| b[b[b]] (Field Type)  | See individual field types below for allowed values                                           |  |
| c (Width multiplier)  | 1=100% width; 2=200%; 3=300%; to a maximum of z=62x 100% width                                |  |
| d (Height multiplier) | Same as "c" for height                                                                        |  |
| eee                   | See individual field types below for allowed values                                           |  |
| ffff                  | Row position. Depends on system units value:                                                  |  |
|                       | If Imperial, 1/100ths of inches (1234 is 12.34 inches)                                        |  |
|                       | If metric, 1/10ths of millimeters (1234 is 123.4mm)                                           |  |
| 9999                  | Column position. Same as "ffff" for row position.                                             |  |
| hhhh                  | See individual field types below for allowed values                                           |  |
| iiii                  | See individual field types below for allowed values                                           |  |
| data                  | Data to be printed; for Images the name of the graphic to be saved; for Graphics, a specifier |  |

# **Internal Bitmapped Font**

This record type is used for internal bitmapped fonts.

### **Syntax**

abcd eee ffff gggg jj...j <CR>

### **Parameters**

Where:

| Field | Valid Inputs                                                                            | Meaning           |
|-------|-----------------------------------------------------------------------------------------|-------------------|
| а     | 1, 2, 3 and 4                                                                           | Rotation          |
| b     | 0 to 8                                                                                  | Font              |
| С     | 1 to 9, A to Z, and a to z                                                              | Width Multiplier  |
| d     | 1 to 9, A to Z, and a to z                                                              | Height Multiplier |
| eee   | 000                                                                                     | N/A               |
| ffff  | 0000 to 9999                                                                            | Row               |
| 9999  | 0000 to 9999 Dependent upon printer.                                                    | Column            |
| jjj   | Valid ASCII character string up to 255 characters, followed by a termination character. | Data              |

### **Behavior**

When a 0 through 8 is entered in field b, then the height field eee is not used. The bitmapped fonts include 8 different fonts.

Valid characters:

| Font Number | Valid ASCII Characters (decimal)                                                   |  |  |
|-------------|------------------------------------------------------------------------------------|--|--|
| 0           | 32-127, 255                                                                        |  |  |
| 1           | 32-168, 171, 172, 225, 255                                                         |  |  |
| 2           | 32-168, 171, 172, 225, 255                                                         |  |  |
| 3           | 32, 35-38, 40-58, 65-90, 128, 142-144, 146, 153, 154, 156, 157, 165, 168, 225, 255 |  |  |

| Font Number | Valid ASCII Characters (decimal)                                                   |
|-------------|------------------------------------------------------------------------------------|
| 4           | 32, 35-38, 40-58, 65-90, 128, 142-144, 146, 153, 154, 156, 157, 165, 168, 225, 255 |
| 5           | 32, 35-38, 40-58, 65-90, 128, 142-144, 146, 153, 154, 156, 157, 165, 168, 225, 255 |
| 6           | 32, 35-38, 40-58, 65-90, 128, 142-144, 146, 153, 154, 156, 157, 165, 168, 225, 255 |
| 7           | 32-126                                                                             |
| 8           | 32, 48-57, 60, 62, 67, 69, 78, 83, 84, 88, 90                                      |

### Font Sizes:

Font sizes are dependent upon the print head resolution of the printer used. The tables below contain a listing of the font sizes by resolution with dimensions given in dots.

### 203 DPI:

| Font   | Height | Width | Spacing | Point Size |
|--------|--------|-------|---------|------------|
| Font 0 | 7      | 5     | 1       | 2.5        |
| Font 1 | 13     | 7     | 2       | 4.6        |
| Font 2 | 18     | 10    | 2       | 6.4        |
| Font 3 | 27     | 14    | 2       | 9.6        |
| Font 4 | 36     | 18    | 3       | 12.8       |
| Font 5 | 52     | 18    | 3       | 18.4       |
| Font 6 | 64     | 32    | 4       | 22.7       |
| Font 7 | 32     | 15    | 5       | 11.3       |
| Font 8 | 28     | 15    | 5       | 9.9        |

### 300 DPI:

| Font   | Height | Width | Spacing | Point Size |
|--------|--------|-------|---------|------------|
| Font 0 | 10     | 7     | 1       | 2.4        |
| Font 1 | 19     | 10    | 3       | 4.6        |
| Font 2 | 27     | 15    | 3       | 6.5        |
| Font 3 | 40     | 21    | 3       | 9.6        |
| Font 4 | 53     | 27    | 4       | 12.7       |

| Font   | Height | Width | Spacing | Point Size |
|--------|--------|-------|---------|------------|
| Font 5 | 77     | 27    | 4       | 18.5       |
| Font 6 | 95     | 47    | 6       | 22.8       |
| Font 7 | 47     | 22    | 7       | 11.3       |
| Font 8 | 41     | 22    | 7       | 9.8        |

# 600 DPI:

| Font   | Height | Width | Spacing | Point Size |
|--------|--------|-------|---------|------------|
| Font 0 | 20     | 14    | 2       | 2.4        |
| Font 1 | 38     | 20    | 6       | 4.6        |
| Font 2 | 54     | 30    | 6       | 6.5        |
| Font 3 | 80     | 42    | 6       | 9.6        |
| Font 4 | 106    | 54    | 8       | 12.7       |
| Font 5 | 154    | 54    | 8       | 18.5       |
| Font 6 | 190    | 94    | 12      | 22.8       |
| Font 7 | 94     | 44    | 14      | 11.3       |
| Font 8 | 82     | 44    | 14      | 9.8        |

# **Smooth/Downloaded Bitmapped Fonts**

This record type is used for internal smooth fonts (CG Triumvirate) or a bitmapped font downloaded to a memory module; see Font Loading Commands.

## **Syntax**

abcd eee ffff gggg jj...j <CR>

### **Parameters**

Where:

| Field | Valid Inputs                                                                            | Meaning           |
|-------|-----------------------------------------------------------------------------------------|-------------------|
| а     | 1, 2, 3 and 4                                                                           | Rotation          |
| b     | 9                                                                                       | Font              |
| С     | 1 to 9, A to Z, and a to z                                                              | Width Multiplier  |
| d     | 1 to 9, A to Z, and a to z                                                              | Height Multiplier |
| eee   | 000                                                                                     | N/A               |
| ffff  | 0000 to 9999                                                                            | Row               |
| 9999  | 0000 to 9999 Dependent upon printer.                                                    | Column            |
| jjj   | Valid ASCII character string up to 255 characters, followed by a termination character. | Data              |

### **Behavior**

When a 9 is entered in field b, then the height field eee determines the font. The internal smooth font has up to 13 font sizes. Values 100 through 999 select individual fonts stored on DRAM, or Flash memory. These include downloaded bitmapped fonts. Use eee values of 096 – 099 for Kanji fonts, if equipped.

### **Valid characters**

· Dependent upon selected symbol set

# **Font sizes**

| Point Size | 203 DPI Syntax | 300, 600 DPI<br>Syntax | Onn Syntax |
|------------|----------------|------------------------|------------|
| 4          | -              | A04                    | -          |
| 5          | -              | A05                    | 000        |
| 6          | A06            | A06                    | 001        |
| 8          | A08            | A08                    | 002        |
| 10         | A10            | A10                    | 003        |
| 12         | A12            | A12                    | 004        |
| 14         | A14            | A14                    | 005        |
| 18         | A18            | A18                    | 006        |
| 24         | A24            | A24                    | 007        |
| 30         | A30            | A30                    | 008        |
| 36         | A36            | A36                    | 009        |
| 48         | A48            | A48                    | 010        |
| 72         | -              | A72                    | -          |

# **Scalable Fonts**

Microtype, Monotype, and TrueType (.TTF) Scalable Font file formats are supported. The eee field identifies the scalable font, and data type – normal (binary) or Hex ASCII. Uppercase S or U – binary, lowercase u – Hex ASCII. Values S00 to S9z, and U00 to U9z (u00 to u9z), select a scalable font. S00, S01 and SAx are used for the standard internal (resident) fonts.

# **Syntax**

abcd eee ffff gggg jj...j <CR>

### **Parameters**

Where:

| Field | Valid Inputs                                                                            | Meaning           |
|-------|-----------------------------------------------------------------------------------------|-------------------|
| а     | 1, 2, 3 and 4                                                                           | Rotation          |
| b     | 9                                                                                       | Font              |
| С     | 1 to 9, A to Z, and a to z                                                              | Width Multiplier  |
| d     | 1 to 9, A to Z, and a to z                                                              | Height Multiplier |
| eee   | 000                                                                                     | N/A               |
| ffff  | 0000 to 9999                                                                            | Row               |
| 9999  | 0000 to 9999 Dependent upon printer.                                                    | Column            |
| jjj   | Valid ASCII character string up to 255 characters, followed by a termination character. | Data              |

### **Behavior**

Single and Double Byte Character Font Mapping

| Font Name                        | Character Mapping | Font Size Specifier (eee Height) | Point Size |
|----------------------------------|-------------------|----------------------------------|------------|
| CG Triumvirate Bold<br>Condensed | Single Byte       | S00                              | scalable   |
| CG Triumvirate                   | Single Byte       | S01                              | scalable   |
| CG Times                         | Single Byte       | SAO                              | scalable   |

| Font Name                   | Character Mapping          | Font Size Specifier (eee Height) | Point Size |
|-----------------------------|----------------------------|----------------------------------|------------|
| CG Times Italic             | Single Byte                | SA1                              | scalable   |
| CG Times Bold               | Single Byte                | SA2                              | scalable   |
| CG Times Bold Italic        | Single Byte                | SA3                              | scalable   |
| Gothic B Kanji              | Double Byte<br>(Binary)    | U40                              | scalable   |
| Gothic B Kanji              | Double Byte (Hex<br>ASCII) | u40                              | scalable   |
| GB Simplified Chinese       | Double Byte (Binary)       | UCO                              | scalable   |
| GB Simplified Chinese       | Double Byte (Hex<br>ASCII) | uC0                              | scalable   |
| Korean Hangul               | Double Byte (Binary)       | UHO                              | scalable   |
| Korean Hangul               | Double Byte (Hex<br>ASCII) | uH0                              | scalable   |
| User-downloaded typeface    | Single Byte (Binary)       | S50 - S5z, S90 - S9z             | scalable   |
| User-downloaded<br>Typeface | Double Byte (Binary)       | U50,U5z, U90U9z                  | scalable   |
| User-downloaded typeface    | Double Byte (Hex<br>ASCII) | u50,u5z, u90u9z                  | scalable   |

### Scalable Font 00: CG Triumvirate Bold Condensed (Resident)

CG Triumvirate Bold Condensed. Single Byte Scalable Font ID S00. This is a resident embedded Scalable Font. .

# Scalable Font 01: CG Triumvirate (Resident)

CG Triumvirate: Single Byte Scalable Font ID S01. This is the default resident embedded Scalable Font.

# Scalable Font A0: CG Times (Resident)

CG Times: Single Byte Scalable Font ID SAO. This font is resident.

# Scalable Font A1: CG Times Italic (Resident)

CG Times Italic: Single Byte Scalable Font ID SA1. This font is resident.

# Scalable Font A2: CG Times Bold (Resident)

CG Times Bold: Single Byte Scalable Font ID SA2. This font is resident.

### Scalable Font A3: CG Times Bold Italic (Resident)

CG Times Bold Italic: Single Byte Scalable Font ID SA3. This font is resident.

# User Downloaded Single Byte Scalable typeface (Binary ID's S50 - S5z..., S90 - S9z)

User Downloaded Single Byte (Binary) Scalable ID's S50 - S5z..., S90 - S9z

# User-downloaded Double Byte Scalable Typeface (Binary ID's U50..., U5z..., U90...U9z)

User Downloadable Double Byte (Binary) Scalable ID's U50..., U5z..., U90...U9z

# User Downloaded Double Byte Scalable typeface (Hex Ascii ID'su50..., u5z..., u90...u9z)

User Downloaded Double Byte (Hex ASCII) Scalable ID's u50..., u5z..., u90...u9z

DPL to FIJI font mapping

Scalable Font HO: Korean Hangul (Downloaded / Embedded)

Scalable Font 40: Gothic B Kanji (Downloaded / Embedded)

Scalable Fonts CO: Simplified GB Chinese (Downloaded /Embedded)

Scalable Font TO: Traditional Chinese (Downloaded / Embedded)

# **Images**

An image record is used to print an image that is stored in a memory module. Images can be printed only in Rotation 1; see <STX>I.

# **Syntax**

abcd eee ffff gggg jj...j <CR>

### **Parameters**

Where:

| Field | Valid Inputs                                                           | Meaning           |
|-------|------------------------------------------------------------------------|-------------------|
| а     | 1                                                                      | Rotation          |
| b     | Υ                                                                      | Image             |
| С     | 1 to 9, A to Z, and a to z                                             | Width Multiplier  |
| d     | 1 to 9, A to Z, and a to z                                             | Height Multiplier |
| eee   | 000                                                                    | Fixed             |
| ffff  | 0000 to 9999                                                           | Row               |
| 9999  | 0000 to 9999 Dependent upon printer.                                   | Column            |
| jjj   | ASCII string, up to 16 characters followed by a termination character. | Image Name        |

### **Limitations:**

The supported graphic types are:

- 7-bit Datamax-O'Neil image load file,
- BMP 8-bit format, flipped, black and white (B&W)
- BMP 8-bit format, B&W
- IMG 8-bit format, flipped, B&W
- IMG 8-bit format, B&W
- PCX 8-bit format, flipped, B&W
- PCX 8-bit format, B&W
- RLE-2 8-bit format, B&W

# **Lines and Boxes**

Lines and boxes are drawn by values that determine column and row starting position, length, width, and wall thickness of the line or box. Depending on the printer's mode, all measurements are interpreted as inches/100 or millimeters/10 (see <STX>m). The data field jj...j is used to describe the line or box dimensions.

### **Syntax**

abcd eee ffff gggg jj...j <CR>

### **Parameters**

Where:

| Field | Valid Inputs      | Meaning     |
|-------|-------------------|-------------|
| а     | 1                 | Fixed Value |
| b     | X                 | Line / Box  |
| С     | 1                 | Fixed Value |
| d     | 1                 | Fixed Value |
| eee   | 000               | Fixed Value |
| ffff  | 0000 to 9999      | Row         |
| 9999  | 0000 to 9999      | Column      |
| jjj   | Lhhhvvv           | Line*       |
|       | lhhhhvvvv         | Line**      |
|       | Bhhhvvvbbbsss     | Box***      |
|       | bhhhhvvvvbbbbssss | Box****     |

Line\*: Lhhhvvv

### Where:

- L = "L" and specifies line drawing;
- hhh= horizontal width of line;
- vvv = vertical height of line.

Line\*\*: lhhhhvvvv

#### Where:

- l = "l" and specifies line drawing;
- Hhhh = horizontal width of line;

• vvvv = vertical height of line.

Box\*\*\*: Bhhhvvvbbbsss

Where:

- B = "B" and specifies box drawing;
- Hhh = horizontal width of box;
- vvv = vertical height of box;
- bbb = thickness of bottom and top box edges;
- sss = thickness of box sides.

Box\*\*\*: bhhhhvvvvbbbbssss

Where: b = "b" and specifies box drawing;

- hhhh =horizontal width of box;
- vvvv =vertical height of box;
- bbbb =thickness of bottom and top box edges;
- ssss = thickness of box sides

### **Behavior**

• Boxes fill/grow "in" from the bounding box

# **Polygons**

Polygons are created by defining the positions of the corners, specifying a number of data points that represent the vertices of the object, which can range from a simple line (two points), or a triangle (three points), to any free-form outline. All row/column specifiers are interpreted as inches/100 or millimeters/10 depending on the printer mode, (see <STX>m).

### **Syntax**

1 X 11 ppp rrrr cccc P ppp bbbb rrrr cccc rrrr cccc ... <CR>

#### **Parameters**

| Field     | Valid Inputs          | Meaning               |  |
|-----------|-----------------------|-----------------------|--|
| 1         | 1                     | Fixed Value           |  |
| X         | Х                     | Polygon               |  |
| 1         | 1                     | Fixed Value           |  |
| 1         | 1                     | Fixed Value           |  |
| rrrr      | 0000 to 9999          | Row of point 1        |  |
| сссс      | 0000 to 9999          | Column of point 1     |  |
| Р         | Polygon ID            | Fixed Value           |  |
| ррр       | 001                   | Fixed Value           |  |
| bbbb      | 0001                  | Fixed Value           |  |
| rrrr      | 0000 to 9999          | Row of point 2        |  |
| сссс      | 0000 to 9999          | Column of point 2     |  |
| rrrr      | 0000 to 9999          | Row of point 3        |  |
| cccc      | 0000 to 9999          | Column of point 3     |  |
|           |                       | Additional points     |  |
| <cr></cr> | Termination character | Termination character |  |

# Sample

1X1100000100010P00100010040002500100040

### Result

Produces a triangle with no fill pattern.

# Limitations

Fill Patterns not yet supported.

# Circles

A circle is created by defining by its center point and radius. Row, column, and radius are interpreted as inches (100) or millimeters (10) depending on printer mode. Record structure for a circle (spaces have been added for readability):

### **Syntax**

1 X 11 fff rrrr cccc C ppp bbbb rrrr <CR>

### **Parameters**

Where:

| Field     | Valid Inputs          | Meaning                    |
|-----------|-----------------------|----------------------------|
| 1         | 1                     | Fixed Value                |
| Х         | X                     | Circle                     |
| 1         | 1                     | Fixed Value                |
| 1         | 1                     | Fixed Value                |
| fff       | 000                   | No Fill Pattern            |
| rrrr      | 0000 to 9999          | Row of the center point    |
| cccc      | 0000 to 9999          | Column of the center point |
| С         | Circle ID             | Fixed Value                |
| ррр       | 001                   | Fixed Value                |
| bbbb      | 0001                  | Fixed Value                |
| rrrr      | 0000 to 9999          | Radius of the circle       |
| <cr></cr> | Termination character | Termination character      |

## Sample record

1X1100001000100C00100010025<CR>

### Result

Produces a circle centered at row 0100, column 0100 with a radius of 0025 and no fill pattern.

### **Limitations**

Fill pattern is not yet supported

# **Bar Code Format Record Structure**

Valid inputs for the bar code field b are letters: uppercase letters will print a human readable text below the bar code; lowercase letters will only print the bar code. For example, entering a "p" in the b field selects the Postnet bar code. Because the Postnet font does not provide human-readable data, the uppercase P is not valid. Other bar codes without a human-readable counterpart include u (MaxiCode) and z (PDF417).

For module-based bar codes, field d is the narrow bar width in dots (bar code module size). For consistent results in all rotations for bar codes of this type, field d and field c must have the same value. For ratio-based bar codes field c is the wide bar width in dots (the numerator); field d is the narrow bar width in dots (the denominator).

The eee height field represents the bar code (symbol) height. The valid range (001 to 999) translates to bar heights ranging from .01 inch (.254 mm) to 9.99 inches (253.7 mm). For bar codes that require additional specified parameters, use the jj...j data field as the location for these parameters.

## **Syntax**

abcd eee ffff gggg jj...j <CR>

#### **Parameters**

Where:

| Field   | Valid Inputs                          | Meaning                                                               |
|---------|---------------------------------------|-----------------------------------------------------------------------|
| а       | 1, 2, 3 and 4                         | Rotation (see Format<br>Record Structure for<br>rotation definitions) |
| b[b[b]] | A-Z, a-z<br>P, u, v, z unused         | Bar Code Symbology<br>Designator                                      |
| С       | 1 to 9, A to Z, and a to z            | Wide Bar                                                              |
| d       | 1 to 9, A to Z, and a to z            | Narrow Bar                                                            |
| eee     | 001 to 999                            | Symbol Height                                                         |
| ffff    | 0000 to 9999                          | Row                                                                   |
| 9999    | 0000 to 9999. Dependent upon printer. | Column                                                                |

| Field | Valid Inputs                                                                                     | Meaning |
|-------|--------------------------------------------------------------------------------------------------|---------|
|       | Valid ASCII character string<br>up to 255 characters,<br>followed by a termination<br>character. | Data    |

# **Bar Code Summary Data**

Bar code fonts have alpha names (left column, below). Uppercase alpha names will print bar codes with human-readable interpretations, if supported. Lowercase alpha names will print bar codes only. Place the ID in field b of the Format Record header to cause the printer to encode the data field using the associated symbology.

| Bar Code<br>ID | Symbology                                                       | Length   | Checksum | Valid ASCII Characters, decimal value representation               |
|----------------|-----------------------------------------------------------------|----------|----------|--------------------------------------------------------------------|
| A/a            | Code 39                                                         | Varies   | No       | 32, 36, 37, 42, 43, 45-57, 65-<br>90                               |
| B/b            | UPC-A                                                           | 11       | Yes      | 48-57 Numeric only. Option V used in the 6th & 7th position        |
| C/c            | UPC-E                                                           | 6        | Yes      | 48-57 Numeric only                                                 |
| D/d            | Interleaved 2 of<br>5 (I2 of 5)                                 | Varies   | No       | 48-57 Numeric only                                                 |
| E/e            | Code 128                                                        | Varies   | M-103    | 32-127                                                             |
| F/f            | EAN-13                                                          | 12       | Yes      | 48-57 Numeric only. Option V used in 7th & 8th position            |
| G/g            | EAN-8                                                           | 7        | Yes      | 48-57 Numeric only                                                 |
| H/h            | HIBC                                                            | Varies   | M-43     | 32, 36-39, 42, 43, 45-57, 65-<br>90                                |
| I/i            | Codabar                                                         | Varies   | No       | 36, 43, 45-58, 65-68                                               |
| J/jü           | Interleaved 2 of<br>5 w/ a modulo<br>10 checksum                | Varies   | M-10     | 48-57 Numeric only                                                 |
| K/k            | Plessey                                                         | Up to 14 | M-10     | 48-57 Numeric only. Option + is last character for 2nd M-11 chksum |
| L/l            | Interleaved 2 of<br>5 w/ modulo 10<br>checksum &<br>bearer bars | 13       | M-10     | 48-57 Numeric only                                                 |
| M/m            | 2 digit UPC<br>addendum                                         | 2        | Yes      | 48-57 Numeric only                                                 |
| N / n          | 5 digit UPC<br>addendum                                         | 5        | Yes      | 48-57 Numeric only                                                 |
| 0/0            | Code 93                                                         | Varies   | No       | 35-38, 42-58, 65-90, 97-122                                        |

| Bar Code<br>ID | Symbology                              | Length    | Checksum | Valid ASCII Characters, decimal value representation |  |
|----------------|----------------------------------------|-----------|----------|------------------------------------------------------|--|
| р              | Postnet                                | Varies    | Yes      | 48-57 Numeric only                                   |  |
| Q / q          | UCC/EAN 128                            | 19        | Yes      | 48-57 Numeric only                                   |  |
| R/r            | UCC/EAN 128<br>K-Mart non-EDI          | 18        | Yes      | 48-57 Numeric only                                   |  |
| S/sü           | UCC/EAN 128<br>Random Weight           | 34 +      | Yes      | 48-57 Numeric only                                   |  |
| T/t            | Telepen                                | Varies    | Yes      | All ASCII characters                                 |  |
| U              | UPS MaxiCode                           | 84        | Yes      | Alphanumeric                                         |  |
| u              | UPS MaxiCode<br>w/ Byte Count          | Specified | Yes      | Alphanumeric                                         |  |
| v              | FIM                                    | 1         | No       | A, B, C, D                                           |  |
| z              | PDF417                                 | Varies    | Yes      | All                                                  |  |
| Z              | PDF417 w/<br>Byte Count                | Specified | Yes      | All                                                  |  |
| W1c            | DataMatrix                             | Varies    | Yes      | All 8-bit values                                     |  |
| W1C            | DataMatrix w/<br>Byte Count            | Specified | Yes      | All 8-bit values                                     |  |
| W1d            | QR Code – Auto<br>format               | Varies    | Yes      | Alphanumeric                                         |  |
| W1D            | QR Code –<br>Manual format             | Varies    | Yes      | Single-byte or Kanji double-<br>byte                 |  |
| W1f            | Aztec                                  | Varies    | Yes      | All 8-bit values                                     |  |
| W1F            | Aztec w/ Byte<br>Count                 | Specified | Yes      | All 8-bit values                                     |  |
| W1G /<br>W1g   | USD-8 (Code<br>11)                     | Varies    | Yes      | 45, 48-57                                            |  |
| W1I            | EAN 128<br>w/auto subset<br>switching  | Varies    | Yes      | 32-127                                               |  |
| W1J ü          | Code 128<br>w/auto subset<br>switching | Varies    | Yes      | 32-127                                               |  |

| Bar Code<br>ID | Symbology                             | Length    | Checksum | Valid ASCII Characters,<br>decimal value representation                         |
|----------------|---------------------------------------|-----------|----------|---------------------------------------------------------------------------------|
| W1k            | GS1 DataBar<br>(six types)            | Varies    | Yes      | Numeric / Alphanumeric (type dependent)                                         |
| W1L            | Planet Code                           | Varies    | Yes      | 48-57 Numeric only                                                              |
| W1M /<br>W1m   | Australia Post<br>4-State Bar<br>Code | Varies    | Yes      | Numeric / Alphanumeric (type dependent)                                         |
| W1N /<br>W1n   | Industrial 2 of 5                     | Varies    | M-10     | 48-57 Numeric only                                                              |
| W1p            | Intelligent Mail<br>Bar Code (IMB)    | Varies    | No       | 48-57 Numeric only                                                              |
| W1q            | CODABLOCK                             | Varies    | Yes      | 32, 36, 37, 42, 43, 45-57, 65-<br>90 / All ASCII characters (type<br>dependent) |
| W1R            | UCC/EAN Code<br>128 K-MART<br>NON EDI | 18        | Yes      | 48-57 Numeric only                                                              |
| W1S /<br>W1s   | Standard 2 of 5                       | Varies    | M-10     | 48-57 Numeric only                                                              |
| W1t            | TCIF Linked 3 of 9 (TLC39)            | Varies    | Yes      | Alphanumeric                                                                    |
| W1Y /<br>W1y   | Code 16K                              | Varies    | Yes      | All ASCII characters                                                            |
| W1z            | MicroPDF417                           | Varies    | Yes      | All 8-bit value                                                                 |
| W1Z            | W1Z<br>MicroPDF417<br>w/ Byte Count   | Specified | Yes      | All 8-bit values                                                                |

# **Bar Code Default Widths and Heights**

| Font    | 203 DPI<br>Height<br>(inches) | 203 DPI<br>Ratio /<br>Module<br>Size | 300 DPI<br>Height<br>(inches) | 300 DPI<br>Ratio /<br>Module<br>Size | 600 DPI<br>Height<br>(inches) | 600 DPI<br>Ratio /<br>Module<br>Size |
|---------|-------------------------------|--------------------------------------|-------------------------------|--------------------------------------|-------------------------------|--------------------------------------|
| А       | .40                           | 6:2                                  | .40                           | 9:4                                  | .40                           | 18:6                                 |
| В       | .80                           | 3                                    | .80                           | 4                                    | .80                           | 9                                    |
| С       | .80                           | 3                                    | .80                           | 4                                    | .80                           | 9                                    |
| D       | .40                           | 5:2                                  | .40                           | 9:4                                  | .40                           | 15:6                                 |
| E       | .40                           | 2                                    | .40                           | 4                                    | .40                           | 6                                    |
| F       | .80                           | 3                                    | .80                           | 4                                    | .80                           | 9                                    |
| G       | .80                           | 3                                    | .80                           | 4                                    | .80                           | 9                                    |
| Н       | .40                           | 6:2                                  | .40                           | 9:4                                  | .40                           | 18:6                                 |
| I       | .40                           | 6:3                                  | .40                           | 9:4                                  | .40                           | 18:6                                 |
| J       | .40                           | 5:2                                  | .40                           | 9:4                                  | .40                           | 15:6                                 |
| K       | .40                           | 5:2                                  | .40                           | 9:4                                  | .40                           | 15:6                                 |
| L       | 1.30                          | 5:2                                  | 1.30                          | 9:4                                  | 1.30                          | 15:6                                 |
| М       | .90                           | 3                                    | .90                           | 4                                    | .90                           | 9                                    |
| N       | .80                           | 3                                    | .80                           | 4                                    | .80                           | 9                                    |
| 0       | .40                           | 6:3                                  | .40                           | 8:4                                  | .40                           | 18:9                                 |
| р       | .08                           | N/A                                  | .08                           | N/A                                  | .08                           | N/A                                  |
| Q       | 1.40                          | 2                                    | 1.40                          | 4                                    | 1.40                          | 6                                    |
| R       | 1.40                          | 2                                    | 1.40                          | 4                                    | 1.40                          | 6                                    |
| S       | 1.40                          | 2                                    | 1.40                          | 4                                    | 1.40                          | 6                                    |
| Т       | .80                           | 1                                    | .80                           | 1                                    | .80                           | 3                                    |
| U/u     | 1.00                          | N/A                                  | 1.00                          | N/A                                  | 1.00                          | N/A                                  |
| V       | .50                           | 1                                    | .50                           | 1                                    | .50                           | 3                                    |
| Z       | N/A                           | N/A                                  | N/A                           | N/A                                  | N/A                           | N/A                                  |
| Z       | N/A                           | N/A                                  | N/A                           | N/A                                  | N/A                           | N/A                                  |
| W1C/W1c | N/A                           | N/A                                  | N/A                           | N/A                                  | N/A                           | N/A                                  |
| W1D/W1d | N/A                           | N/A                                  | N/A                           | N/A                                  | N/A                           | N/A                                  |
| W1F/W1f | N/A                           | N/A                                  | N/A                           | N/A                                  | N/A                           | N/A                                  |

| Font     | 203 DPI<br>Height<br>(inches) | 203 DPI<br>Ratio /<br>Module<br>Size | 300 DPI<br>Height<br>(inches) | 300 DPI<br>Ratio /<br>Module<br>Size | 600 DPI<br>Height<br>(inches) | 600 DPI<br>Ratio /<br>Module<br>Size |
|----------|-------------------------------|--------------------------------------|-------------------------------|--------------------------------------|-------------------------------|--------------------------------------|
| W1G/W1g  | 0.50                          | 5:2                                  | 0.50                          | 7:3                                  | 0.50                          | 14:6                                 |
| W1I      | .40                           | 2                                    | .40                           | 4                                    | .40                           | 6                                    |
| W1J      | .40                           | 2                                    | .40                           | 4                                    | .40                           | 6                                    |
| W1k      | N/A                           | 2                                    | N/A                           | 3                                    | N/A                           | 6                                    |
| W1L      | .80                           | N/A                                  | .80                           | N/A                                  | .80                           | N/A                                  |
| W1M/W1m  | N/A                           | N/A                                  | N/A                           | N/A                                  | N/A                           | N/A                                  |
| W1N/W1n  | .40                           | 6:2                                  | .40                           | 9:4                                  | .40                           | 18:6                                 |
| W1p      | N/A                           | N/A                                  | N/A                           | N/A                                  | N/A                           | N/A                                  |
| W1q      | .40                           | 2                                    | .40                           | 4                                    | .40                           | 6                                    |
| W1R      | 1.40                          | 2                                    | 1.40                          | 4                                    | 1.40                          | 6                                    |
| W1S/W1s  | .40                           | 6:2                                  | .40                           | 9:4                                  | .40                           | 18:6                                 |
| W1t      | .40                           | 6:2                                  | .40                           | 9:4                                  | .40                           | 18:6                                 |
| W1Y/ W1y | .40                           | 2                                    | .40                           | 4                                    | .40                           | 6                                    |
| W1Z/W1z  | N/A                           | N/A                                  | N/A                           | N/A                                  | N/A                           | N/A                                  |

Honeywell 855 S. Mint Street Charlotte, NC 28202

sps.honeywell.com